# **Social Marketing**

### **Afstudeerverslag**

De totstandkoming van een advies voor een webontwikkelaar betreffende de commerciële inzet van social media

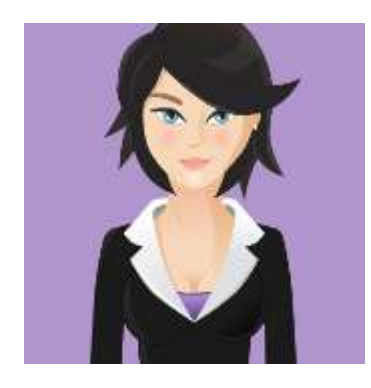

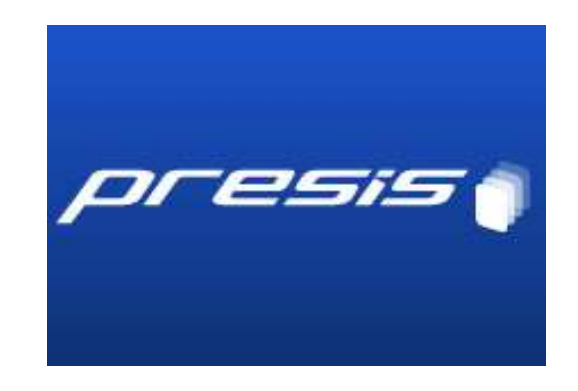

**Opdrachtgevers** Presis De Haagse Hogeschool

**Begeleiders** Kees-Jan Diepstraten Patrick Deters

**Uitvoerende** Jack Solcer

Schiedam, mei 2011

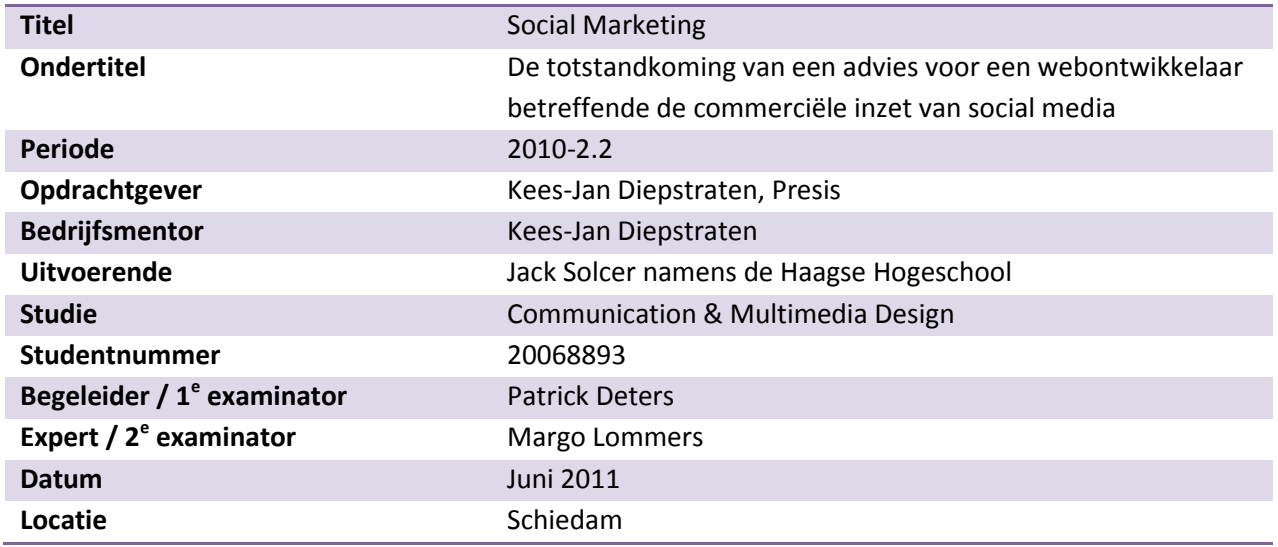

# **Referaat**

Solcer, J., "Social Media Strategie Presis", "De totstandkoming van een advies voor een webontwikkelaar betreffende de commerciële inzet van social media", Presis, 2011, Maassluis

In dit afstudeerverslag wordt het proces beschreven dat is gevolgd bij de totstandkoming van een advies voor Presis. Het advies bevat aanbevelingen om social media effectief en duurzaam in te zetten ter promotie van de producten van Presis.

**Descriptoren** Presis Maassluis Webdevelopment Marketing Communicatie Social media Adviesrapport

# **Voorwoord**

Dit procesverslag is tot stand gekomen bij het bedrijf Presis in Maassluis. Ik wil Kees-Jan Diepstraten bedanken voor de mogelijkheid die hij mij geboden heeft en voor alles dat hij mij geleerd heeft. Zonder hem had het eindproduct niet de kwaliteit gehad die het nu heeft.

Naast Kees-Jan Diepstraten wil ik ook de collega's bij Presis bedanken voor de prettige werksfeer en ondersteuning. Carsten Alsemgeest wil ik bedanken voor de input en hulp die hij geboden heeft. Pim Schaaf wil ik bedanken voor het lenen van zijn boeken, die ik tijdens het onderzoek veelvuldig als naslagwerk heb gebruikt.

Ook wil ik de begeleiding vanuit de Haagse Hogeschool, Patrick Deters en Margo Lommers bedanken voor het meedenken en geven van feedback op het afstudeerverslag.

Schiedam, Juni 2011, Jack Solcer

# **Inhoud**

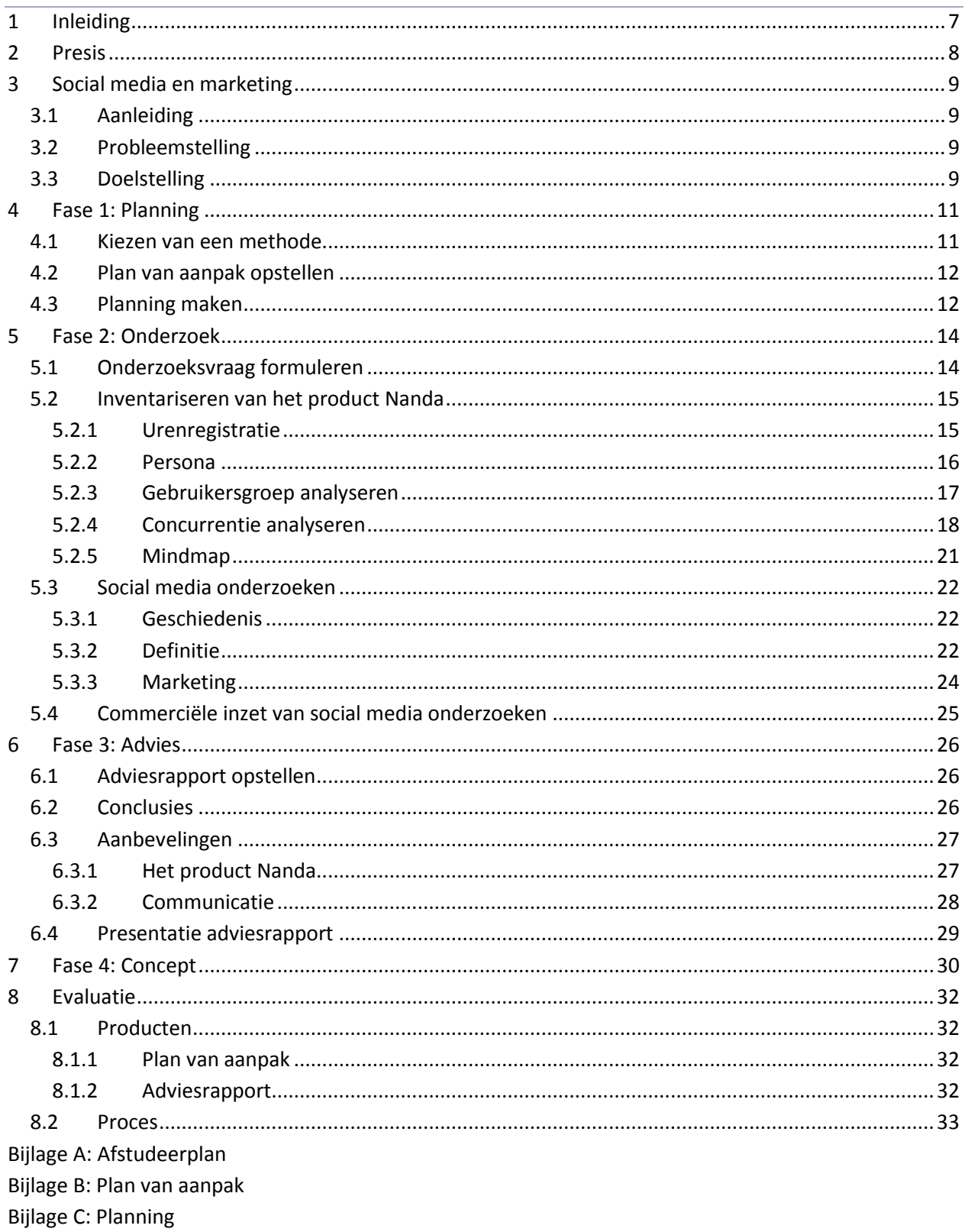

[Bijlage D: Adviesrapport](#page-46-0)

# <span id="page-6-0"></span>**1 Inleiding**

Hoe kan social media ingezet worden om een product te vermarkten? Dit is de vraag die aan de basis lag van dit onderzoek. Door middel van het uitbrengen van een advies heb ik geprobeerd deze onderzoeksvraag van een antwoord te voorzien. Dit afstudeerverslag beschrijft de stappen die ik doorlopen heb om tot het uiteindelijke advies te komen.

Dit document is opgesteld voor de examinatoren, zodat zij inzicht krijgen in mijn werkwijze en op basis hiervan mijn afstudeertraject kunnen beoordelen.

In hoofdstuk 2 wordt de projectomgeving behandeld. Vervolgens wordt in hoofdstuk 3 de opdracht beschreven. In hoofdstuk vier wordt ingegaan op de eerste fase, de planningsfase. Daarna wordt in hoofdstuk 5 de onderzoeksfase behandeld. In hoofdstuk 6 wordt de adviesfase besproken. De laatste fase wordt tenslotte in hoofdstuk 7 besproken. In het laatste hoofdstuk evalueer ik vervolgens de opgeleverde producten en het gevolgde proces.

# <span id="page-7-0"></span>**2 Presis**

Presis is gevestigd in Maassluis en verzorgt weboplossingen voor bedrijven. Presis biedt een zeer compleet assortiment om aan de wensen van de klant te kunnen voldoen. Dit assortiment omvat onder meer Google Apps, websites en hosting. Naast deze producten heeft Presis in eigen beheer een aantal webapplicaties ontwikkeld. Zo is er een applicatie voor digitale nieuwsbrieven, een urenregistratiesysteem en een systeem om de voortgang van studenten te monitoren. Naast deze kanten-klare producten levert Presis op verzoek ook maatoplossingen. Er wordt dan samen met de klant naar de meest ideale weboplossing gezocht. De directeur van Presis, Kees-Jan Diepstraten, verwacht dat webapplicaties in de toekomst de belangrijkste producten gaan worden voor het bedrijf. Vanuit die filosofie werkt men binnen het bedrijf ook zoveel als mogelijk met webapplicaties. Zelf zegt de directeur hierover het volgende:

*"Als het niet in een browser past, is het niet interessant genoeg."*

Naast de directeur (en tevens eigenaar) zijn er twee mensen fulltime werkzaam binnen het bedrijf. Daarnaast zijn er nog een aantal werknemers die op parttime basis inzetbaar zijn voor het bedrijf. Naast de reguliere bezetting is er regelmatig een stagiair werkzaam binnen het bedrijf. Vanwege de kleinschalige opzet van het bedrijf wordt er regelmatig gewerkt met externe partijen voor bijvoorbeeld administratie en boekhouding.

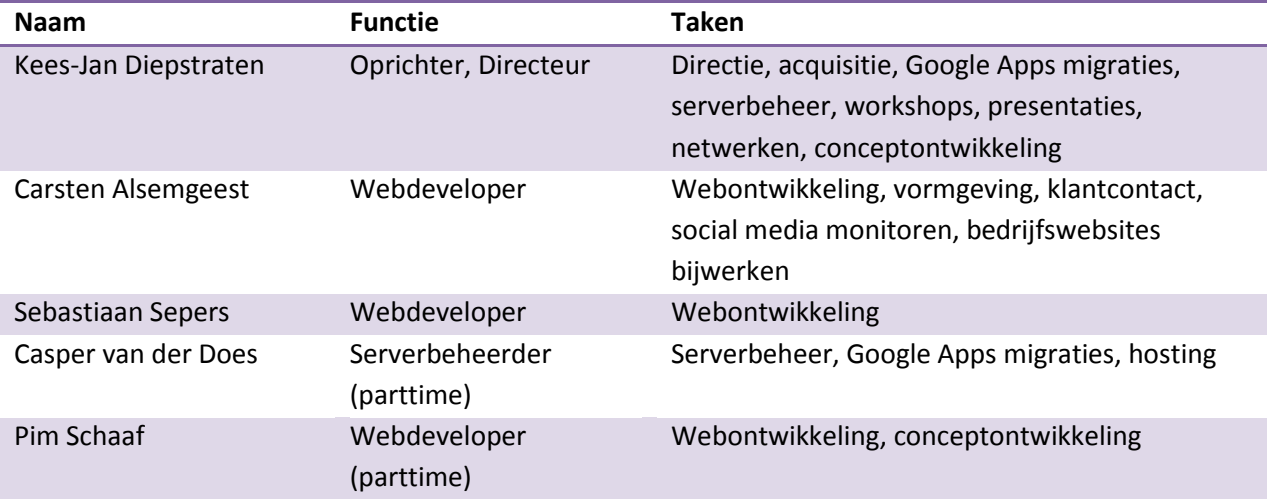

*Tabel 1: Organisatie Presis*

# <span id="page-8-0"></span>**3 Social media en marketing**

In dit hoofdstuk behandel ik in het kort de aanleiding voor en de probleemstelling en de doelstelling van dit onderzoek, zoals beschreven in het afstudeerplan.

# <span id="page-8-1"></span>**3.1 Aanleiding**

Presis heeft in eigen beheer een aantal webapplicaties ontwikkeld. Dit doen zij naast de applicaties die zij specifiek voor een klant ontwikkelen. Het doel is om deze applicaties aan te bieden aan zelfstandigen, bedrijven en instellingen. Voorbeelden van de ontwikkelde applicaties zijn het centrale Scriptie Volg Systeem<sup>1</sup>, urenregistratiesysteem Nanda<sup>2</sup> en Online Fotoverkoop<sup>3</sup>.

## <span id="page-8-2"></span>**3.2 Probleemstelling**

De applicaties zijn uitgewerkt, maar trekken niet direct grote aantallen gebruikers. Buiten het bedrijf weet namelijk niemand van het bestaan van deze producten. Presis wil dit graag veranderen, maar heeft geen budget voor marketingactiviteiten. Het geld dat beschikbaar is, wordt gebruikt om de verschillende producten verder uit te breiden en nieuwe activiteiten te bekostigen.

Om de applicaties aan te kunnen bieden aan bedrijven willen ze draagvlak creëren onder individuen, zodat er ook draagvlak ontstaat binnen bedrijven waarvoor zij werkzaam zijn of waar zij contact mee hebben. Om dit te realiseren is bij Nanda de eerste gebruiker altijd gratis. Pas als men meerdere gebruikers wil toevoegen, moet men gaan betalen.

Bij Online Fotoverkoop beloont Presis nu al bestaande klanten voor succesvolle mond-totmondreclame in de vorm van korting op het eigen abonnement. Des te meer nieuwe klanten een persoon aanlevert, des te meer korting er wordt toegekend. Het gebruik van social media heeft in de laatste jaren en enorme groei doorgemaakt en lijkt een ideaal platform om mond-tot-mondreclame ook online te faciliteren. Om deze reden wil Presis graag social media inzetten ten behoeve van marketing voor haar producten. Binnen het bedrijf is er echter niet genoeg kennis op dit vlak aanwezig om te weten hoe ze dit moeten uitvoeren en of dit ook lonend is.

# <span id="page-8-3"></span>**3.3 Doelstelling**

De doelstelling is om te onderzoeken of Presis gebruik kan maken van social media om zodoende aandacht te creëren voor hun producten. Als dit het geval is wordt er verder gekeken naar een

 $\overline{\phantom{a}}$ 

<sup>&</sup>lt;sup>1</sup>www.scriptievolgsysteem.nl

<sup>2</sup>www.urenoverzicht.nl

<sup>3</sup>www.onlinefotoverkoop.nl

mogelijk uitvoering hiervan en zullen er aanbevelingen gedaan worden op basis van de onderzoeksresultaten. Vervolgens wordt het geheel uitgewerkt in een proof of concept. Dit proof of concept wordt uitgewerkt om aan te tonen dat de gedane aanbevelingen in de praktijk inzetbaar zijn en het gewenste effect hebben. Om de invulling van het onderzoek een concrete richting te geven zal er in het begin gekozen worden voor een product waarop de aanbevelingen toegepast kunnen worden.

Voordat het echter zover is zal eerst de huidige situatie geanalyseerd worden. Hierbij zal worden gekeken naar het product, de gebruikers, de doelgroep en de concurrentie. Op basis hiervan wordt bepaald aan welke punten extra aandacht wordt besteed tijdens het onderzoek.

Vervolgens wordt er gekeken naar het begrip social media. Het doel hiervan is om te inventariseren wat het begrip precies inhoudt, wat de belangrijkste trends zijn en wat de kracht van social media is. Op basis hiervan kan later bepaald worden welke middelen ingezet moeten worden en wat je juiste manier is om deze te gebruiken.

Als laatste deel van het onderzoek zal worden gekeken naar de commerciële inzet van social media. In hoeverre is social media te vergelijken met traditionele media en kunnen we het op dezelfde manier gebruiken? Verder zal worden gekeken naar de manier waarop andere bedrijven succesvol gebruik maken van social media.

Voor de start van het onderzoek zijn een hoofdvraag en bijbehorende deelvragen opgesteld. Deze geven een leidraad en zullen beantwoord worden met behulp van de resultaten van het onderzoek. In paragraaf 5.1 wordt toegelicht hoe ik tot deze onderzoeksvraag ben gekomen. De volgende vragen zijn opgesteld:

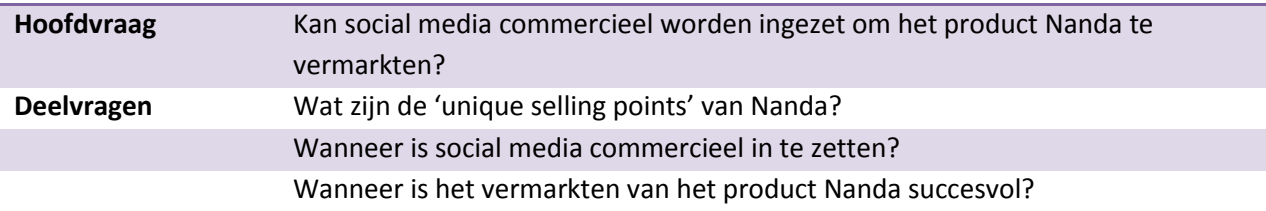

De hoofdvraag is de vraag die de kern van het onderzoek beschrijft. Dat is namelijk de vraag of social media ingezet kan worden als marketingmiddel voor Presis. Deze hoofdvraag kan opgedeeld worden in drie belangrijke elementen. De deelvragen dienen als hulpmiddel om die drie elementen nader uit te werken. Het beantwoorden van de drie deelvragen en de combinatie van die antwoorden leidt tot het beantwoorden van de hoofdvraag.

# <span id="page-10-0"></span>**4 Fase 1: Planning**

In dit hoofdstuk beschrijf ik welke werkzaamheden ik heb uitgevoerd in de eerste fase van het afstudeertraject. Deze werkzaamheden bestonden uit het bepalen van de aanpak en op basis hiervan een planning opstellen.

## <span id="page-10-1"></span>**4.1 Kiezen van een methode**

Binnen het afstudeertraject komen meerdere disciplines aan bod. Zo wordt de bestaande situatie geanalyseerd, verder onderzoek gedaan, een advies uitgebracht en het advies wordt uiteindelijk uitgewerkt in een concept. Een project van dergelijke omvang heb ik tijdens de studie niet zonder een projectgroep uitgevoerd. Daarnaast is er tijdens de studie alleen in de laatste fase aandacht geweest voor onderzoekstechnieken, waardoor dit een onderdeel is waarmee nog niet veel ervaring is. Tevens is Presis een klein bedrijf waarbinnen de communicatielijnen kort zijn en de sfeer informeel is. Tijdens de opleiding ben ik meerdere malen in aanraking gekomen met de projectmanagementmethode van Roel Grit en Prince2. Uitgebreide projectmanagementmethoden gaan veelal uit van een projectgroep

en één of meerdere grotere organisaties. Aangezien beide voorwaarden hier niet aan de orde zijn, zou een projectmanagementmethode als Prince2 de organisatie van het project onnodig ingewikkeld maken. Roel Grit gaat in de basis ook uit van een projectgroep, maar is ook een methode waarin verscheidene onderdelen uitvoerig worden besproken. Zo behandelt de methode uitvoerig het opstellen van een plan van aanpak, planning en adviesrapport. Omdat ik binnen het project met verschillende onderdelen te maken zou krijgen is in overleg met de afstudeerbegeleider besloten tot een fasering, een onderdeel dat de methode van Roel Grit ook behandelt. In **figuur 1** is deze fasering nader toegelicht. Het gedeelte van de methode dat de organisatie binnen een projectgroep behandelt was op mijn situatie niet van toepassing en uiteindelijk is de methode voor mij vooral belangrijk geweest bij het opstellen van het plan van aanpak, de bijbehorende planning en het uiteindelijke adviesrapport.

#### **Fase 1: Planning**

Binnen deze fase wordt de aanpak van de afstudeeropdracht bepaald. Er worden een plan van aanpak en een planning opgesteld.

### **Fase 2: Onderzoek**

Deze fase beslaat het grootste gedeelte van het project. Een aantal belangrijke onderdelen binnen deze fase zijn analyses van het product, de doelgroep en de concurrentie. Verder wordt het begrip social media nader bekeken.

#### **Fase 3: Advies**

In deze fase worden de resultaten van het onderzoek geanalyseerd en wordt een advies uitgebracht. Er wordt een adviesrapport opgeleverd aan de opdrachtgever.

#### **Fase 4: Concept**

In de vierde en laatste fase wordt het advies uitgewerkt in een concept.

# <span id="page-11-0"></span>**4.2 Plan van aanpak opstellen**

Zoals vermeld in paragraaf 4.1 heb ik gebruik gemaakt van de projectmanagementmethode van Roel Grit. Deze methode biedt een leidraad voor het opstellen van de documenten als een plan van aanpak en bijbehorende planning. Tijdens de studie heb ik bij ieder project een plan van aanpak opgesteld, maar niet eerder ging het daarbij om een project van deze omvang en doorlooptijd dat ik alleen zou gaan uitvoeren. Door het opstellen van een plan van aanpak wordt voor de start van het project al nagedacht over de uit te voeren werkzaamheden, waardoor er vast een beeld gevormd kan worden over de richting van het onderzoek. Het biedt een houvast voor de uitvoerende, maar ook als verduidelijking naar de opdrachtgever en andere betrokkenen.

Een aantal onderdelen die Roel Grit voorschrijft zijn in het opgestelde plan achterwege gelaten of aangepast. Zo is het hoofdstuk over kosten en baten achterwege gelaten omdat er bij dit afstudeerproject niet wordt gewerkt met een vastgesteld budget. In het hoofdstuk over de projectorganisatie valt weinig te vertellen over het team, aangezien het project door één persoon wordt uitgevoerd. In plaats daarvan heb ik ervoor gekozen om de betrokken partijen aan te duiden. Hiermee wordt voor de bedrijfsmentor inzichtelijk welke personen vanuit de Haagse Hogeschool betrokken zijn bij het afstudeertraject.

Het uiteindelijke plan van aanpak heb ik voorgelegd aan de bedrijfsmentor. Zoals in paragraaf 4.3 te lezen is, zijn er in overleg met hem nog wijzigingen doorgevoerd in de planning, voornamelijk in de tijdsbesteding voor de onderzoeksfase. Na aanpassing hiervan is de bedrijfsmentor akkoord gegaan met het plan van aanpak.

## <span id="page-11-1"></span>**4.3 Planning maken**

Op basis van de goedgekeurde globale planning heb ik in de eerste week van de afstudeerperiode een meer gedetailleerde strokenplanning opgesteld. Een strokenplanning is een algemeen geaccepteerde standaard geworden om een grafische weergave van een planning te creëren. Deze planning heb ik voorgelegd aan de bedrijfsmentor. Op basis van zijn ervaring met onderzoeken gaf hij aan dat ik meer ruimte moest inplannen voor het daadwerkelijke onderzoek. In overleg heb ik vervolgens de onderzoeksfase verlengd ten koste van de fase waarin het concept wordt uitgewerkt. In **figuur 2** is de planning te zien.

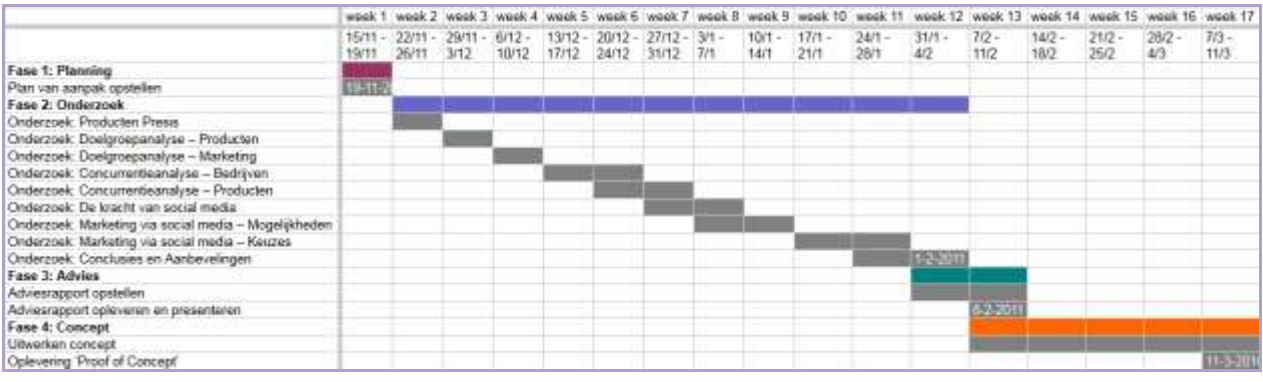

*Figuur 2: Planning*

# <span id="page-13-0"></span>**5 Fase 2: Onderzoek**

In dit hoofdstuk beschrijf ik de activiteiten die ik in de tweede fase van het afstudeertraject heb uitgevoerd. Dit betreft het daadwerkelijke analyseren en onderzoeken van de producten, doelgroep, concurrenten en mogelijkheden.

## <span id="page-13-1"></span>**5.1 Onderzoeksvraag formuleren**

De basis van ieder onderzoek is de onderzoeksvraag. Deze vraag bepaalt de richting die aan een onderzoek wordt gegeven. Voorafgaand aan de afstudeerperiode is in het afstudeerplan een hoofdvraag opgesteld die gericht was op alle producten die Presis aanbiedt. Bij de start van de afstudeerperiode bleek dat er binnen het bedrijf een aantal veranderingen waren en men zich meer wilde concentreren op een aantal veelbelovende applicaties. Daarbij was de wens van de opdrachtgever dat het onderzoek zich zou richten op één specifieke applicatie om zodoende een meer toegepast resultaat te krijgen. De onderzoeksvraag is hierdoor in de eerste weken een aantal maal aangepast met hulp van de bedrijfsmentor, Kees-Jan. De onderzoeksvraag is specifieker gemaakt, waardoor er betere deelvragen ontstaan en de afbakening beter aangegeven is. De vraag is toegepast op het product Nanda. In paragraaf 5.2 wordt toegelicht hoe tot de keuze voor dit product gekomen is. In de formulering van de onderzoeksvraag moest rekening gehouden worden met de verschillende aspecten van het onderzoek en het doel dat bereikt moest worden. Rekening houdend met de verschillende aspecten (social media, commercieel, product) ben ik tot de volgende onderzoeksvraag gekomen:

*Kan social media commercieel worden ingezet om het product Nanda te vermarkten?*

Binnen de hoofdvraag zijn een aantal verschillende onderdelen te onderscheiden. We zien 'social media commercieel inzetten', 'het product Nanda' en 'vermarkten'.

Vanuit een marketingoogpunt is het belangrijk om te weten waarin een product uitblinkt ten opzichte van de markt. De punten waarop een product zich positief onderscheidt ten opzichte van concurrenten kunnen geadverteerd worden naar potentiële gebruikers. Met andere woorden:

*Wat zijn de 'unique selling points' van Nanda?*

Voorafgaand aan de afstudeerperiode maakte ik al veelvuldig gebruik van social media. Het betrof hier echter persoonlijk gebruik en geen zakelijk of commercieel gebruik. Afgezien van interne communicatie werd binnen Presis nog niet veel gebruik gemaakt van social media. Concluderend is er dus al wel kennis over het gebruik van social media aanwezig bij de afstudeerder en het bedrijf, echter is niet bekend welke voorwaarden aan de commerciële inzet hiervan worden gesteld. Een belangrijke vraag was dus:

*Wanneer is social media commercieel in te zetten?*

Als laatste wordt in de hoofdvraag gesproken over vermarkten van het product Nanda, oftewel: hoe kan er geld verdiend worden? Om deze vraag te kunnen beantwoorden moest ik bekijken op wel moment de kosten op gaan wegen tegen de baten. Om te kunnen beoordelen op welk moment de inzet van social media lonend wordt, zou ik dus eerst de volgende vraag moeten beantwoorden:

*Wanneer is het vermarkten van het product Nanda succesvol?*

Met het combineren van de antwoorden op de drie deelvragen zou ik aan het einde van het project voldoende informatie moeten hebben om een antwoord te kunnen geven op de hoofdvraag van het onderzoek.

## <span id="page-14-0"></span>**5.2 Inventariseren van het product Nanda**

Om het onderzoek een concrete richting te geven is vooraf besloten om een specifiek product als uitgangspunt te nemen. In overleg met de opdrachtgever heb ik alle producten van Presis bekeken en hieruit het product Nanda gekozen. Er is voor Nanda gekozen, omdat de opdrachtgever veel potentie ziet in dit product en het tevens het enige product is dat op dit moment actief doorontwikkeld wordt. Een uitgebreidere beschrijving van deze selectieprocedure is te vinden in het Adviesrapport in de bijlagen. Nanda is een webapplicatie die gemaakt is voor urenregistratie.

Ik ben vervolgens begonnen met het inventariseren van de eigenschappen van het product. Dat Nanda ook intern gebruikt wordt voor het registreren van uren is een groot voordeel, aangezien ik al werkende de belangrijkste functies van de applicatie kon ontdekken.

## <span id="page-14-1"></span>**5.2.1 Urenregistratie**

Het eerste idee voor de applicatie is ontstaan uit frustratie over de onhandige wijze waarop uren werden geregistreerd binnen het bedrijf. Om dit eenvoudiger te kunnen doen is een eigen systeem ontwikkeld. Nadat de basisfuncties aanwezig waren zag men potentie in het product en is het verder uitgebreid tot een functioneel urenregistratiesysteem. Het idee is om in de toekomst de applicatie verder uit te breiden. De uitgangspunten van de eerste versie waren:

- Een eenvoudig facturatie overzicht
- De mogelijkheid tot voor- en nacalculatie op projecten
- Inzicht in besteding van uren
- Zo eenvoudig mogelijk uren boeken

Uit deze eisen volgde een eerste versie van Nanda die voornamelijk intern gebruikt is. Doordat er van buiten het bedrijf ook interesse was in de applicatie, werd besloten een nieuwe versie te ontwikkelen. Hieruit is de huidige versie van de applicatie ontstaan, intern ook wel aangeduid als Nanda2. De huidige versie is in juli 2010 opengesteld voor het publiek nadat duidelijk was dat deze versie stabiel is en aan alle gestelde basiseisen van uren registreren voldoet.

Door het product in de eerste weken uitgebreid te bekijken en gebruiken heb ik de volgende lijst met belangrijkste eigenschappen opgesteld:

- webbased
- eenvoudig uren registreren (slechts 2 klikken)
- indelen op projecten
- indelen met labels (telefoon, facturabel, vergadering, etc.)
- overzichten naar wens samenstellen
	- exporteren naar excel-bestand
- mobiele website
- mobiele applicatie (Android beta)
	- zonder browser uren boeken
	- automatisch telefoongesprekken boeken

Deze lijst heb ik voorgelegd aan de bedrijfsmentor en hij bevestigde mijn bevindingen. Zelf ziet hij het gebruik van labels als het grootste voordeel ten opzichte van andere applicaties en verwacht hij veel van de Android-applicatie, omdat de meeste concurrenten zich richten op de iPhone. Deze lijst met eigenschappen was voor mij belangrijk, omdat ik Nanda wilde gaan vergelijken met concurrerende applicaties met als einddoel het bepalen van de 'unique selling points'.

### <span id="page-15-0"></span>**5.2.2 Persona**

Nanda is door Presis omgevormd tot meer dan alleen een applicatie, Nanda wordt op internet namelijk gepersonifieerd tot een vrouw die jouw persoonlijke secretaresse wordt, ze is te zien in **figuur 3.** De persoon Nanda wil men graag behouden, zodoende was het belangrijk om uit te zoeken wat voor profiel er binnen het bedrijf aanwezig was.

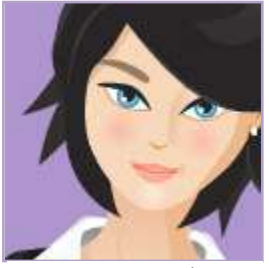

*Figuur 3: Nanda*

Op haar eigen website staat stelt zij zichzelf voor via de volgende tekst:

*Ik ben Nanda, 29 lentes jong en woon in Utrecht. In het dagelijks leven ben ik jouw virtuele secretaresse.*

*Ik kan je op een eenvoudige manier helpen om overzicht in je uren te krijgen. En niet alleen in die van jou maar ook in die van je collega's. Liefs, Nanda.*

Achter de schermen was een uitgebreidere omschrijving aanwezig die meer inzicht gaf in de persoonlijke eigenschappen van de persona. Eigenschappen die van invloed kunnen zijn op de manier waarop het persoon Nanda naar gebruikers communiceert en over welke onderwerpen zij zou kunnen praten. Deze eigenschappen zijn als volgt:

- 29 jaar
- Lengte: 1,68m
- Zwart haar
- **Secretaresse**
- Woont alleen
- Praat heel veel
- Drinkt witte wijn
- Apple
- Sport: bodypump, kitesurfen, snowboarden
- Hobby: salsa dansen
- Bookmarks: www.secretaresse.nl

### <span id="page-16-0"></span>**5.2.3 Gebruikersgroep analyseren**

Binnen Presis was er geen eenduidige beschrijving van de doelgroep aanwezig. Er was wel een idee over welke branche er aangesproken zou kunnen worden, maar geen informatie over welke branche daadwerkelijk aangesproken werd.

Om meer informatie te verkrijgen over de huidige gebruikers van Nanda ben ik op zoek gegaan naar gegevens over deze groep. Hierbij kwam ik tot de conclusie dat er binnen het bedrijf geen informatie verzameld werd over gebruikers. Navraag bij de bedrijfsmentor leerde mij dat de gegevens in de database van applicatie de enige gegevens waren die toegankelijk gemaakt zouden kunnen worden. Behalve een e-mailadres en een eventuele ingevulde naam waren hier alleen gegevens over de mate van gebruik uit terug te halen.

In samenwerking met een collega is een simpele pagina opgesteld die in een tabel een aantal gegevens over de aangemaakte accounts weergeeft. De gegevens die hiermee inzichtelijk zijn omvatten een emailadres, eventuele ingevulde naam, registratiedatum, aantal ingevoerde boekingen, de datum van de laatste boeking en het aantal aangemaakte labels. Afgezien van het e-mailadres en de ingevulde naam, zijn dit geen privacygevoelige gegevens. Er kan bijvoorbeeld niet bekeken worden welke gegevens de gebruikers opslaan onder een boeking. De pagina moest uiteraard wel vertrouwelijk behandeld worden en was dan ook puur voor intern gebruik beschikbaar gemaakt.

#### **Enquête**

Om meer informatie over de gebruikers te kunnen verzamelen was een andere aanpak vereist. Tijdens een vergadering met de bedrijfsmentor en nog een medewerker werd besloten tot een enquête onder de gebruikers. Via deze weg kon de huidige gebruikers worden gevraagd naar bijvoorbeeld leeftijd, branche en het gebruik van social media. Om het beantwoorden van de enquête laagdrempelig te houden heb ik, op basis van aanbevelingen van een collega die op dat moment sociologie studeerde, besloten slechts zeven vragen te stellen. Zeven vragen kunnen overzichtelijk op een enkele pagina gepresenteerd, zodat respondenten in één oogopslag kunnen zien hoeveel ze moeten invullen en hoever ze zijn. Dit verhoogt het aantal serieus ingevulde antwoorden. De bedrijfsmentor zag de enquête als een goede mogelijkheid om naar de tevredenheid van de huidige gebruikers te vragen. Dit zou dan gedaan worden door middel van een cijfer en een open vraag naar eventuele verbeterpunten. Dit laatste is bedacht om tijdens de ontwikkeling in te kunnen spelen op de wensen van de huidige gebruikers. De gehele enquête is te vinden in de bijlage van het adviesrapport.

Bij het verspreiden van de enquête liep ik tegen een probleem aan. Er was een lijst met e-mailadressen van gebruikers aanwezig, maar bij aanmelding werd niet om toestemming gevraagd voor het versturen van e-mails naar deze adressen. En volgens de anti-spamwet die in 2010 van kracht is geworden wordt ongevraagde e-mail gekwalificeerd als spam en is dit zodoende verboden. Negeren van dit verbod zou kunnen leiden tot een boete. Er moest dus een andere manier verzonnen worden om de gebruikers te bereiken zonder dat het e-mailadres gebruikt werd. Aangezien de enquête gericht was op actieve gebruikers, leek het implementeren van (een link naar) de vragenlijst binnen de applicatie zelf de enige oplossing. Een implementatie binnen de applicatie bleek te tijdrovend te zijn voor de ontwikkelaars, aangezien zij druk waren met werk voor klanten. Mijn eigen kennis van programmeren is beperkt en het programmeren zou ook buiten het aandachtsgebied van het project vallen. Uiteindelijk heb ik besloten de vragenlijst op te stellen in Google Docs en is er een knop met een link naar de enquête in het hoofdscherm van de applicatie opgenomen.

#### **Resultaten**

De enquête leverde helaas maar een klein aantal reacties op. Uiteindelijk waren er elf mensen die de enquête hebben ingevuld. Als dit afgezet wordt tegenover het aantal actieve gebruikers gedurende de periode dat de enquête online was, zien we echter dat dit ruim 20% van het totaal is. Actieve gebruikers zijn hierbij gedefinieerd als gebruikers die in de afgelopen drie weken een boeking gemaakt hebben. Ten tijde van de enquête waren dit er ongeveer 50.

Op basis van dit lage aantal reacties kunnen geen verantwoorde conclusies getrokken worden over de uitkomsten. Door de open vragen was de enquête echter niet helemaal onbruikbaar geworden. De respondenten zijn zonder uitzondering tevreden over de huidige applicatie, maar hebben ook allemaal wensen en verbeterpunten opgegeven. Voor de opdrachtgever is dit waardevolle informatie, omdat hij inzicht krijgt in de wensen van actieve gebruikers. Daarnaast heeft 81% van de respondenten aangegeven in de zakelijke dienstverlening werkzaam te zijn, een gegeven dat aan zou kunnen geven dat de door Presis beoogde doelgroep de juiste is.

### <span id="page-17-0"></span>**5.2.4 Concurrentie analyseren**

In de eerste planning in het afstudeerplan heb ik een verdeling gemaakt tussen bedrijven en applicaties. Na een gesprek met de bedrijfsmentor heb ik besloten om me te richten op concurrerende applicaties aangezien het onderzoek zich richt op één product en andere bedrijven concurreren op het gebied van Google Apps en het ontwikkelen van websites.

Op de interne wiki van Presis stonden al een aantal bekende concurrenten van Nanda genoteerd. Naast deze bekende applicaties ben ik via zoekmachines en aanbevelingen op Twitter en LinkedIn verder gaan zoeken naar meer soortgelijke applicaties.

Na een eerste zoektocht bleek dat er heel veel applicaties te vinden zijn die voorzien in urenregistratie. Binnen grote ondernemingen wordt veel gebruik gemaakt van Exact, een enorm administratief

softwarepakket waar urenregistratie een onderdeel van is. Dit soort pakketten zijn in een groot deel van de bedrijfsvoering aanwezig en geïntegreerd. Soortgelijke pakketten zijn Unit4 en SAP. Zeer waarschijnlijk gaan bedrijven die gebruik maken van een dergelijk pakket niet overstappen naar een andere applicatie die slechts een klein deel van de functionaliteit overneemt en niet geïntegreerd is met de rest van het systeem. Daarmee vielen deze softwarepakketten af als concurrent. Een extra motivatie hiervoor is dat in grote bedrijven regelmatig wordt gewerkt met een prikklok, iets waar Nanda niet op toegepast kan worden.

Naast de grote alles-in-één pakketten is er ook nog een scala aan softwarepakketten dat vooral voorziet in de financiële kant van een organisatie. Vaak is dit een combinatie van urenregistratie, projectmanagement en factureren. Indien men afhankelijk is van een combinatie van deze functionaliteiten zal er niet snel gekeken worden naar een alternatief dat uit losse applicaties bestaat. Daarnaast levert Nanda nog geen koppeling met facturatiesoftware. Daarmee heb ik besloten om ook deze potentiële concurrenten weg te strepen.

Hiermee bleven vervolgens applicaties over die primair in urenregistratie voorzien. Aangezien de huidige trend is dat er steeds meer met online

applicaties gewerkt wordt en Nanda zelf ook een webapplicatie is, heb ik besloten om me op online applicaties te richten. Op basis van de belangrijkste functies van Nanda, heb ik een lijst opgesteld met criteria waaraan de concurrenten van Nanda moeten voldoen om tot de directe concurrenten gerekend te kunnen worden.

- de applicatie is een webapplicatie
- de applicatie is met een mobiele telefoon te gebruiken
- de applicatie kan urenoverzichten genereren en exporteren
- de applicatie heeft koppelingen naar externe applicaties en/of een API

*Figuur 4*

De gefomuleerde criteria zijn terug te vinden in **figuur 5**.

Toen ik deze criteria toepaste op de overgebleven potentiële concurrenten, bleven vervolgens vier directe concurrenten over, namelijk **Tsheets**, **Toggl**, **Harvest** en **Paymo**.

Om de overgebleven applicaties op een uniforme wijze te kunnen beschrijven heb ik een lijst opgesteld van functionaliteiten die ik wilde vergelijken. Vervolgens heb ik met deze lijst bij de hand opnieuw naar de concurrerende applicaties gekeken. Per applicatie heb ik vervolgens een tabel opgesteld waarin de gegevens overzichtelijk te zien zijn. Dit heb ik gedaan volgens het volgende door mij opgestelde format:

- Naam [website]
- [screenshot]
- soort applicatie
- (inter)nationaal
- mobiele services
- urenoverzichten exporteren (excel, grafisch)
- koppelingen externe applicaties
- verdienmodel
- extra (widgets, facturatie)

Door de eigenschappen op uniforme wijze te beschrijven, kon ik deze in een later stadium eenvoudig met elkaar vergelijken en omzetten in een vergelijkingstabel waarin ik per functie kon aankruisen of dit aan- of afwezig was. In **tabel 2** is deze vergelijkingstabel terug te vinden. De lijst met functies is opgesteld naar aanleiding van de functies die Nanda op dit moment heeft of die op de planning staan voor de toekomst.

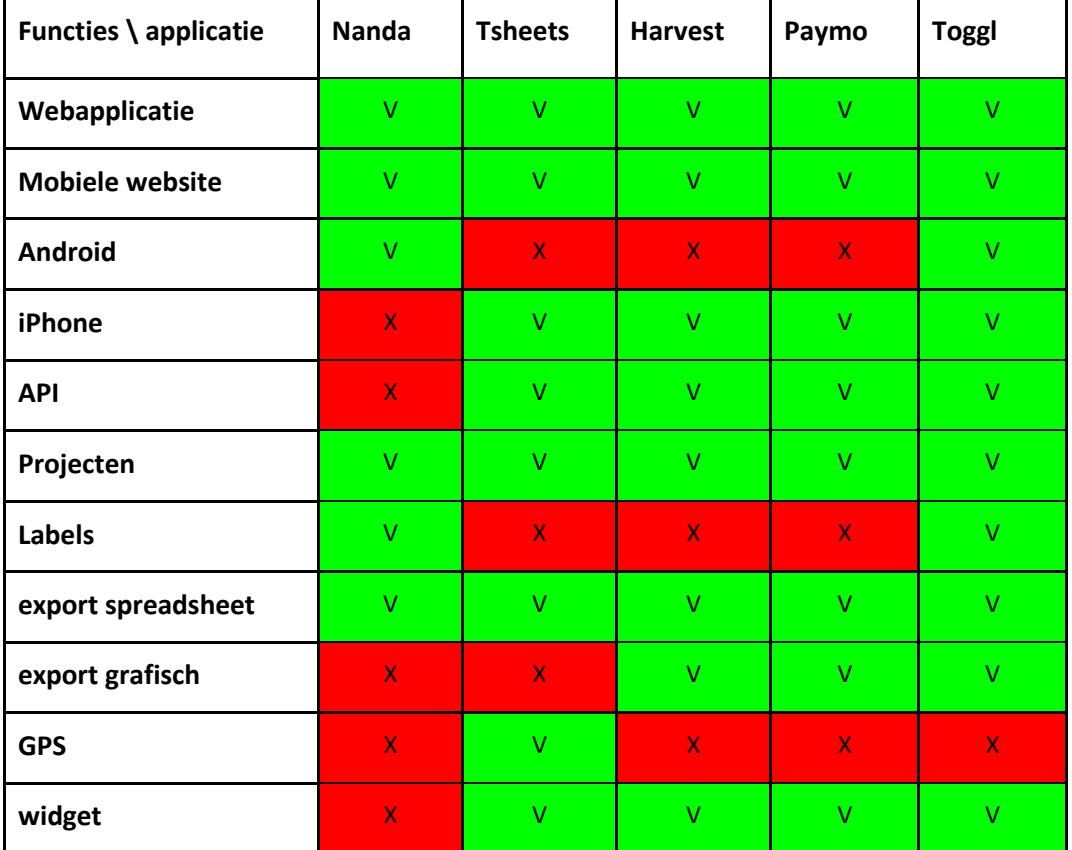

*Tabel 2: Vergelijking van Nanda en concurrenten op basis van functies*

### <span id="page-20-0"></span>**5.2.5 Mindmap**

Om alle facetten van het product in kaart te brengen heb ik een mindmap gemaakt. Hierin heb ik alles genoteerd dat in mij opkwam. Uiteindelijk ontstond hierdoor een figuur waarin niet alleen de eigenschappen, maar ook eventuele concurrenten aangeduid werden. Deze mindmap heeft mij geholpen om de vele informatie die in korte tijd was verzameld overzichtelijk te kunnen presenteren. Tevens was dit voor mijzelf een manier om informatie te ordenen en te kunnen zien over welke onderdelen ik nog niet veel informatie had. Een mindmap is een krachtig instrument om een creatief proces binnen groep op gang te brengen, maar ook bij een individuele toepassing levert het noteren van termen ideeën over andere termen op. In **figuur 4** is een deel van mijn mindmap te zien. Hierbij zijn niet alle takken uitgeklapt, omdat de figuur dan niet meer leesbaar zou zijn.

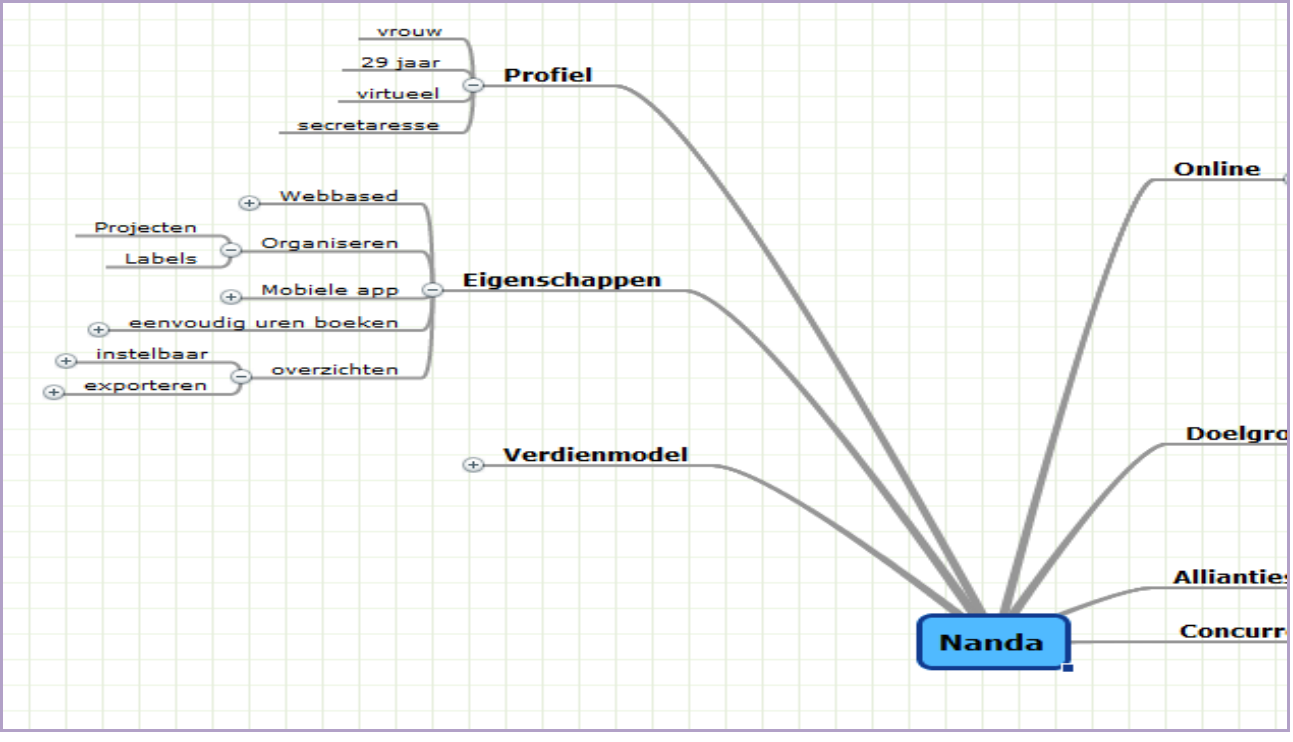

*Figuur 5: Uitsnede van de mindmap*

# <span id="page-21-0"></span>**5.3 Social media onderzoeken**

Afgezien van de kennis die ik had opgedaan door social media te gebruiken, wist ik niet veel over de geschiedenis en de toepassing ervan. Naast het zoeken van informatie via zoekmachines en bekende websites heb ik op aanraden van een medestudent, die een bovengemiddelde interesse in social media heeft, een aantal boeken gelezen. Het betreft boeken van onder andere Jeff Jarvis, Brian Solis en Menno Lanting. Deze personen algemeen erkend als specialisten op het gebied van social media. Uit deze boeken heb ik veel informatie kunnen halen wat betreft de geschiedenis en de voor- en nadelen van social media.

## <span id="page-21-1"></span>**5.3.1 Geschiedenis**

Om te ontdekken waar de basis van de huidige social media ligt en meer begrip te krijgen over de achtergrond, ben ik op zoek gegaan naar informatie over de ontstaansgeschiedenis van social media. De conclusie hiervan is dat het internet een enorme ontwikkeling heeft doorgemaakt in haar relatief korte bestaan. Social media is hierin het meest recente hoofdstuk. Al sinds de nieuwsgroepen proberen gelijkgestemden met elkaar in contact te komen. Met het populair worden van fora is dit eenvoudiger en meer publiek geworden. Samen met weblogs verkregen zij rond de eeuwwisseling een enorme populariteit. Vele hedendaagse communities zijn ontstaan rond een forum of weblog. Door deze populariteit kreeg hun boodschap een groot bereik. De invloed van deze media werd op een gegeven moment zo groot dat grote bedrijven hun gedrag gingen aanpassen naar aanleiding van berichten op deze media. Een zeer bekend voorbeeld daarvan is het weblog van Jeff Jarvis, die er voor zorgde dat de klantenservice van multinational Dell compleet herzien werd. In de voetsporen van de blogs volgde het ontstaan en de opkomst van andere sociale media. In het begin met veel lokale initiatieven, maar met de groeiende populariteit van onder meer MySpace, Facebook en Twitter werd een globale trend ingezet. Door de opkomst van sociale media heeft de consument meer invloed gekregen doordat hun boodschap een groter publiek bereikt. In het hedendaagse internetlandschap zijn sociale media niet meer weg te denken en is er voor bijna iedere interesse wel een platform te vinden. Ondanks dat social media een relatief jong begrip is, lijkt de invloed dusdanig groot te zijn dat het niet zomaar zal verdwijnen.

### <span id="page-21-2"></span>**5.3.2 Definitie**

Bij het vaststellen van een definitie voor het begrip social media liep ik tegen een probleem aan. Het begrip is redelijk nieuw en omvat een diversiteit aan applicaties en online netwerken. Hierdoor was geen eenduidige definitie te vinden. Ook is er geen algemene autoriteit beschikbaar die een definitie vastgesteld heeft.

Via Google en wikipedia ben ik verscheidene definities tegen gekomen. Wat opviel is dat de definitie ook per land enigszins verschilt. De verschillen zijn voornamelijk te vinden in het aantal toepassingen dat tot sociale media gerekend wordt.

Op de Nederlandstalige wikipedia is de volgende definitie van het begrip social media te vinden:

*"Social media is de benaming voor online platformen waar de gebruikers, met geen of weinig tussenkomst van een professionele redactie, de inhoud verzorgen. Tevens is er sprake van interactie en dialoog tussen de gebruikers onderling."<sup>4</sup>*

Deze definitie vertegenwoordigt de kernwaarden van de huidige generatie social media. Enkele voorbeelden die in Nederland bekendheid hebben zijn: Hyves, Facebook, Wikipedia en Twitter. Daarnaast heb ik ook de volgende definities gevonden:

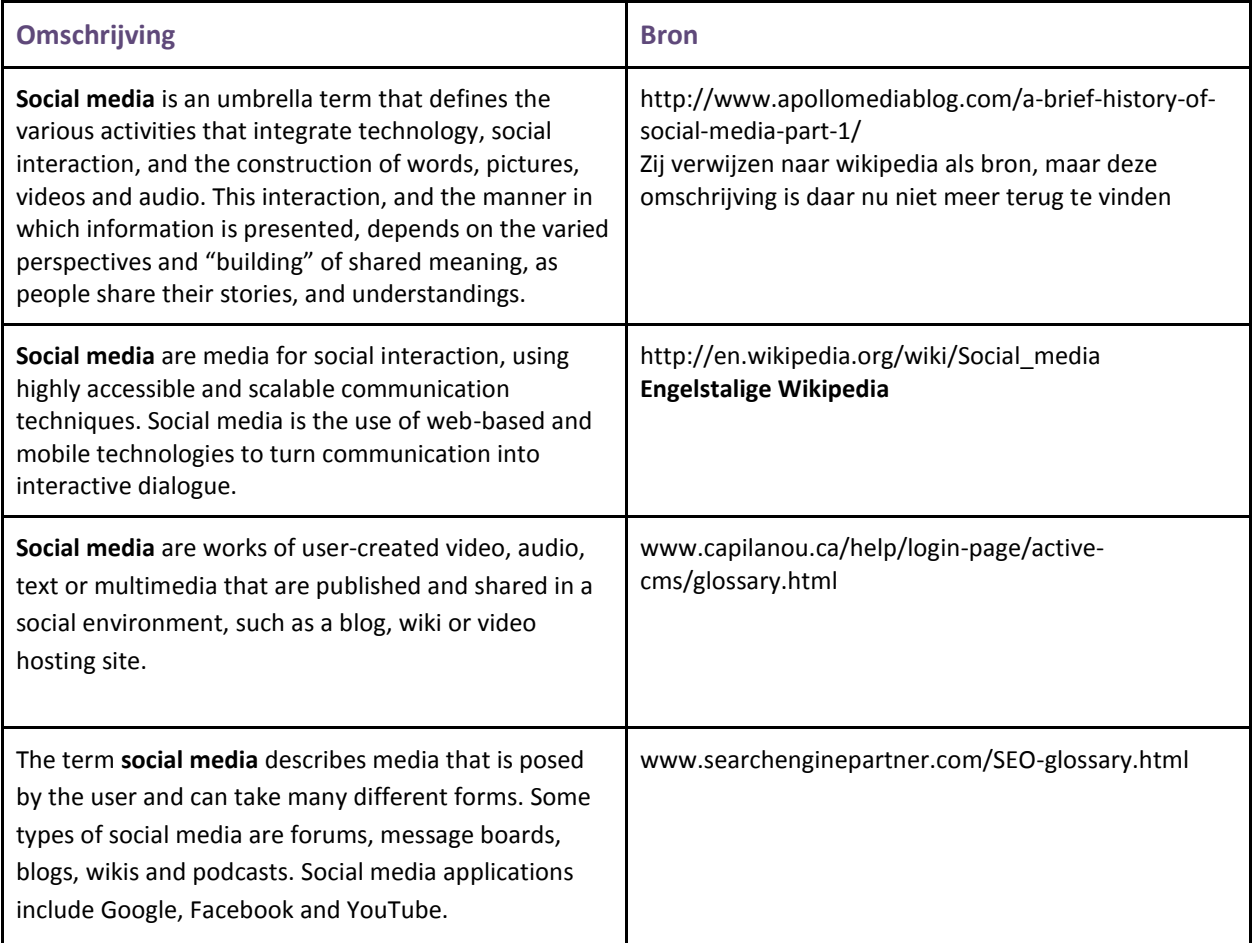

Uiteindelijk heb ik gekozen voor de definitie van de Nederlandstalige Wikipedia. Deze definitie is het meest van toepassing op de Nederlandse situatie omdat deze belangrijke platformen als Twitter, Facebook, Hyves en Wikipedia beslaat.

 4 [http://nl.wikipedia.org/wiki/Social\\_media](http://www.google.com/url?q=http%3A%2F%2Fnl.wikipedia.org%2Fwiki%2FSocial_media&sa=D&sntz=1&usg=AFQjCNHKMciDMsGiWD2zor3iB5WquefSjQ)

## <span id="page-23-0"></span>**5.3.3 Marketing**

Door het lezen van verschillende boeken werd mij duidelijk dat social media heel anders werken dan traditionele massamedia. Het feit dat de doelgroep die je wil bereiken direct op jouw boodschap kunnen reageren is een essentieel verschil. Mond-tot-mondreclame heeft met behulp van social media een veel groter bereik gekregen en ook de invloed van de consument op de reputatie van een bedrijf of merk is significant gestegen. In het boek van Jeff Jarvis, 'What Would Google Do', staat beschreven hoe Dell de gevolgen van een negatieve weblog van de bekende schrijver over het merk aan den lijve ondervond. Meer lokaal en recent ondervond ook T-Mobile de kracht van social media toen een bekende cabaratier op Twitter zijn beklag deed over de wanprestaties van hun klantenservice. Het bericht verspreidde zich als een olievlek over het internet en vervolgens ook naar kranten en televisie.

Uit een gepubliceerd onderzoek van McKinsey en het boek 'de Conversation Manager' door Steven van Belleghem is op te maken dat traditionele marketingmodellen over het beslissingsproces van de consument niet goed toepasbaar zijn op de huidige situatie. McKinsey heeft een nieuw model opgesteld dat het huidige trechtermodel zou vervangen. Het grootste verschil is dat het model na de aankoop niet stopt, maar gewoon verder gaat. De consument blijft ook na aankoop het product evalueren en neemt dit mee in een volgende aankoop. Doordat de ervaringen van deze klant online staan en voor de hele wereld te lezen zijn, wegen deze ervaringen niet alleen mee in de aankoopbeslissing van deze klant, maar ook in de evaluatie van heel veel andere consumenten.

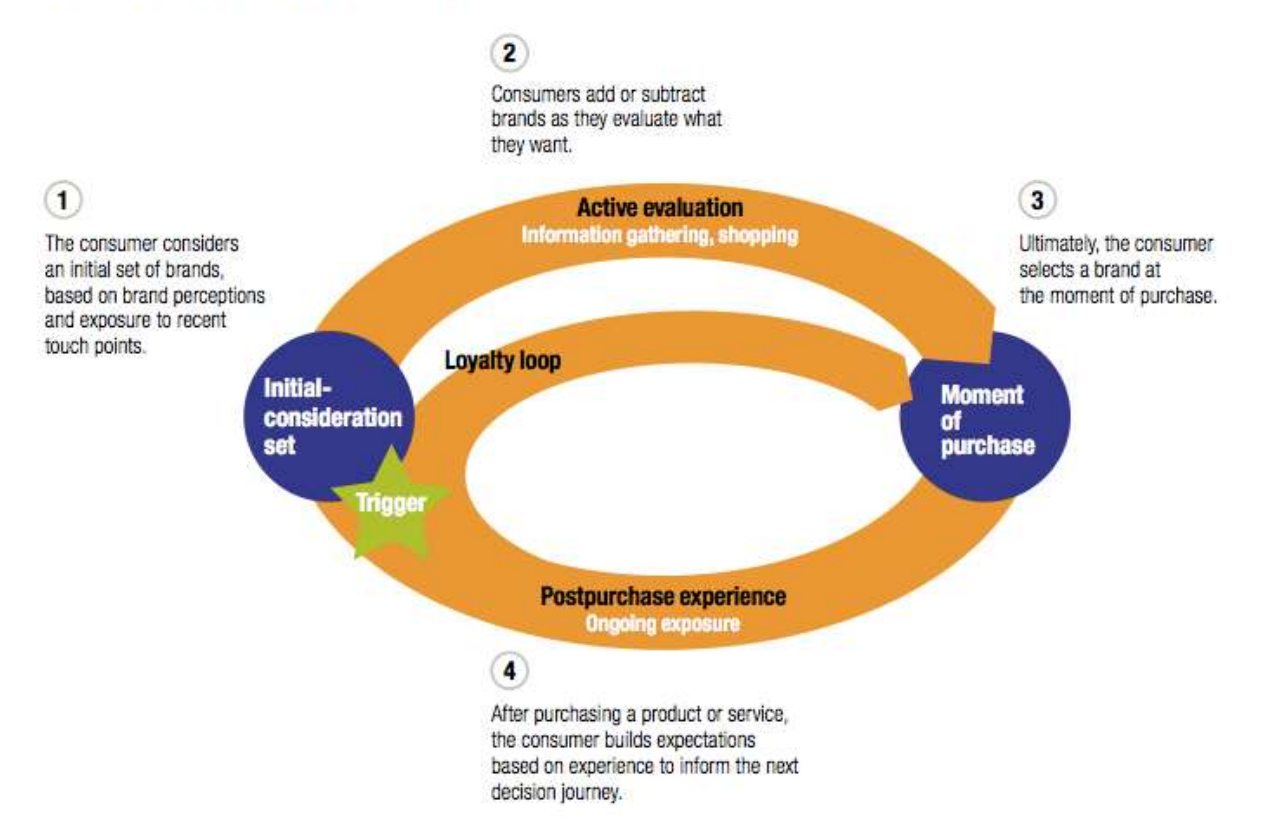

#### The consumer decision journey

*Figuur 6: The consumer decision journey door McKinsey*

# <span id="page-24-0"></span>**5.4 Commerciële inzet van social media onderzoeken**

Aangezien social media een relatief jong begrip is, zijn nog geen definitieve methodes opgesteld volgens welke gewerkt zou kunnen worden. Voor het onderzoek heb ik me geconcentreerd op de inzet van een drietal veelgebruikte vormen van social media, namelijk weblogs, Facebook en Twitter. Samen met Hyves en LinkedIn zijn dit de grootste sociale platformen binnen Nederland. Deze laatste twee heb ik met opzet niet uitgebreid onderzocht, omdat Hyves voornamelijk op persoonlijk gebruik is gericht en geen zakelijk platform biedt en LinkedIn een professioneel netwerk biedt voor personen en er daardoor weinig ruimte is voor bedrijven en merken.

Ondertussen zijn veel bedrijven al actief op social media, zij het met wisselend succes. Zoekend op Google naar 'social media fails' levert een grote hoeveelheid voorbeelden op die niet succesvol waren. Op zich is het goed om deze cases te bekijken en ervan te leren, maar ik vond het belangrijker om op zoek te gaan naar cases die wél succesvol waren en de achterliggende reden van het succes te ontdekken. In die geest heb ik uitgebreid gekeken naar het alom geprezen weblog van Dell, de succesvolle inzet van twitter door KLM en de Facebookpagina van Coca-Cola met meer dan 23 miljoen fans.

Hoewel de kanalen en bedrijven zeer verschillend zijn, blijkt dat de wijze waarop zij deze benaderen hetzelfde zijn. Via alle kanalen ligt de nadruk namelijk op persoonlijk contact met de consument en het opbouwen van een vertouwensband. De kanalen worden dan ook veelvuldig gebruikt voor het beantwoorden van vragen van consumenten en het verwijzen naar oplossingen in geval van problemen. Wat Coca-Cola laat zien met haar Facebook pagina is dat een bedrijf niet alles onder eigen beheer hoeft te hebben. Als er al een community rond je merk ontstaan is, zul je je als bedrijf daarbij moeten aansluiten en niet een eigen community willen starten.

De inzet van social media leidt in al deze gevallen niet direct tot een aankoop van de consument, maar vergroot wel het vertrouwen in een merk en zorgt voor een positieve associatie. Social media kunnen dus succesvol ingezet worden voor het verlenen van service en het verstevigen van het vertrouwen in je merk.

# <span id="page-25-0"></span>**6 Fase 3: Advies**

## <span id="page-25-1"></span>**6.1 Adviesrapport opstellen**

Het adviesrapport heb ik opgesteld volgens de algemeen geaccepteerde indeling zoals die ook in de methode van Roel Grit beschreven staat. Voor meer tips over het opstellen van een advies heb ik gebruik gemaakt van een aantal boeken van de bedrijfsmentor. De boeken beschreven eenzelfde indeling als Roel Grit, maar wijdden verder uit over de inhoud van het rapport.

Tijdens het begin van de afstudeerperiode heb ik op aanraden van de bedrijfsmentor een voorlopige indeling van het document gemaakt. Het schrijven van de verschillende onderdelen van het rapport heb ik dan ook in dit werkdocument gedaan. Doordat al mijn documenten in Google Docs automatisch met de bedrijfsmentor gedeeld waren, kon hij mij tijdens het proces bijsturen op het gebied van inhoud en voortgang. Doordat de bedrijfsmentor in de afgelopen jaren zowel een HBO als universitaire studie heeft afgerond, kon hij mij uitstekend begeleiden op het gebied van vorm en inhoud van een adviesrapport.

## <span id="page-25-2"></span>**6.2 Conclusies**

Naar aanleiding van de resultaten van het onderzoek, heb ik kunnen vaststellen dat het mogelijk is om social media commcercieel in te zetten is, maar dat hieraan wel een aantal voorwaarden zijn verbonden. Als bedrijf kom je op social media niet weg met het plaatsen van een boodschap, het draait hier namelijk om interactie met de consumenten. Als Presis social media wil inzetten, zullen zij er dus rekening mee moeten houden dat dit een strategie betreft voor de lange termijn. Het gaat hierbij om het opbouwen van een relatie met de consument en het opbouwen en versterken van een goede merknaam en niet om directe verkoop. Er mag niet verwacht worden dat iedere positieve reactie resulteert in een nieuwe betalende klant, maar op de lange termijn levert een sterke merknaam zeer waarschijnlijk wel meer klanten op.

Nanda beschikt over een kleine, maar trouwe gebruikersgroep. Zij praten echter weinig tot niet over het product. Mensen kunnen niet gedwongen worden om over het product te praten, dus tot die tijd zal Presis zelf de conversatie op gang moeten brengen en conversaties actief moeten benaderen. Hierbij is het vooral belangrijk dat er op een authentieke manier wordt gereageerd, vergelijkbaar met de manier waarop je een telefoongesprek met een klant voert, dus inclusief vermelding van naam en niet alleen een logo of merknaam.

# <span id="page-26-0"></span>**6.3 Aanbevelingen**

Op basis van de conclusies van het onderzoek, heb ik een aantal aanbevelingen uitgebracht met betrekking tot Nanda, Presis en de wijze van communicatie. Mijn belangrijkste aandachtspunt was het marketingaspect van het onderzoek, maar gaandeweg het onderzoek is gebleken dat klanttevredenheid de belangrijkste basis is voor het opzetten van een strategie. Om de klanten tevreden te houden zal het product dus moeten blijven voldoen aan hun verwachtingen. Tijdens het onderzoek zijn mij een aantal zaken opgevallen die een negatieve invloed kunnen hebben en zodoende heb ik ook het vlak van het product een aantal aanbevelingen uitgebracht. De complete aanbevelingen zijn te vinden in het adviesrapport in de bijlage.

### <span id="page-26-1"></span>**6.3.1 Het product Nanda**

Wat betreft het product heb ik een aantal punten gevonden die voor verbetering vatbaar zijn. Duidelijk is dat Presis op de goede weg is met de ontwikkeling van het product, maar dat het op sommige vlakken nog tekort komt ten opzichte van de concurrenten. Het sterkste punt van Nanda ten opzichte van de concurrenten is de gebruiksvriendelijke interface en ik heb dan ook aanbevolen om dit aspect te behouden voor de toekomst, ook als de functionaliteit verder uitbreidt.

Verder lijkt het erop dat het Androidplatform binnen korte tijd meer aantallen verkocht zal hebben dan Apple met de iPhone. Zodoende is het een verstandige keuze geweest eerst een applicatie voor dit platform te ontwikkelen. De ontwikkelsnelheid laat echter te wensen over, want het is zeer waarschijnlijk dat de concurrenten ook bezig zijn met een dergelijke applicatie.

Strategisch gezien zou Presis er veel baat bij hebben als zij een koppeling naar een veelgebruikt factureringsprogramma zouden ontwikkelen. Er is al contact geweest met twee Nederlandse initiatieven, MoneyBird en Moneymedic. Deze online applicaties hebben al een vaste gebruikersbasis opgebouwd die voor een groot deel aansluit op de doelgroep van Nanda.

Een ander probleem waar Presis mee te maken heeft is dat er te weinig betalende gebruikers van Nanda zijn. Onder de gebruikers bevindt zich een aantal zelfstandigen die nu gratis gebruik maken van de applicatie doordat in het huidige verdienmodel de eerste gebruiker altijd gratis is. Door een betaalde versie te creëren waarin meer functies beschikbaar zijn, zou Presis ook deze gebruikers over kunnen halen te gaan betalen de applicatie. Ik hierbij het voorbeeld in tabel 3 aangedragen. De basisfuncties worden hierdoor niet aangetast, maar voor zakelijke gebruikers zijn er wel voordelen aan de betaalde versie verbonden. Tijdens de bespreking van het voorstel met de bedrijfsmentor bleek dat hij zelf met een soortgelijk idee in zijn hoofd zat. Ik heb daarbij wel aangegeven dat dit een voorbeeld was en dat hij er verstandig aan deed dit idee ook eens voor te leggen aan iemand met een meer economische achtergrond.

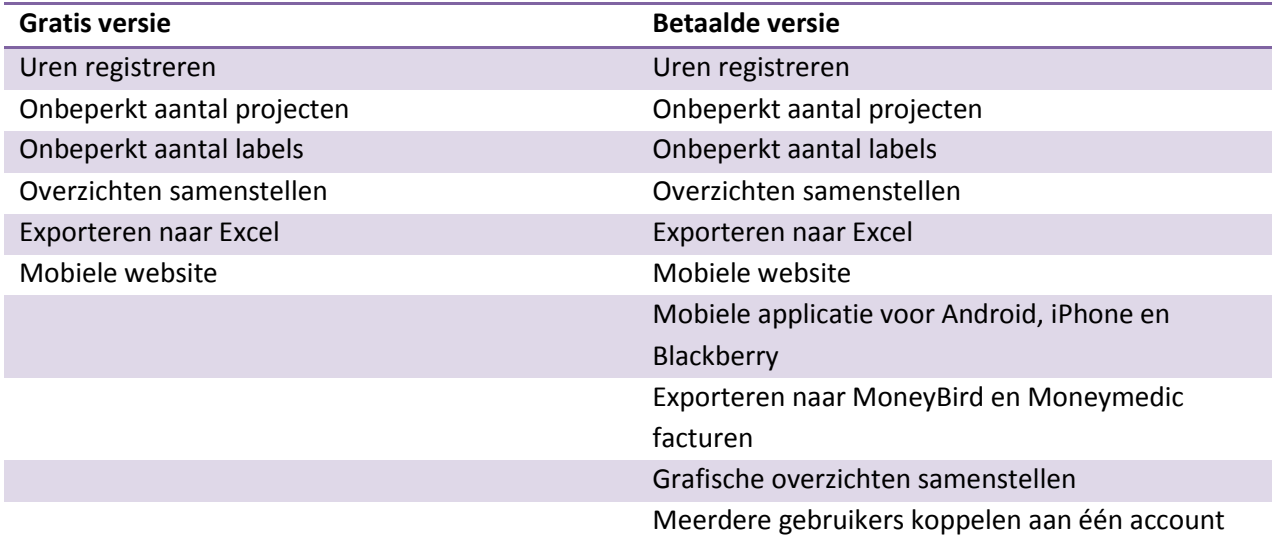

*Tabel 3: Nieuw verdienmodel*

## <span id="page-27-0"></span>**6.3.2 Communicatie**

Via gegevens over het aantal aanmelding bij Nanda is duidelijk geworden dat de mate van communicatie invloed heeft op het aantal aanmeldingen. In de periode dat wekelijks een nieuwe blogpost werd gedaan, waren er duidelijk meer aanmeldingen dan in de perioden er voor en na waarin nauwelijks werd gecommuniceerd. Het is dus belangrijk dat er over Nanda wordt gesproken. Nu is uit het onderzoek gebleken dat eenrichtingsverkeer niet de gewenste uitwerking heeft, dus heb ik afgeraden om regelmatig te verkondigen hoe goed Nanda is of personen direct te benaderen op basis van een tweet. Het ongevraagd benaderen op sociale media wordt net als ongewenste e-mail gezien als spam.

Een manier om niet direct over Nanda te praten, maar toch de conversatie te voeden is het bijhouden van een weblog met daarop blogposts over onderwerpen met raakvlakken. Voorbeelden van onderwerpen zijn het nieuwe werken, het werken in de cloud en mobiele applicaties. Al deze onderwerpen hebben een relatie met het product, maar bieden tevens basis voor een dialoog met de consument en dat is nu precies waar social media om draait. Een goed gebruik hierbij is om de blogpost met een vraag te eindigen. Er kan gevraagd worden naar de mening van lezers of naar aanvullingen op punten die in het artikel worden genoemd.

Tevens kunnen artikelen geplaatst worden over technologische ontwikkelingen die interessant kunnen zijn voor de gebruikers van Nanda. Daarnaast is het een ideale plaats om trouwe lezers en gebruikers een kijkje achter de schermen te geven door bijvoorbeeld een artikel te plaatsen over een toekomstige versie of functionaliteit. Op deze manier kan over één ontwikkeling meerdere keren geschreven worden, maar weten ook (potentiële) gebruikers wat zij in de toekomst van de applicatie mogen verwachten.

Presis had aangegeven dat zij de persona Nanda graag wilden behouden om mee te communiceren over het product. Ik heb ze geadviseerd om juist vanuit persoonlijke titel van de werknemer/ontwikkelaar te communiceren met klanten, omdat dit tot meer betrokkenheid leidt.

Deze aanbevelingen op het gebied van communicatie gelden niet alleen voor het product, maar kunnen ook toegepast worden op het bedrijf. In de overige aanbevelingen heb ik dan ook aangegeven dat het verstandig zou zijn om het bedrijfsblog actief bij te houden. Als netwerker, spreker en organisator van workshops en trainingen heeft directeur Kees-Jan Diepstraten al een autoriteit opgebouwd. Deze autoriteit kan hij overdragen naar het weblog van Presis. De vele mensen die de directeur ontmoet bij de verscheidene evenementen kunnen verwezen worden naar de website en komen zodoende in aanraking met het bedrijfsblog en de producten die Presis aanbiedt.

## <span id="page-28-0"></span>**6.4 Presentatie adviesrapport**

De resultaten van het onderzoek heb ik tijdens een overleg voorgelegd aan de bedrijfsmentor, in dit geval ook de opdrachtgever. Uit het gesprek bleek dat hij zelf vooraf al een idee had over de richting waarin het onderzoek zou gaan en dat mijn bevindingen voor een groot deel aansloten op zijn verwachtingen. Wat betreft de aanbevelingen op productniveau onderkende hij ook de tekortkoming op het gebied van ontwikkeling.

Doordat de bedrijfsmentor constant bij het proces betrokken is geweest en er regelmatig feedbackmomenten zijn geweest, kwamen de resultaten voor hem ook niet als een verrassing. Tevens heeft hij meerdere malen de tussenstappen bekeken en beoordeeld, waardoor de kwaliteit van het onderzoek en de resultaten en het draagvlak van de aanbevelingen gewaarborgd was.

# <span id="page-29-0"></span>**7 Fase 4: Concept**

De conceptfase heeft in de praktijk anders uitgepakt dan ik van te voren bedacht had. In de initiële planning had ik namelijk bedacht dat ik na het presenteren van een advies, de aanbevelingen in de praktijk zou brengen. Om tijdens het onderzoek de effecten te kunnen bekijken, zijn de aangedragen aanbevelingen op het gebied van communicatie en social media voor een groot deel al gelijktijdig aan de onderzoeksfase in uitvoering gebracht.

In samenwerking met twee collega's heb ik gedurende een deel van de afstudeerperiode het weblog van Nanda en Presis bijgehouden waarbij het streven was om minimaal iedere week een nieuw bericht te plaatsen. Gedurende deze periode werd ook het aantal aanmeldingen geobserveerd ten behoeve van het onderzoek. Zodoende heb ik kunnen testen wat de invloed op het aantal aanmeldingen was. Daaruit bleek dat zowel het totale aantal alsmede het aantal actieve gebruikers toenam ten tijde van regelmatige communicatie. In de onderstaande figuur is een grafiek te zien waarin het aantal gebruikers is afgezet tegen de tijd. Hierin zijn herhaaldelijk snellere stijgingen te zien, deze vallen samen met momenten waarop berichten zijn geplaatst op het weblog.

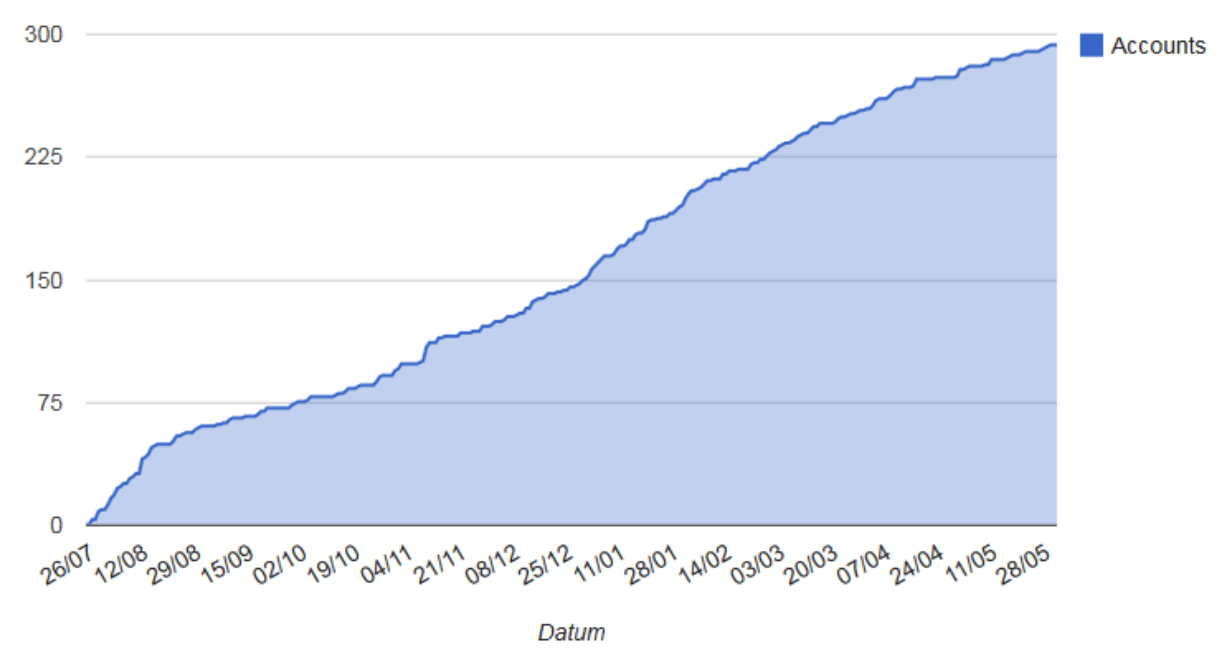

#### **Registratie Nanda accounts**

*Figuur 7: Het aantal geregistreerde accounts verwerkt in een grafiek*

Tevens ben ik verantwoordelijk geweest voor het twitteraccount van Nanda. Hierbij heb ik regelmatig nieuwe volgers actief benaderd. Door ze te vragen naar hun bevindingen met de applicatie heb ik kunnen achterhalen wat hun motivatie was en waarom ze het wel of niet besloten te blijven gebruiken. Los van de inhoud werden de conversaties positief ontvangen en kreeg ik altijd een reactie terug.

Tijdens de afstudeerperiode heb ik voor het product Nanda ook een fanpagina op Facebook aangemaakt. Ik heb hierbij eerst gezocht naar tips op internet. Er zijn bedrijven die gespecialiseerd zijn in het opzetten van een professionele fanpagina, maar op de vele weblogs en websites over Facebook was ook genoeg informatie te vinden over het opzetten van een dergelijke pagina. Op basis van deze informatie heb ik een pagina aangemaakt en deze gevuld met de nodige informatie over het product. Een goede tip die ik via de vele websites en het onderzoek had meegekregen is om niet automatisch andere sociale netwerken aan de pagina te koppelen. Voor gebruikers op Facebook zijn doorgeplaatste berichten vanaf Twitter namelijk niet van belang. Het enige dat automatisch gekoppeld is aan de pagina is de rss-feed van het weblog van Nanda, omdat er geen verschil is tussen een handmatige plaatsing en een automatische plaatsing van een dergelijke link. Daarbij biedt het weblog unieke inhoud die voor alle bezoekers interessant kan zijn.

# <span id="page-31-0"></span>**8 Evaluatie**

## <span id="page-31-1"></span>**8.1 Producten**

Tijdens het afstudeerproject heb ik twee documenten opgeleverd aan de opdrachtgever, het plan van aanpak en het adviesrapport. Deze documenten evalueer ik in de onderstaande paragrafen.

### <span id="page-31-2"></span>**8.1.1 Plan van aanpak**

Gedurende de opleiding heb ik al vaker een plan van aanpak geschreven, maar meestal was dit in een groep. Nu moest ik het helemaal zelf doen en toen besefte ik toch beter hoe belangrijk een degelijk plan van aanpak is. Ik vind dat mijn plan van aanpak beknopt en degelijk is en voldoet aan alle eisen die aan een dergelijk plan gesteld worden. De afbakening had wel nog strakker gekund, maar die kwam later tijdens het onderzoek ook nog uitgebreider terug. Toen ik na afloop van het project het plan nog eens terug las, besefte ik pas in hoeverre de opdracht gedurende het traject nog veranderd is. In het plan van aanpak ga ik bijvoorbeeld nog uit van meerdere producten, waar het adviesrapport zich uiteindelijk concentreert op een enkel product. Het plan van aanpak heeft wel degelijk zijn nu gehad, want de opdrachtgever heeft zijn goedkeuring gegeven, maar gedurende het onderzoek wel mijn focus bijgestuurd aangezien hij al wist dat ik me in eerste instantie te breed zou oriënteren.

Wat betreft de planning moet ik concluderen dat deze niet helemaal passend gebleken is. Ik heb teveel tijd nodig gehad voor het uitvoeren van de onderzoeksfase en zodoende is de afstudeerperiode dan ook verlengd. Als ik vooraf meer kennis had gehad over het uitvoeren van een degelijk onderzoek, had ik in de planning nog iets meer tijd voor het onderzoek ingepland. In dat geval had ik gedurende de periode ook minder hoeven te herschrijven en ik denk dat de planning dan wel realistisch had geweest.

### <span id="page-31-3"></span>**8.1.2 Adviesrapport**

Het adviesrapport is het allesomvattende document van dit project geworden. Ik ben zeer tevreden over de kwaliteit van dit product, mede doordat het uiteindelijk leest als een spreekwoordelijke waterval. Ik vind dat ik binnen het theoretisch onderzoek alle onderdelen uitgebreid genoeg heb beschreven. Ik heb getracht overbodige informatie weg te laten om zodoende een bondig, maar logisch document te realiseren. Waar ik met name tevreden over ben is het feit dat de aanbevelingen breed toepasbaar zijn. De aanbevelingen op het gebied van communicatie zijn zowel op productniveau als op bedrijfsniveau toe te passen, waardoor Presis het advies in de gehele bedrijfsvoering kan integreren. Voor mij persoonlijk was het belangrijk dat de opdrachtgever zich kon vinden in mijn advies. Gelukkig bleek dit het geval en worden de resultaten zo snel mogelijk geïmplementeerd.

## <span id="page-32-0"></span>**8.2 Proces**

Hoewel het eindresultaat goed is, vind ik dat de procesgang op veel punten beter had gekund. Ik ben gedurende het traject herhaaldelijk geconfronteerd met het gebrek aan kennis van onderzoekstechnieken. Zonder de hulp van mijn bedrijfsmentor was ik waarschijnlijk verdronken in de golf aan informatie die ik tot mij heb genomen. Dit is dan ook de belangrijkste reden geweest dat de initiële afstudeerperiode verlengd is. Door dit gebrek aan kennis van en ervaring met onderzoeken, heb ik de uiteindelijke tijdsbesteding onderschat.

Halverwege de originele periode heb ik een goed onderhoud gehad met de bedrijfsmentor waarbij ik moest concluderen dat ik was verzand in het vergaren van informatie en mijn hoofddoel uit het oog had verloren. Vanaf dat moment ben ik met tips van hem veel gestructureerder te werk gegaan en heb ik voor mezelf momenten bepaald waarop ik stopte met het zoeken naar meer informatie over de verschillende onderdelen. Doordat ik ook mijn documentatie opnieuw moest structureren, heb ik veel kostbare tijd verloren, tijd die ik aan het einde van de periode tekort kwam.

Tijdens de periode heb ik veel gehad aan de boeken die mij aangeraden waren. Vooral 'de Conversation Manager' van Steven van Belleghem, 'What Would Google Do?' van Jeff Jarvis en 'Engage!' van Brian Solis hebben mij veel informatie verschaft over het begrip social media en de mogelijke inzet ervan. Als het gaat om toepassing op de Nederlandse situatie, is vooral het 'de Conversation Manager' een goed boek, omdat daarin veel cases van Nederlandse en Belgische bedrijven worden aangedragen.

Ondanks de moeilijkheden tijdens het uitvoeren van het onderzoek ben ik zelf erg tevreden over het eindresultaat en de opdrachtgever was dit volgens mij ook. De uitwerking van het concept is anders gelopen dan ik van tevoren had bedacht, maar heeft op deze manier wel de bevindingen in het adviesrapport gevoed en bekrachtigd. De communicatiekanalen heb ik samen met een medewerker van Presis bijgehouden en gaandeweg de periode heeft die ook mijn wijze van communiceren overgenomen. Ook de andere aanbevelingen worden door Presis overgenomen en dat vind ik het grootst denkbare compliment.

# <span id="page-33-0"></span>**Bijlage A: Afstudeerplan**

### **Afstudeerplan**

### **Informatie afstudeerder en gastbedrijf (***structuur niet wijzigen***)**

*Afstudeerblok*: 2010-2.2 *Startdatum afstudeertraject*: *Einddatum afstudeertraject: Inleverdatum afstudeerdossier:* 

*Studentnummer*: 20068893 *Achternaam*: dhr. Solcer *Voorletters*: J *Roepnaam*: Jack *Adres*: Sint Liduinastraat 67 *Postcode*: 3117 CR *Woonplaats*: Schiedam *Telefoon*: 010 – 426 79 26 *Mobiel*:06 – 504 51 180

*Opleiding*: Communication & Multimedia Design *Locatie*: Den Haag *Variant*: voltijd

*Naam studieloopbaanbegeleider*: dhr. Heydra *Naam begeleider/examinator*: dhr. Deters *Naam expert/examinator*: mw. Lommers

*Naam bedrijf*: Presis *Afdeling bedrijf*: *Bezoekadres bedrijf*:Adriaan Brouwerstraat 33 *Postcode bezoekadres*: 3141 JA *Postbusnummer*: *Postcode postbusnummer*: *Plaats*: Maassluis *Telefoon bedrijf*: 010 – 59 28 136 *Telefax bedrijf*: 010 – 22 32 276 *Internetsite bedrijf*: [www.presis.nl](http://www.presis.nl/)

*Achternaam opdrachtgever*: dhr Diepstraten *Voorletters opdrachtgever:* K *Titulatuur opdrachtgever*: drs *Functie opdrachtgever*: Directeur *Doorkiesnummer opdrachtgever*: *Email opdrachtgever*: [kees-jan@presis.nl](mailto:kees-jan@presis.nl)

*Achternaam bedrijfsmentor*: dhr Diepstraten *Voorletters bedrijfsmentor*: K *Titulatuur bedrijfsmentor*: drs *Functie bedrijfsmentor*: Directeur *Doorkiesnummer bedrijfsmentor*: *Email bedrijfsmentor*: [kees-jan@presis.nl](mailto:kees-jan@presis.nl)

*Doorkiesnummer afstudeerder: Bedrijfsemail afstudeerder*: *Functie afstudeerder (deeltijd/duaal)*:

### **Opdrachtomschrijving**

Titel afstudeeropdracht: Onderzoek naar de inzet van social media voor marketingdoeleinden

#### 1. Bedrijf

Presis [\(www.presis.nl](http://www.presis.nl/) ) is gevestigd in Maassluis en verzorgt weboplossingen voor bedrijven. Presis richt zich hierbij op websites, webapplicaties en webhosting. Voor de toekomst ligt de nadruk voor hen op de webapplicaties. Om tot goede oplossingen te komen werken zij nauw met de klant samen. Naast de oprichter en eigenaar zijn er vier mensen werkzaam binnen het bedrijf.

#### 2. Aanleiding

Presis heeft in eigen beheer een aantal webapplicaties ontwikkeld. Dit doen zij naast de applicaties die zij specifiek voor een klant ontwikkelen. Het doel is om deze applicaties aan te bieden aan bedrijven en instellingen. Voorbeelden hiervan zijn het centrale Scriptie Volg Systeem [\(www.scriptievolgsysteem.nl\)](http://www.scriptievolgsysteem.nl/), urenregistratiesysteem Nanda [\(www.urenoverzicht.nl\)](http://www.urenoverzicht.nl/) en Online Fotoverkoop [\(www.onlinefotoverkoop.nl\)](http://www.onlinefotoverkoop.nl/).

#### 3. Probleemstelling

Om draagvlak en aandacht te creëren voor deze applicaties wil Presis graag via social media marketingactiviteiten ontplooien. Om de applicaties aan te kunnen bieden aan bedrijven willen ze draagvlak creëren onder individuen, zodat er ook draagvlak ontstaat binnen die bedrijven. Zij belonen nu al bestaande klanten voor succesvolle mond-tot-mondreclame en zien social media daarom als een uitstekende aanvulling hierop. Binnen het bedrijf is er echter niet genoeg kennis op dit vlak aanwezig om te weten hoe ze dit moeten uitvoeren en of dit ook lonend is.

#### 4. Doelstelling van de afstudeeropdracht

Na het voltooien van de opdracht weet Presis hoe en of zij social media kunnen inzetten voor marketingactiviteiten en hiermee bekendheid en draagvlak kunnen genereren voor hun producten.

#### 5. Resultaat

De student gaat onderzoeken welke middelen ingezet kunnen worden voor marketing van de producten die Presis aanbiedt. De nadruk ligt hierbij op marketing via social media. Aan de hand van de onderzoeksresultaten levert de student een advies op waarin aangegeven wordt in welke opzichten social media kan bijdragen in de marketingactiviteiten van Presis. Dit advies wordt ondersteund met een uitgewerkt 'proof of concept'.

#### 6. Uitgangssituatie aan de hand van:

- a. Beschikbare noodzakelijke software (*indien van toepassing*) n.v.t.
- b. Beschikbare noodzakelijke hardware (*indien van toepassing*) n.v.t.
- c. Reeds opgeleverde relevante documenten n.v.t.
- d. Aanwezige ideeën
	- Reeds een actief bedrijfsprofiel van Presis op Twitter aanwezig.
- Gebruik maken van LinkedIn groepen.
- 7. Werkzaamheden aan de hand van:
	- a. Te hanteren methodieken Om het project in goede banen te leiden zal de projectmanagementmethode van Roel Grit gebruikt worden.
	- b. Uit te voeren activiteiten
		- Fase 1: Planning
			- Detailplanning maken
				- Plan van aanpak maken
		- Fase 2: Onderzoek
			- Productanalyse
			- Doelgroepanalyse
			- Concurrentieanalyse
			- Marktonderzoek
		- Fase 3: Advies
			- Adviesrapport opstellen
		- Fase 4: Concept uitwerken
			- Proof of concept
- 8. Risico's en maatregelen
- 9. Op te leveren (tussen)producten
	- Plan van aanpak
	- Adviesrapport
	- Concept

### **Benodigde competenties**

- De student dient zelfstandig te kunnen werken
- De student dient een planning op te kunnen stellen
- De student kan methodisch en reflectief handelen en denken
- De student dient een reflectie te kunnen geven op zijn eigen kwaliteiten en motieven
- De student dient communicatief vaardig te zijn
- De student dient besluitvaardig te kunnen zijn
- De student dient een adviesrapport / communicatieplan te kunnen schrijven
- De student dient commercieel inzicht te hebben
- De student dient zelfstandig een onderzoek uit te kunnen voeren
- De student dient problemen die ontstaan op te kunnen lossen

### **Te demonstreren competenties en wijze waarop**

- De student dient zelfstandig te kunnen werken

Het afstudeertraject zal (in tegenstelling tot het projectmatig werken in groepen tijdens de studie) door één

student worden afgelegd. De student dient alle producten zelf te maken.

- De student dient een planning op te kunnen stellen

Het afstudeertraject duurt 20 weken. Om te zorgen dat het beoogde eindresultaat binnen die 20 weken gerealiseerd kan worden moet er een uitgebreide planning worden opgesteld

- De student kan methodisch en reflectief handelen en denken

De student dient tijdens het project één of meerdere methodes te gebruiken.

- De student dient communicatief vaardig te zijn

Tijdens het afstudeertraject zal de student via meerdere kanalen moeten communiceren (telefoon, email, mondeling etc.)

- De student dient een adviesrapport / communicatieplan te kunnen schrijven Gedurende het afstudeertraject dient een adviesrapport opgeleverd te worden

- De student dient commercieel inzicht te hebben

Tijdens het hele traject is het van belang dat er rekening wordt gehouden met de commerciële belangen en waarden van de op te leveren producten

#### **Persoonlijke verantwoording van keuze opdracht/bedrijf/competenties**

Binnen de opleiding Communication & Multimedia Design kwam ik er al snel achter dat mijn ambitie lag in het benutten van nieuwe media voor marketingcommunicatie. Tijdens mijn stage heb ik hiermee al een klein beetje kennis kunnen maken en voor mezelf een idee kunnen vormen over hoe ik wilde gaan afstuderen.

Ik ben met Presis in contact gekomen via een wederzijdse relatie. Dit naar aanleiding van een gesprek over het afstuderen en mijn wens om bij een klein bedrijf een opdracht te verwerven met daarin de mogelijkheid om marketingactiviteiten op te zetten met behulp van social media. Na een uitgebreid gesprek bij Presis was ik zeer enthousiast geworden over hun producten en hun manier van werken. De opdracht sluit goed aan op mijn wensen en capaciteiten.

### **Nominale duur afstudeerperiode**

De nominale duur van de afstudeerperiode bedraagt 20 weken.

#### **Activiteitenplanning**

Hieronder staat een globale planning van activiteiten gedurende de afstudeerperiode. De detailplanning zal te vinden zijn in het plan van aanpak dat in de eerste week wordt opgesteld.

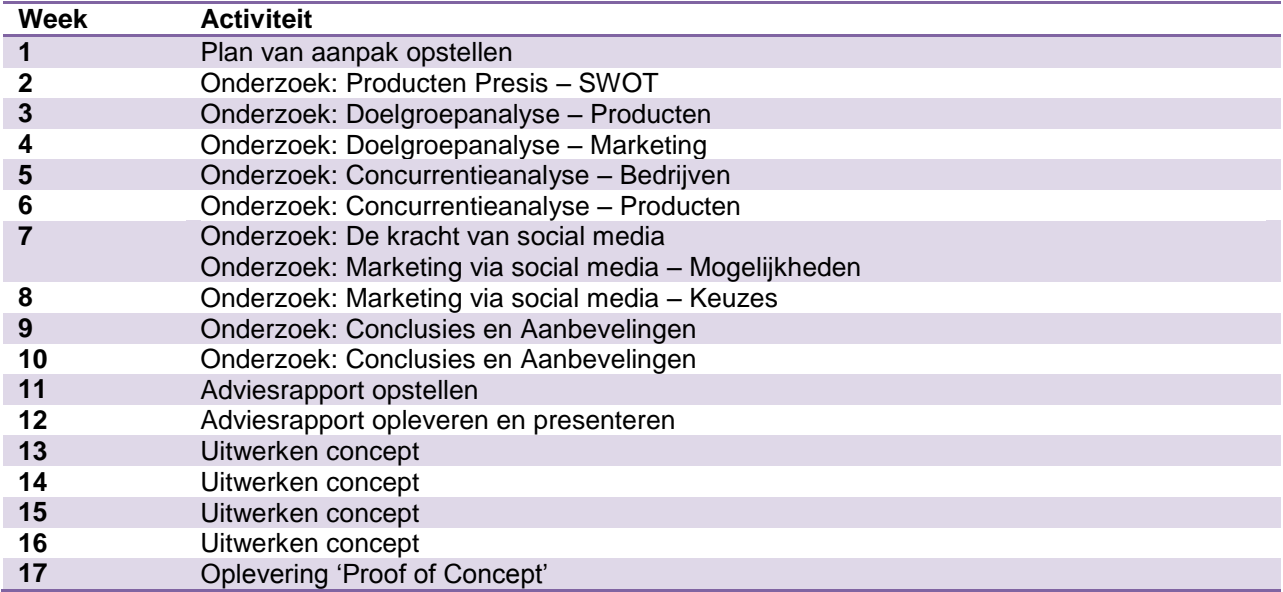

# **Bijlage B: Plan van aanpak**

Plan van aanpak

# **Onderzoek naar de inzet van social media voor marketingdoeleinden**

Organisatie: Presis

Opdrachtgever: Kees-Jan Diepstraten

Datum, plaats: 16-11-2010, Maassluis

Opdrachtnemer: Jack Solcer

# **Inhoud**

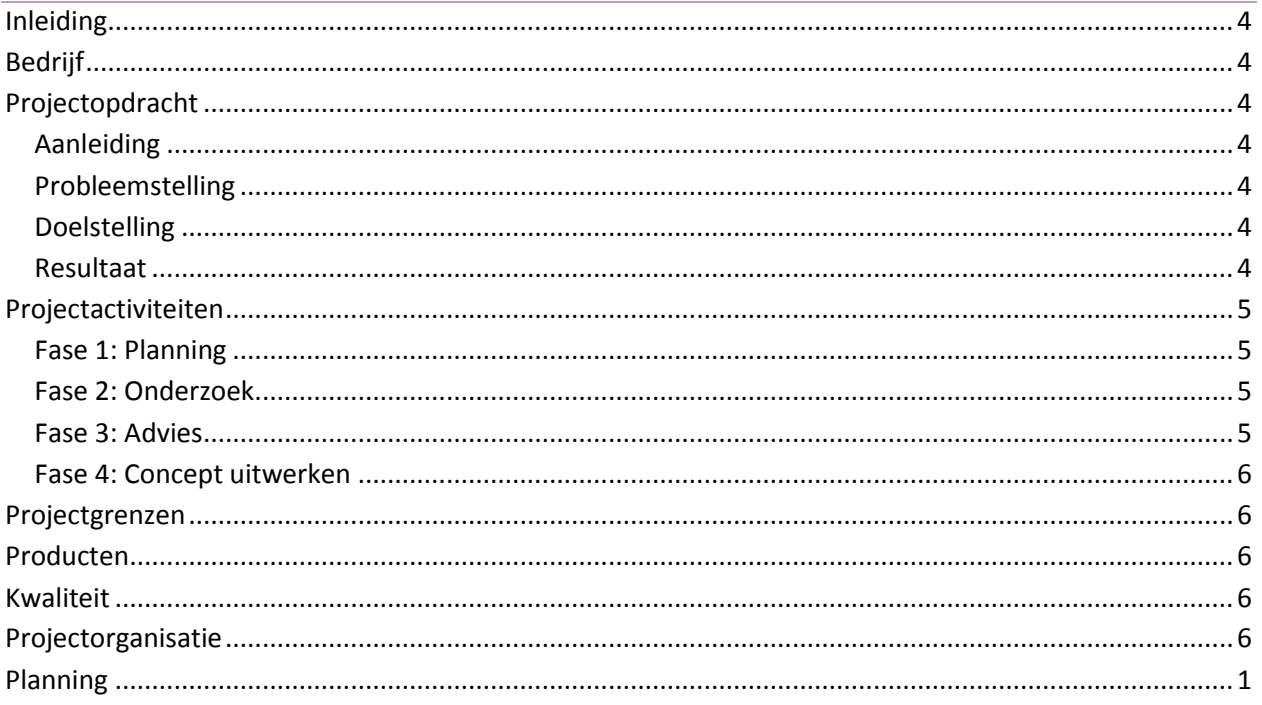

# <span id="page-41-0"></span>**Inleiding**

<span id="page-41-1"></span>Dit plan van aanpak is bedoeld om de werkwijze tijdens het afstudeertraject nader uit te werken. Op deze manier biedt het plan een kader voor de betrokken partijen.

# **Bedrijf**

Presis [\(www.presis.nl](http://www.google.com/url?q=http%3A%2F%2Fwww.presis.nl%2F&sa=D&sntz=1&usg=AFQjCNH7KK4Enk28GjP9BNZkm6M8tAdQOQ) ) is gevestigd in Maassluis en verzorgt weboplossingen voor bedrijven. Presis richt zich hierbij op websites, webapplicaties en webhosting. Voor de toekomst ligt de nadruk voor hen op de webapplicaties. Om tot goede oplossingen te komen werken zij nauw met de klant samen. Naast de oprichter en eigenaar zijn er vier mensen werkzaam binnen het bedrijf.

# <span id="page-41-2"></span>**Projectopdracht**

<span id="page-41-3"></span>In dit hoofdstuk zal de projectopdracht nader toegelicht worden.

## **Aanleiding**

Presis heeft in eigen beheer een aantal webapplicaties ontwikkeld. Dit doen zij naast de applicaties die zij specifiek voor een klant ontwikkelen. Het doel is om deze applicaties aan te bieden aan bedrijven en instellingen. Voorbeelden hiervan zijn het centrale Scriptie Volg Systeem [\(www.scriptievolgsysteem.nl\)](http://www.google.com/url?q=http%3A%2F%2Fwww.scriptievolgsysteem.nl%2F&sa=D&sntz=1&usg=AFQjCNF1pgGFiVAk3pccJLt0UiPzpOglAQ), urenregistratiesysteem Nanda [\(www.urenoverzicht.nl\)](http://www.google.com/url?q=http%3A%2F%2Fwww.urenoverzicht.nl%2F&sa=D&sntz=1&usg=AFQjCNFxnVqiyrDgM6vBb378qqwaY6fCvg) en Online Fotoverkoop (www.onlinefotoverkoop.nl).

## <span id="page-41-4"></span>**Probleemstelling**

Om draagvlak en aandacht te creëren voor deze applicaties wil Presis graag via social media marketingactiviteiten ontplooien. Om de applicaties aan te kunnen bieden aan bedrijven willen ze draagvlak creëren onder individuen, zodat er ook draagvlak ontstaat binnen die bedrijven. Zij belonen nu al bestaande klanten voor succesvolle mond-tot-mondreclame en zien social media daarom als een uitstekende aanvulling hierop. Binnen het bedrijf is er echter niet genoeg kennis op dit vlak aanwezig om te weten hoe ze dit moeten uitvoeren en of dit ook lonend is.

## <span id="page-41-5"></span>**Doelstelling**

<span id="page-41-6"></span>Na het voltooien van de opdracht weet Presis hoe en of zij social media kunnen inzetten voor marketingactiviteiten en hiermee bekendheid en draagvlak kunnen genereren voor hun producten.

## **Resultaat**

De student gaat onderzoeken welke middelen ingezet kunnen worden voor marketing van de producten die Presis aanbiedt. De nadruk ligt hierbij op marketing via social media. Aan de hand van de onderzoeksresultaten levert de student een advies op waarin aangegeven wordt in welke opzichten

social media kan bijdragen in de marketingactiviteiten van Presis. Dit advies wordt ondersteund met een uitgewerkt 'proof of concept'.

# <span id="page-42-0"></span>**Projectactiviteiten**

<span id="page-42-1"></span>In dit hoofdstuk worden de activiteiten besproken die nodig zijn om tot het eindresultaat te komen.

### **Fase 1: Planning**

### ● **Detailplanning maken**

Als onderdeel van het plan van aanpak wordt een detailplanning gemaakt. Er wordt kritisch gekeken naar de uit te voeren werkzaamheden en ingeschat hoeveel tijd hiervoor nodig is. Aan de hand hiervan worden de mijlpalen opgesteld.

### ● **Plan van aanpak maken**

Het plan van aanpak dient als inventarisatie van de opdracht, aanduiding van de werkwijze en kader voor de betrokken partijen.

### <span id="page-42-2"></span>**Fase 2: Onderzoek**

Om tot een doelgericht advies te komen zullen er een aantal onderdelen onderzocht en geanalyseerd moeten worden. Deze onderdelen worden hieronder beschreven.

#### ● **Productanalyse**

Voordat er nagedacht kan worden over marketing, moet ik eerst weten met welke producten ik te maken heb. Belangrijk daarin zijn de sterke en zwakke punten, doelgroep en visie.

#### ● **Doelgroepanalyse**

Als ik weet met welke producten ik te maken heb, weet ik ook op welke doelgroep(en) deze producten gericht zijn. Vervolgens is het dan belangrijk om te weten wie de mensen zijn die tot deze doelgroep behoren. Wat doen ze? Wat houd ze bezig?

#### ● **Concurrentieanalyse**

Aangezien Presis niet het enige bedrijf in deze sector en regio is, zal ik kijken naar de concurrenten. Welke (marketing)activiteiten ontplooien zij? Welke producten concurreren met de producten van Presis? Aangezien ik me zal concentreren op het product Nanda, zal de nadruk meer liggen op concurrerende applicaties en minder op concurrerende bedrijven.

#### ● **Marketingonderzoek**

Als laatste stap binnen het onderzoek ga ik kijken hoe de marketing er op dit moment voor staat. Wat wordt er nu al gedaan? Wat zijn de mogelijkheden?

Er is de wens om marketingactiviteiten te ontplooien via social media, omdat dit goed aansluit op de mond-tot-mondreclame die nu al aangemoedigd wordt. Voordat het zover is ga ik bekijken wat de kracht is van social media, welke mogelijkheden er zijn en wat de voor- en nadelen zijn. Verder zal ik bekijken welke marketingactiviteiten er nu al zijn op de verschillende online media.

### <span id="page-42-3"></span>**Fase 3: Advies**

### ● **Adviesrapport opstellen**

De resultaten van het onderzoek vormen de basis van het advies dat ik uit ga brengen. De conclusies en aanbevelingen die hieruit voorkomen worden in dit rapport beschreven en onderbouwd.

### <span id="page-43-0"></span>**Fase 4: Concept uitwerken**

● **Proof of concept**

### Wikipedia: [Proof\\_of\\_concept](http://www.google.com/url?q=http%3A%2F%2Fen.wikipedia.org%2Fwiki%2FProof_of_concept&sa=D&sntz=1&usg=AFQjCNFCtP8ZpSB9SnU9_RqVfjBDnJcj6Q)

Ter onderbouwing van mijn advies zal ik (een deel van) de geadviseerde activiteiten realiseren. Hiermee verantwoord ik voor mijzelf en de opdrachtgever dat mijn advies kwalitatief in orde is en aansluit op zijn wensen en eisen.

# <span id="page-43-1"></span>**Projectgrenzen**

Het project concentreert zich op het onderzoeken van de mogelijkheden tot marketing voor de producten van Presis. Zaken die hier geen directe betrekking op hebben, vallen buiten het project.

Het project start op 15 november 2010 en eindigt in maart 2011. De vooraf gestelde doelen zijn binnen dit tijdsbestek gerealiseerd. Verlenging kan optreden als dit door de begeleider en/of afstudeerder wordt besloten.

# <span id="page-43-2"></span>**Producten**

- Plan van aanpak Opleverdatum: 19-11-2010 ● Onderzoeksresultaten Opleverdatum: 01-02-2010
- <span id="page-43-3"></span>
- 
- Adviesrapport Opleverdatum: 08-02-2010 ● Concept Opleverdatum: 11-03-2010

# **Kwaliteit**

Om de kwaliteit van de producten te garanderen zal er regelmatig een onderhoud met de opdrachtgever plaatsvinden. Hierbij zal de voortgang gepresenteerd worden en kan de opdrachtgever feedback geven over de gekozen richting en oplossingen. Hierdoor kan het project eventueel bijgestuurd worden, zodat het eindproduct naar wens van de opdrachtgever zal zijn.

# <span id="page-43-4"></span>**Projectorganisatie**

Betrokken partijen:

- Jack Solcer (afstudeerder)
- Kees-Jan Diepstraten (opdrachtgever en bedrijfsmentor)
- Patrick Deters (examinator/begeleider)
- Carsten Alsemgeest (expert Presis)

# <span id="page-44-0"></span>**Bijlage C: Planning**

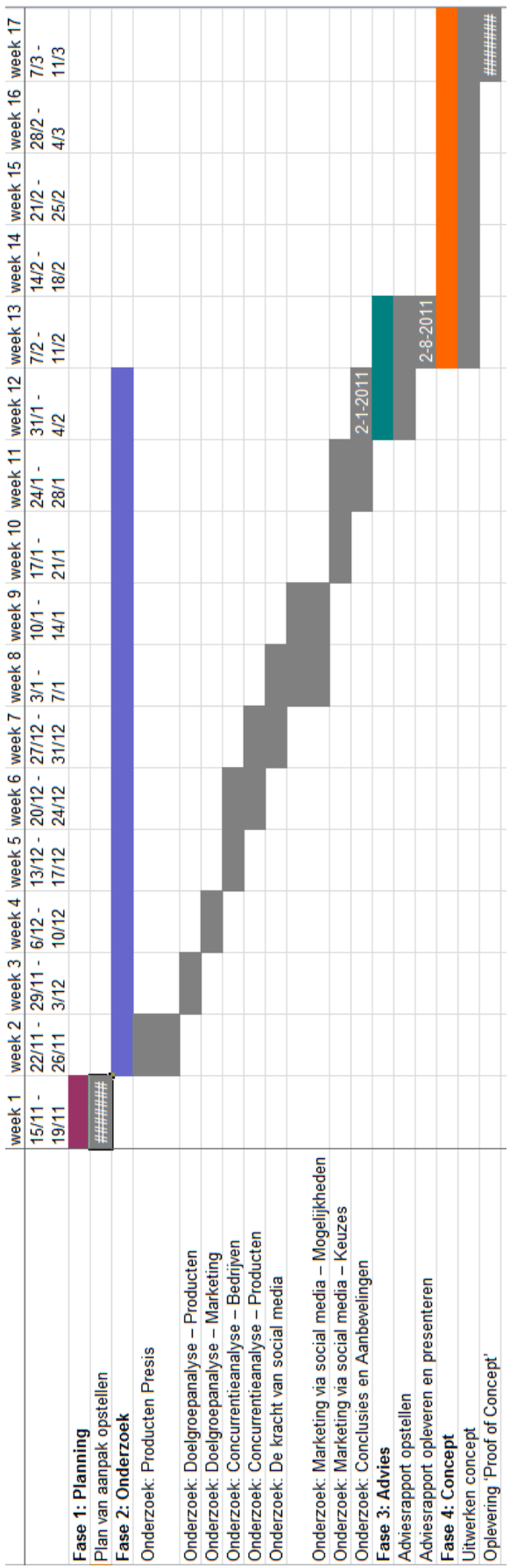

# **Bijlage D: Adviesrapport**

# **Social Marketing**

**Adviesrapport**

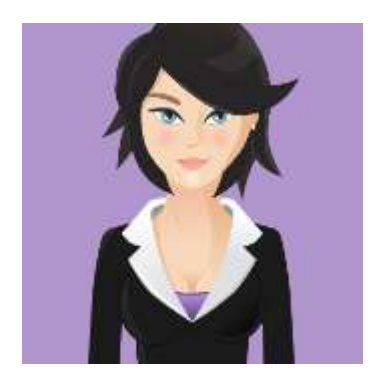

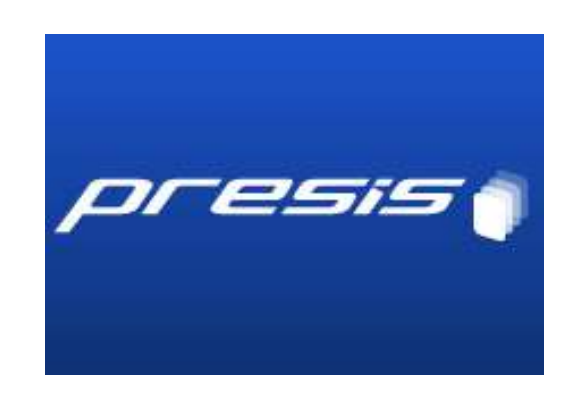

**Opdrachtgevers** Presis De Haagse Hogeschool

**Begeleiders** Kees-Jan Diepstraten Patrick Deters

**Uitvoerende** Jack Solcer

Schiedam, mei 2011

# **Voorwoord**

Dit adviesrapport is tot stand gekomen bij Presis in Maassluis. Graag wil ik dan ook Kees-Jan Diepstraten en Carsten Alsemgeest bedanken voor de ondersteuning die zij tijdens deze periode geboden hebben. In het bijzonder wil ik Kees-Jan Diepstraten bedanken voor het in goede banen leiden van het onderzoek en het rapport dat hieruit voortgekomen is.

Daarnaast wil ik collega Pim Schaaf bedanken voor het ter beschikking stellen van verscheidene boeken die van toepassing waren op het onderwerp van dit onderzoek.

Schiedam, Mei 2011, Jack Solcer

# **Samenvatting**

Presis is een jong en klein bedrijf dat weboplossingen verzorgt. Graag willen zij marketingactiviteiten ontplooien, maar hiervoor is geen budget beschikbaar. Als toevoeging op het belonen van mond-totmondreclame willen zij social media inzetten om hun producten in de markt te zetten. Besloten is om tijdens het onderzoek, dat 17 weken in beslag zal nemen, een specifiek product bij de hand te nemen om de resultaten concreet te kunnen maken. Op basis hiervan is de onderzoeksvraag van dit onderzoek opgesteld:

*Kan social media commercieel worden ingezet om het product Nanda te vermarkten?*

Om antwoord te kunnen geven op deze vraag is een theoretisch onderzoek uitgevoerd. Aangezien er weinig gegevens beschikbaar waren over de gebruikers van het product Nanda, is hiervoor een enquête opgesteld.

De conclusie van het onderzoek is dat social media inderdaad ingezet kan worden om het product Nanda te vermarkten. De aanpak die hierbij gehanteerd dient te worden verschilt echter wel ten opzichte van de traditionele manier van marketing. Daar waar massamedia gezien kunnen worden als eenrichtingsverkeer, draait het bij social media juist om de dialoog.

Verschillende voorbeelden van de inzet van social media wijzen uit dat social media door bedrijven vooral gebruikt worden om reacties te monitoren en service te verlenen. De meest succesvolle voorbeelden doen niet aan directe verkoop via social media, maar zorgen vooral dat er een positief sentiment ontstaat ten opzichte van hun merk.

In het geval van Nanda zijn diverse kanalen ingericht, maar is er nog niet veel activiteit. Door het actief bijhouden van een weblog en communicatie hierover op Twitter en Facebook kan Presis de conversatie op gang brengen. Daarnaast zal de ontwikkeling moeten blijven doorgaan, waarbij een mobiele applicatie en een koppeling met populaire facturatiesoftware de belangrijkste strategische stappen zijn. Om ook de gebruikers van de gratis versie te verleiden tot het gebruik van de betaalde versie, zal het verdienmodel aangepast moeten worden. Door bepaalde functionaliteit, die vooral interessant is voor zakelijke gebruikers, alleen in de betaalde versie beschikbaar te stellen, zal meerwaarde gecreëerd moeten worden.

In de communicatie via social media is het vooral belangrijk dat het personeel van Presis dit op een persoonlijke en authentieke manier doet. Ga hierbij vooral uit van serviceoogpunt en vergelijk de communicatie met die via e-mail of telefoon. De consument wil communiceren met een persoon en niet met een logo of merknaam.

# **Inhoud**

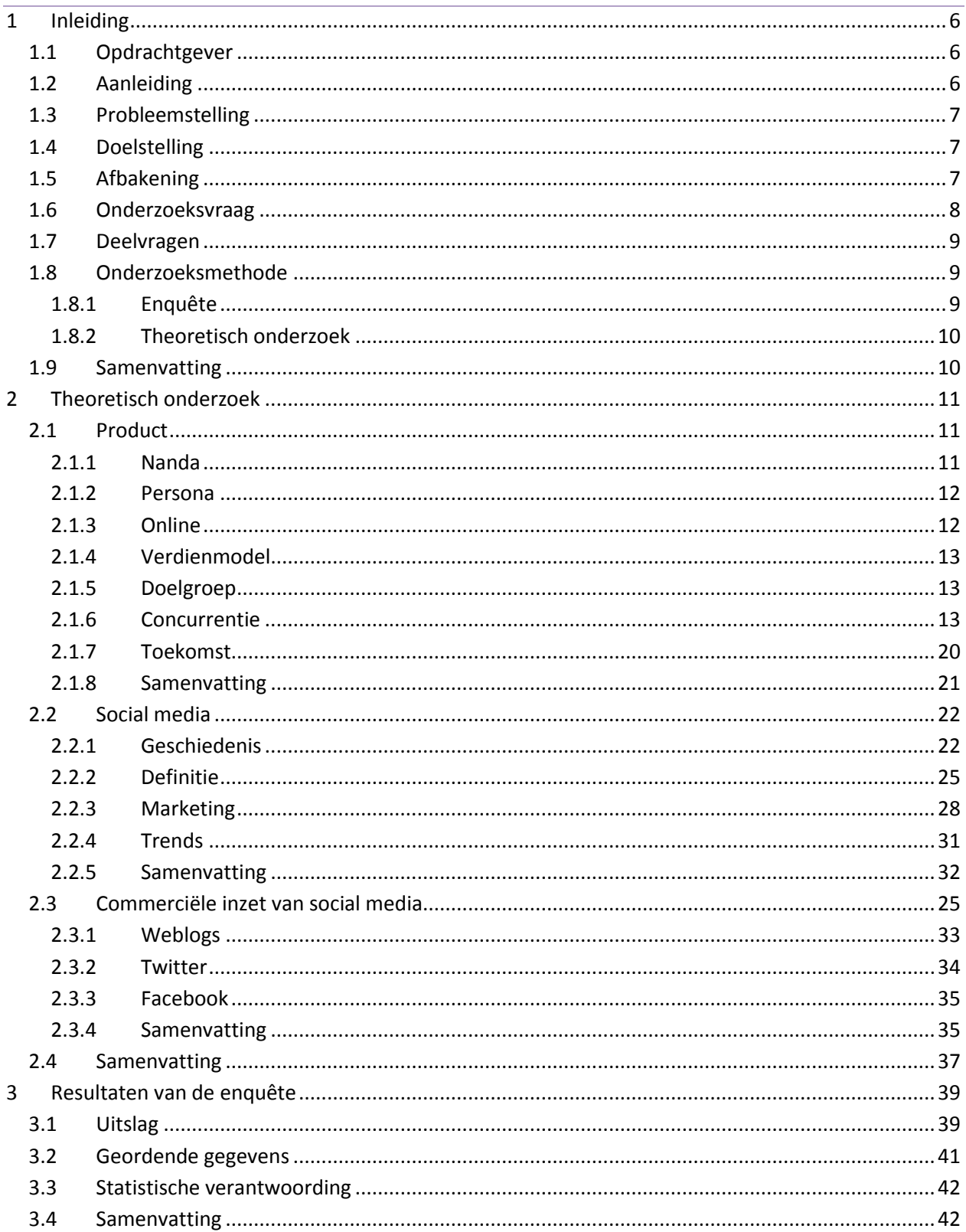

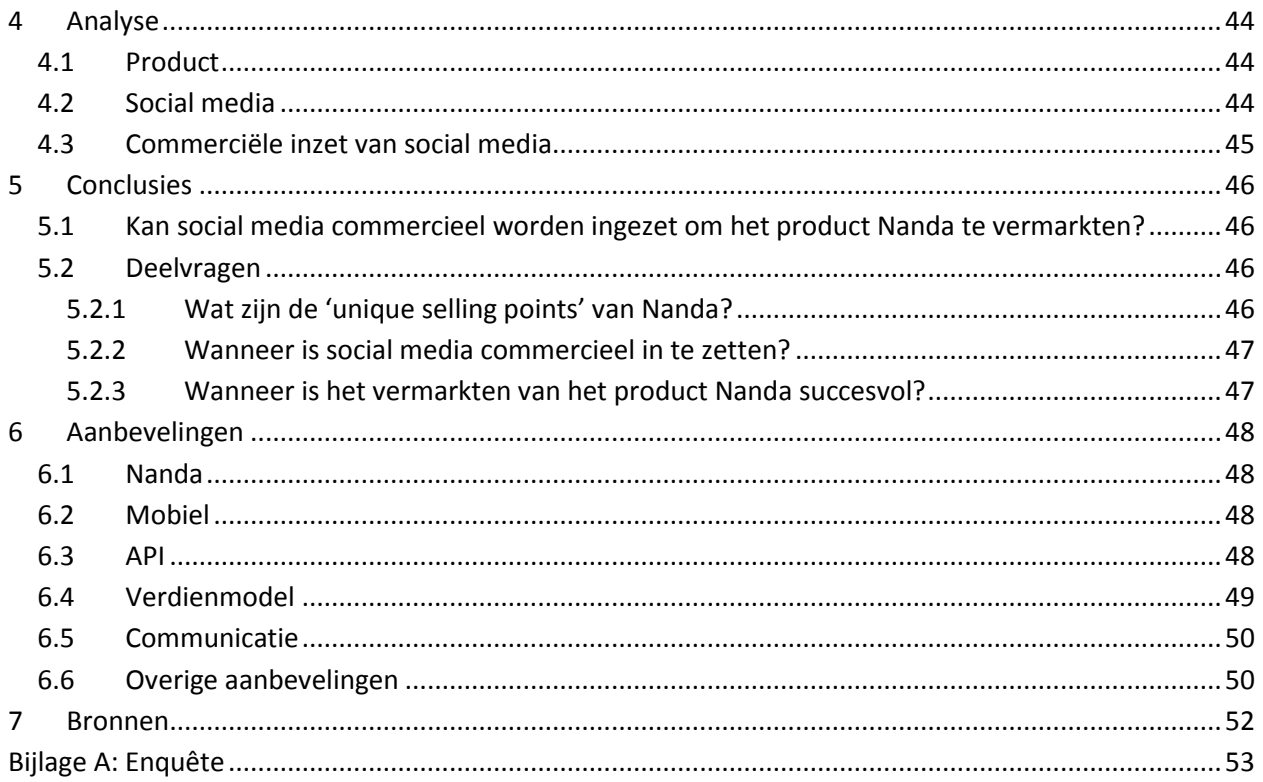

# <span id="page-52-0"></span>**1 Inleiding**

De opdracht wordt uitgevoerd in opdracht van Presis. In dit hoofdstuk worden de achtergronden van de opdracht uiteengezet.

## <span id="page-52-1"></span>**1.1 Opdrachtgever**

Presis is een jonge onderneming die gevestigd is in Maassluis. Het bedrijf is opgericht in 2007 en sindsdien verzorgen zij weboplossingen voor bedrijven. Het assortiment omvat websites, webapplicaties en webhosting. Bij webapplicaties valt een verdeling te maken tussen webapplicaties die in eigen beheer worden ontwikkeld en applicaties die volledig op maat worden gemaakt voor de klant.

Naast het ontwikkelen van websites en applicaties zetten zij als officiële Google Apps reseller ook bedrijven over naar Google Apps. Met deze tegenhanger van Microsoft Office kan de klant vervolgens volledig online werken met onder andere e-mail, agenda en documenten.

Met het complete pakket van diensten dat Presis aanbiedt, kan de klant volledig online gaan werken. Hiermee wordt geld bespaard op dure servers en onderhoud en kunnen werknemers vanaf iedere locatie werken.

Intern wordt bij Presis, waar mogelijk, gebruik gemaakt van webapplicaties. Als reseller van Google Apps maken zij zelf ook gebruik van alle mogelijkheden die de zakelijke versie van onder andere Gmail en Google Docs bieden. Interne informatie wordt bijgehouden op een wiki en voor interne berichtgeving wordt gebruik gemaakt van Twitter en Google Talk. Slechts enkele documenten kunnen niet op deze media worden opgeslagen en hiervoor is dan ook een lokale server ingericht.

In de toekomst wil Presis zich volledig gaan richten op het ontwikkelen van webapplicaties. Zij gaan er van uit dat er steeds minder vraag komt naar websites, maar juist meer naar applicaties die volledig online werken.

# <span id="page-52-2"></span>**1.2 Aanleiding**

Presis heeft in eigen beheer een aantal webapplicaties ontwikkeld. Dit doen zij naast de applicaties die zij specifiek voor een klant ontwikkelen. Het doel is om deze applicaties aan te bieden aan bedrijven en instellingen. Voorbeelden hiervan zijn het centrale Scriptie Volg Systeem [\(www.s](http://www.google.com/url?q=http%3A%2F%2Fwww.scriptievolgsysteem.nl%2F&sa=D&sntz=1&usg=AFQjCNF1pgGFiVAk3pccJLt0UiPzpOglAQ)criptievolgsystee[m.nl\)](http://www.google.com/url?q=http%3A%2F%2Fwww.scriptievolgsysteem.nl%2F&sa=D&sntz=1&usg=AFQjCNF1pgGFiVAk3pccJLt0UiPzpOglAQ), urenregistratiesysteem Nanda [\(www.u](http://www.google.com/url?q=http%3A%2F%2Fwww.urenoverzicht.nl%2F&sa=D&sntz=1&usg=AFQjCNFxnVqiyrDgM6vBb378qqwaY6fCvg)renoverzich[t.nl\)](http://www.google.com/url?q=http%3A%2F%2Fwww.urenoverzicht.nl%2F&sa=D&sntz=1&usg=AFQjCNFxnVqiyrDgM6vBb378qqwaY6fCvg) en Online Fotoverkoop [\(www.onlinefotoverkoop.nl\)](http://www.google.com/url?q=http%3A%2F%2Fwww.onlinefotoverkoop.nl&sa=D&sntz=1&usg=AFQjCNFAN-KTDKm4oRmlPrgSoWPGF4MEUQ).

## <span id="page-53-0"></span>**1.3 Probleemstelling**

Om draagvlak en aandacht te creëren voor deze applicaties wil Presis graag via social media marketingactiviteiten ontplooien. Om de applicaties aan te kunnen bieden aan bedrijven willen ze draagvlak creëren onder individuen, zodat er ook draagvlak ontstaat binnen die bedrijven. Zij belonen nu al bestaande klanten voor succesvolle mond-tot-mondreclame en zien social media als een uitstekende aanvulling hierop. Binnen het bedrijf is er echter niet genoeg kennis op dit vlak aanwezig om te weten hoe ze dit moeten uitvoeren en of dit ook lonend is.

## <span id="page-53-1"></span>**1.4 Doelstelling**

Na het voltooien van de opdracht weet Presis hoe en of zij social media kunnen inzetten voor marketingactiviteiten en hiermee bekendheid en draagvlak kunnen genereren voor hun producten.

## <span id="page-53-2"></span>**1.5 Afbakening**

Voor het totale afstudeertraject staat een tijdsvak van 20 lesweken. De inleverdatum is drie weken voor het einde van deze periode ingepland, dus blijven er 17 weken over voor het voltooien van het onderzoek. Eventueel kan in overleg verlenging van deze periode verleend worden.

Tijdens het uitvoeren van het onderzoek zal de student binnen het bedrijf, Presis, werkzaam zijn. Binnen Presis zijn gegevens aanwezig over alle producten en klanten. Eerder opgedane kennis is verzameld op het interne wikinet. Er is al eerder nagedacht over de inzet van social media, maar hier zijn geen concrete plannen uit voort gekomen. De directeur van Presis is zeer actief op verschillende sociale media en geeft regelmatig presentaties en workshops over dit onderwerp.

Bij de start van het project zal in overleg met de directeur gekozen worden voor een product dat onderwerp van het onderzoek zal worden. In de volgende alinea wordt toegelicht hoe dit product geselecteerd is.

### **Productkeuze**

 $\overline{\phantom{a}}$ 

Binnen Presis zijn de volgende producten aanwezig<sup>5</sup>:

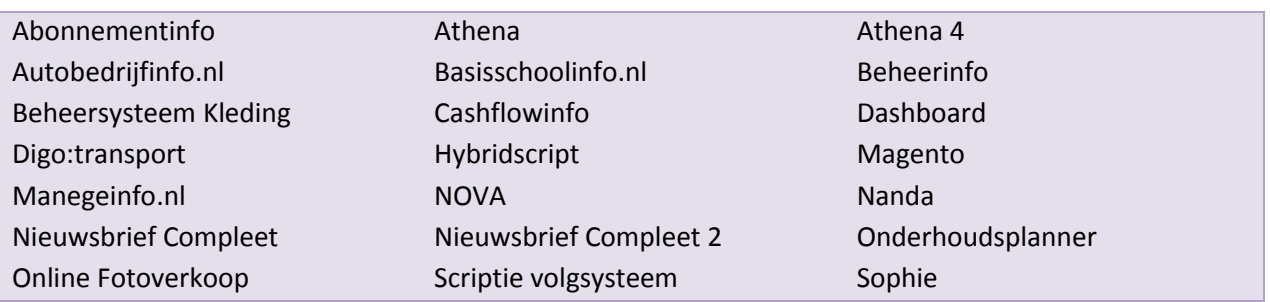

<sup>5</sup> Bron: interne bedrijfsdatabase

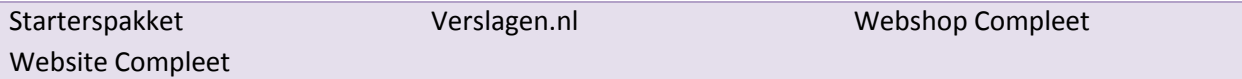

Binnen het complete assortiment aan producten is een onderscheid te maken tussen actieve en inactieve producten. Actief betekent dat er klanten zijn die het product gebruiken of dat het product actief ontwikkeld wordt. De actieve producten zijn:

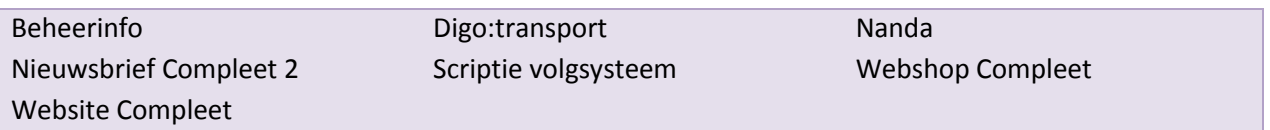

Presis richt zich op het ontwikkelen van webapplicaties, omdat zij geloven dat hier meer toekomst in zit dan het ontwikkelen van websites. Als we deze selectie toepassen op de bovenstaande producten blijven **Nanda** en het **Scriptie volgsysteem** over. **Nanda** is de enige applicatie die op dit moment actief wordt ontwikkeld en als basis voor het onderzoek valt de keuze dan ook op dit product.

Nanda is een Nederlandstalige applicatie en zodoende zal het onderzoek zich richten op de Nederlandse markt. Het product, en daarmee het onderzoek, is gericht op de sector zakelijke dienstverlening.

## <span id="page-54-0"></span>**1.6 Onderzoeksvraag**

De basis van een onderzoek wordt gevormd door de onderzoeksvraag. Deze vraag bestaat uit een hoofdvraag en een drietal deelvragen. Via het beantwoorden van de deelvragen kan de hoofdvraag worden beantwoord.

In de opdrachtsomschrijving keren een aantal elementen regelmatig terug. Voor Presis zijn webapplicaties belangrijk en zij zien dit als de basis voor het voortbestaan van het bedrijf. Verder willen zij de eigen producten actief promoten via social media. Voor de inzet van social media zijn een tweetal motieven. Ten eerste stimuleert Presis nu al mond-tot-mondreclame door klanten en social media sluit hier goed op aan. Ten tweede is er beperkt budget beschikbaar voor marketing en zien zij in social media een relatief goedkoop middel om hun producten toch onder de aandacht te brengen. Om het onderzoek een concrete richting te geven is ervoor gekozen om het product Nanda als uitgangspunt te gebruiken.

Concluderend volgt hieruit de hoofdvraag van dit onderzoek:

*Kan social media commercieel worden ingezet om het product Nanda te vermarkten?*

## <span id="page-55-0"></span>**1.7 Deelvragen**

Als we naar de hoofdvraag kijken, kunnen we daarin drie belangrijke elementen terugvinden. Als we deze drie elementen los van elkaar verder onderzoeken is het eenvoudiger om tot een passend antwoord op de hoofdvraag te komen. De drie belangrijke elementen zijn het product Nanda, de commerciële inzet van social media en het vermarkten van het product. Deze elementen zijn omgevormd tot de volgende deelvragen:

Deelvraag 1:

*Wat zijn de 'unique selling points' van Nanda?*

Deelvraag 2:

*Wanneer is social media commercieel in te zetten?*

Deelvraag 3:

*Wanneer is het vermarkten van het product Nanda succesvol?*

Na beantwoording van deze vragen moet aan Presis een degelijk advies uitgebracht kunnen worden over de inzet van social media.

## <span id="page-55-1"></span>**1.8 Onderzoeksmethode**

Tijdens het onderzoek zal er voornamelijk gebruik worden gemaakt van bestaande bronnen als boeken, artikelen en het internet. Voor het verzamelen van informatie onder de huidige klanten zal gebruikt worden gemaakt van een enquête.

## <span id="page-55-2"></span>**1.8.1 Enquête**

 $\overline{\phantom{a}}$ 

Om meer te weten te komen over de mensen die Nanda op dit moment al gebruiken, wordt een enquête gehouden onder deze mensen. Voor het registreren van Nanda wordt niet meer dan een naam en een e-mailadres gevraagd. We kunnen deze gebruikers dus niet heel eenvoudig bereiken. Het ongevraagd sturen van e-mails is sinds 1 oktober 2009 aan strenge regels gebonden door middel van de nieuwe anti-spamwet<sup>6</sup>. Zonder duidelijk toestemming mag je als bedrijf niet zomaar e-mail versturen aan je klanten<sup>7</sup>. In eerste instantie is er geen gebruik gemaakt van de mogelijkheid om deze opt-ins van gebruikers te verkrijgen en daardoor kan de meerderheid van de adressen niet gebruikt worden.

De enige manier die vervolgens overblijft om alle actieve gebruikers te bereiken, is via de applicatie zelf. De opzet van de enquête is te vinden in bijlag[e](#page-98-1) [A.](#page-98-1) Er is gekozen voor een korte enquête waarin de

<sup>6</sup> Wetgeving omtrend spam: [https://www.spamklacht.nl/](http://www.google.com/url?q=https%3A%2F%2Fwww.spamklacht.nl%2F&sa=D&sntz=1&usg=AFQjCNGrhLpFJI5yOeJ1M9UxmmNV74J9hQ)

<sup>&</sup>lt;sup>7</sup> De nieuwe wetgeving rond e-mailcommunicatie[: http://www.frankwatching.com/archive/2009/05/18/de](http://www.google.com/url?q=http%3A%2F%2Fwww.frankwatching.com%2Farchive%2F2009%2F05%2F18%2Fde-nieuwe-wetgeving-rond-e-mailcommunicatie%2F&sa=D&sntz=1&usg=AFQjCNEf7zVOzKiaoZ4k_LhjxD-_4ZyFow)[nieuwe-wetgeving-rond-e-mailcommunicatie/](http://www.google.com/url?q=http%3A%2F%2Fwww.frankwatching.com%2Farchive%2F2009%2F05%2F18%2Fde-nieuwe-wetgeving-rond-e-mailcommunicatie%2F&sa=D&sntz=1&usg=AFQjCNEf7zVOzKiaoZ4k_LhjxD-_4ZyFow)

belangrijkste informatie verzameld wordt. Aan de hand van de resultaten kan, naast demografische gegevens, inzichtelijk gemaakt worden in welke branche men werkzaam is, wat men van Nanda vindt en of men behoefte heeft aan contact met de mensen achter Nanda.

## <span id="page-56-0"></span>**1.8.2 Theoretisch onderzoek**

Over internet en marketing is al veel geschreven en dus zal een gedeelte van het onderzoek zich toespitsen op het verzamelen van toepasbare informatie. Hierbij kan bekeken worden of traditionele marketingmodellen ook toepasbaar zijn op de nieuwe media. Daarnaast zal er gekeken worden naar verschillende cases die meer inzicht kunnen verschaffen over de impact en invloed van sociale media. Het internet zelf vormt hierbij een belangrijke bron, maar ook verscheidene boeken die hoog gewaardeerd worden of geschreven zijn door experts.

## <span id="page-56-1"></span>**1.9 Samenvatting**

Presis is een jong en klein bedrijf dat weboplossingen verzorgt. Graag willen zij marketingactiviteiten ontplooien, maar hiervoor is geen budget beschikbaar. Als toevoeging op het belonen van mond-totmondreclame willen zij social media inzetten om hun producten in de markt te zetten. Besloten is om tijdens het onderzoek, dat 17 weken in beslag zal nemen, een specifiek product bij de hand te nemen om de resultaten concreet te kunnen maken. Op basis hiervan is de volgende onderzoeksvraag opgesteld:

*Kan social media commercieel worden ingezet om het product Nanda te vermarkten?*

Om antwoord te kunnen geven op deze hoofdvraag zijn er drie bijpassende deelvragen opgesteld die ieder een element uit de hoofdvraag beslaan. De volgende deelvragen zijn geformuleerd:

Deelvraag 1:

*Wat zijn de 'unique selling points' van Nanda?*

Deelvraag 2:

*Wanneer is social media commercieel in te zetten?*

Deelvraag 3:

*Wanneer is het vermarkten van het product Nanda succesvol?*

Om antwoord te kunnen geven op deze vragen zal een theoretisch onderzoek uitgevoerd worden. Aangezien er weinig gegevens beschikbaar zijn over de gebruikers van het product Nanda, zal hiervoor een enquête opgesteld worden.

# <span id="page-57-0"></span>**2 Theoretisch onderzoek**

Voorafgaand aan een onderzoek is er vaak al informatie en kennis beschikbaar binnen het bedrijf. Daarnaast zullen begrippen die van toepassing zijn op de hoofdvraag verder toegelicht moeten worden. In drie stappen wordt in dit hoofdstuk deze informatie verzameld. Als eerste worden het product en zijn concurrenten beschreven. Vervolgens wordt het begrip social media toegelicht en de combinatie van marketing en social media beschreven. Als derde en laatste wordt commerciële inzet behandeld.

## <span id="page-57-1"></span>**2.1 Product**

Tijdens het onderzoek wordt uitgegaan van een product van Presis. Eerder is overeengekomen dat het om het product Nanda zal gaan. In deze paragraaf wordt dit product uitvoerig beschreven. Er wordt gekeken naar het product zelf, de toekomst en de concurrentie.

## <span id="page-57-2"></span>**2.1.1 Nanda**

Nanda is een webapplicatie die puur bedoeld is voor urenregistratie. Binnen Nanda kunnen uren geboekt worden en urenoverzichten gemaakt worden. Het eerste idee voor Nanda is voortgekomen uit de onhandige wijze waarop uren werden geregistreerd bij Presis. Nanda is een antwoord op de behoefte om dit eenvoudiger te doen. Het idee is om met de gegevens in Nanda in de toekomst nog meer mogelijkheden te creëren, naast het efficiënter administreren.

De uitgangspunten waren:

- een eenvoudige facturatie overzicht
- de mogelijkheid om voor- en nacalculatie op projecten te doen
- inzicht wie hoeveel uur waar mee bezig is
- een zo eenvoudig als mogelijke manier om uren te boeken

Hieruit volgde een eerste versie van Nanda. Nadat er van buiten Presis ook interesse kwam voor Nanda, is besloten om de applicatie verder te ontwikkelen. Vervolgens is de huidige versie van Nanda (werktitel Nanda2) ontstaan. De huidige versie is stabiel en bevat alle functionaliteit die nodig is uren te registreren en overzichten te creëren. Zodoende is in juli 2010 besloten om deze versie open te stellen voor publieke registraties.

De belangrijkste eigenschappen van de huidige versie van Nanda zijn:

- webbased
- eenvoudig uren registreren (slechts 2 klikken)
- indelen op projecten
- indelen met labels (telefoon, facturabel, vergadering, etc.)
- overzichten naar wens samenstellen
	- exporteren naar excel-bestand
- mobiele website
- mobiele applicatie (Android beta)
	- zonder browser uren boeken
	- automatisch telefoongesprekken boeken

## <span id="page-58-0"></span>**2.1.2 Persona**

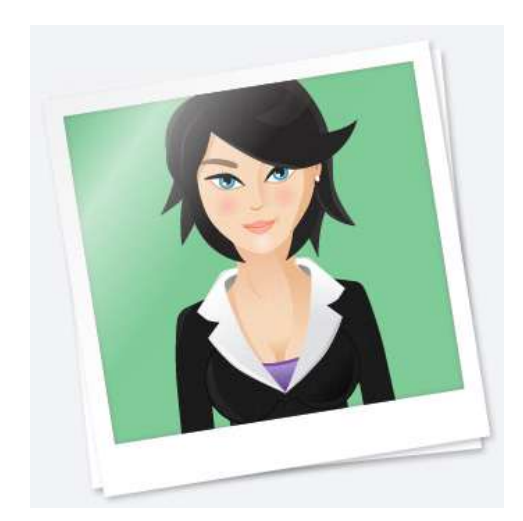

Nanda is een digitale secretaresse en gedraagt zich op internet als een persoon. Zij heeft een eigen website op www.wieisnand[a.nl](http://www.google.com/url?q=http%3A%2F%2Fwww.wieisnanda.nl&sa=D&sntz=1&usg=AFQjCNFHq9J0pv9l_GeqP5YpqawtPYLLeA) en daarop vertelt zij het volgende over zichzelf:

*Ik ben Nanda, 29 lentes jong en woon in Utrecht. In het dagelijks leven ben ik jouw virtuele secretaresse.* 

*Ik kan je op een eenvoudige manier helpen om overzicht in je uren te krijgen. En niet alleen in die van jou maar ook in die van je collega's.* 

*Liefs, Nanda.* 

Het persoon Nanda is natuurlijk niet uit de lucht komen vallen en op de interne wiki van Presis is dan ook een beschrijving te vinden van de eigenschappen die Nanda bezit. De omschrijving van Nanda die binnen Presis aanwezig is:

- 29 jaar
- lengte: 1,68 m
- Zwart haar
- secretaresse
- woont alleen
- praat heel veel
- drinkt witte wijn
- Apple
- Sport: Bodypump, Kitesurfen (iets krachtigs), snowboarden
- Hobby: Salsa dansen
- bookmarks[:](http://www.google.com/url?q=http%3A%2F%2Fwww.secretaresse.nl%2F&sa=D&sntz=1&usg=AFQjCNF6rgxJb9kf1Vt1jOL0HYmdv0ff8Q) [www.s](http://www.google.com/url?q=http%3A%2F%2Fwww.secretaresse.nl&sa=D&sntz=1&usg=AFQjCNGyQoX0wNGuSygwqgZwReRzuJ7T5w)ecretaress[e.nl](http://www.google.com/url?q=http%3A%2F%2Fwww.secretaresse.nl&sa=D&sntz=1&usg=AFQjCNGyQoX0wNGuSygwqgZwReRzuJ7T5w)

## <span id="page-58-1"></span>**2.1.3 Online**

Nanda is, aangezien het een webapplicatie is, ook online aanwezig en heeft zodoende haar eigen website o[p www.w](http://www.google.com/url?q=http%3A%2F%2Fwww.wieisnanda.nl&sa=D&sntz=1&usg=AFQjCNFHq9J0pv9l_GeqP5YpqawtPYLLeA)ieisnand[a.nl.](http://www.google.com/url?q=http%3A%2F%2Fwww.wieisnanda.nl&sa=D&sntz=1&usg=AFQjCNFHq9J0pv9l_GeqP5YpqawtPYLLeA) Meer informatie over haar kwaliteiten is vervolgens te vinden op [www.urenoverzicht.nl.](http://www.google.com/url?q=http%3A%2F%2Fwww.urenoverzicht.nl&sa=D&sntz=1&usg=AFQjCNFEKj98dEPTmrA5ZbyqMFt8lhy9CQ) Op deze plaats houdt zij ook een eigen blog bij, waarop de ontwikkeling van Nanda te volgen is. Naast een eigen website is Nanda ook aanwezig op Twitter, haar profiel is te vinden op [www.twitter.c](http://www.google.com/url?q=http%3A%2F%2Fwww.twitter.com%2Furenoverzicht&sa=D&sntz=1&usg=AFQjCNEXwuiWfXpuaUZx5bz4-LuD5GnHKA)o[m/urenoverzicht.](http://www.google.com/url?q=http%3A%2F%2Fwww.twitter.com%2Furenoverzicht&sa=D&sntz=1&usg=AFQjCNEXwuiWfXpuaUZx5bz4-LuD5GnHKA) Als er door of over Nanda wordt gesproken wordt er zoveel mogelijk gebruik gemaakt van zogenaamde hashtags in de berichten. Hashtags zijn woorden die door

middel van het plaatsen van het symbool '#' veranderen in een zoekterm. De veel gebruikte hashtags zijn:

- #urenoverzicht
- #wieisnanda
- #nanda

## <span id="page-59-0"></span>**2.1.4 Verdienmodel**

De eerste gebruiker van een account is altijd gratis. Gebruik je de applicatie voor privédoeleinden, ben je een freelancer of wil je Nanda gewoon even uitproberen, dit kan allemaal zonder enige kosten. Er zijn hierbij ook geen beperkingen op de functionaliteit van Nanda. Extra gebruikers zijn mogelijk, maar kosten per extra gebruiker €5,- per maand.

De gedachte achter dit model is dat personen die de applicatie gebruiken het doorvertellen aan hun netwerk en zodoende ook andere personen en bedrijven geïnteresseerd raken. Het verdienmodel van een product is een belangrijk uitgangspunt voor het uitwerken van een strategie. Als het doel bijvoorbeeld is om zoveel mogelijk betalende klanten te werven, heeft het aanspreken van freelancers bij het huidige verdienmodel op de korte termijn weinig effect.

## <span id="page-59-1"></span>**2.1.5 Doelgroep**

Nanda kan gebruikt worden door iedereen die productieve uren moet registreren. Dit kan zijn om de gewerkte uren te verantwoorden aan de werkgever, maar ook om gemaakte uren te kunnen factureren aan een opdrachtgever. In het eerste geval heeft niet alleen de werknemer, maar ook de werkgever belang bij het gebruik van de applicatie. Vooral in de tertiaire sector (commerciële dienstverlening) komt het veel voor dat er op basis van urenregistratie gewerkt wordt. Een aantal voorbeelden van potentiële gebruikersgroepen zijn gedetacheerden, freelancers, kleine zelfstandigen (ZZP) en mensen die trainingen en coaching verzorgen binnen bedrijven.

### **Huidige communicatiedoelgroep**

Dit zijn eigenschappen die voor de gemiddelde persoon in de doelgroep kunnen gelden. Iemand die aan alle voorwaarden voldoet, maar geen smartphone heeft, kan dus nog steeds tot de doelgroep behoren.

- Mensen die uren moet bijhouden of op basis van uren factureren.
- In bezit van smartphone.
- Mannen en vrouwen
- Online activiteiten: Twitter, Facebook, LinkedIn, Hyves, e-mail
- 25-50 jaar

## <span id="page-59-2"></span>**2.1.6 Concurrentie**

Nanda is niet de enige applicatie voor urenregistratie en heeft dus concurrenten. Belangrijk is wat deze concurrenten kunnen en hoe dit zich verhoudt tot Nanda. In deze paragraaf wordt beschreven wat de belangrijkste concurrenten van Nanda zijn en deze worden vervolgens per applicatie uitgebreid beschreven.

Om tot een lijst met potentiële concurrenten te komen is er gebruik gemaakt van de zoekmachine Google. Hierbij is gebruik gemaakt van onder meer de volgende zoektermen:

- time tracking
- time registration
- urenoverzicht
- urenregistratie
- tijdregistratie

#### **Selectie concurrenten**

Er zijn heel veel softwarepakketten die voorzien in urenregistratie. Binnen grote ondernemingen wordt bijvoorbeeld veel gebruik gemaakt van Exact, een enorm softwarepakket waarmee veel meer kan dan alleen uren registreren. Bedrijven die gebruik maken van een dergelijke alles-in-één oplossing zijn zeer waarschijnlijk niet snel geneigd om over te stappen op een nieuwe speler in de markt die slechts een klein onderdeel verzorgt. Grote softwarepakketten als Exact, Unit4 en SAP kunnen dus weggestreept worden als directe concurrent. Nog een belangrijk punt bij grote ondernemingen is dat er vaak gebruik wordt gemaakt van een prikklok. Op deze systemen kan Nanda nog niet toegepast worden en waarschijnlijk zal dit ook in de toekomst niet gaan gebeuren. De eerder genoemde pakketten, maar bijvoorbeeld ook TimeTell<sup>8</sup> kunnen dit wel. Applicaties die zich richten op dergelijke grote organisaties worden meestal voorzien van maatwerk om naar wens binnen de organisatie geplaatst te worden.

Naast de grote alles-in-één pakketten is er ook nog een scala aan softwarepakketten dat vooral voorziet in de financiële kant van een organisatie. Vaak is dit een combinatie van urenregistratie, projectmanagement en factureren. Indien men afhankelijk is van een combinatie van deze functionaliteiten zal er niet snel gekeken worden naar een alternatief dat uit losse applicaties bestaat. Ook deze categorie kan weggestreept worden van de lijst met concurrenten.

Het aantal potentiële concurrenten is met deze selectie al enorm geslonken. Er blijft nu nog een groot aantal applicaties over die als primair doel voorzien in urenregistratie. Gezien de huidige trend om met steeds meer software online te gaan werken en het feit dat Nanda ook online werkt, is ervoor gekozen om de aandacht te richten op urenregistratiesoftware die online werkt.

De uiteindelijke selectie is ontstaan door alle gevonden applicaties te bekijken aan de hand van de volgende criteria:

- de applicatie is een webapplicatie
- de applicatie is met een mobiele telefoon te gebruiken
- de applicatie kan urenoverzichten genereren en exporteren
- de applicatie heeft koppelingen naar externe applicaties en/of een API

 $\overline{\phantom{a}}$ 

<sup>8</sup> [www.timetell.nl](http://www.timetell.nl/)

Aan de hand van de bovenstaande criteria blijven de volgende applicaties over:

- Tsheets
- Toggl
- Harvest
- Paymo

Om de applicaties te beschrijven heb ik de volgende criteria gehanteerd, zodat ieder product op een uniforme wijze wordt beschreven:

- Naam [website]
- [screenshot]
- soort applicatie
- (inter)nationaal
- mobiele services
- urenoverzichten exporteren (excel, grafisch)
- koppelingen externe applicaties
- verdienmodel
- extra (widgets, facturatie)

Deze criteria zijn gekozen op basis van de functies die Nanda bezit en functies die in de toekomst toegevoegd zullen worden.

#### **Tsheets** [www.tsheets.com](http://www.google.com/url?q=http%3A%2F%2Fwww.tsheets.com&sa=D&sntz=1&usg=AFQjCNHzpVya66KD2bfWCrToO04NA2ij8w)

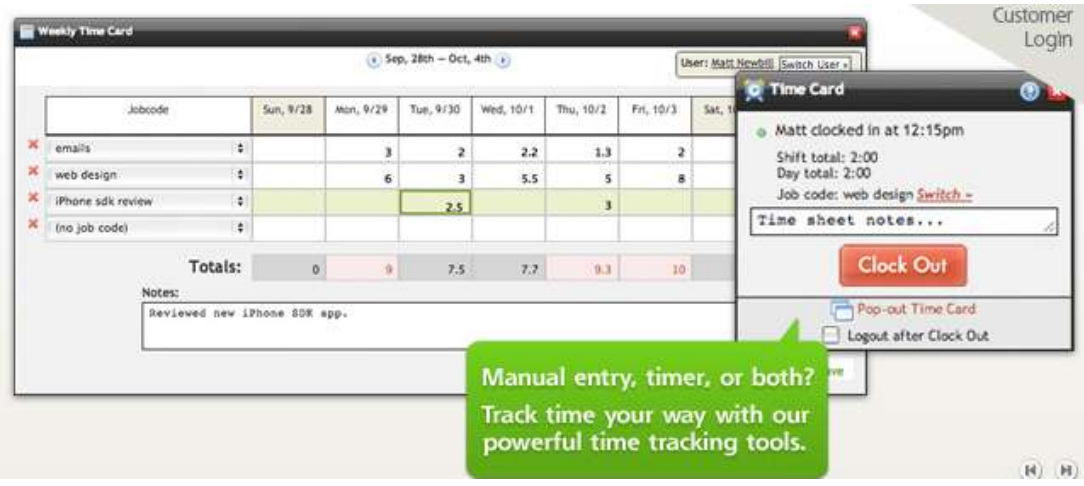

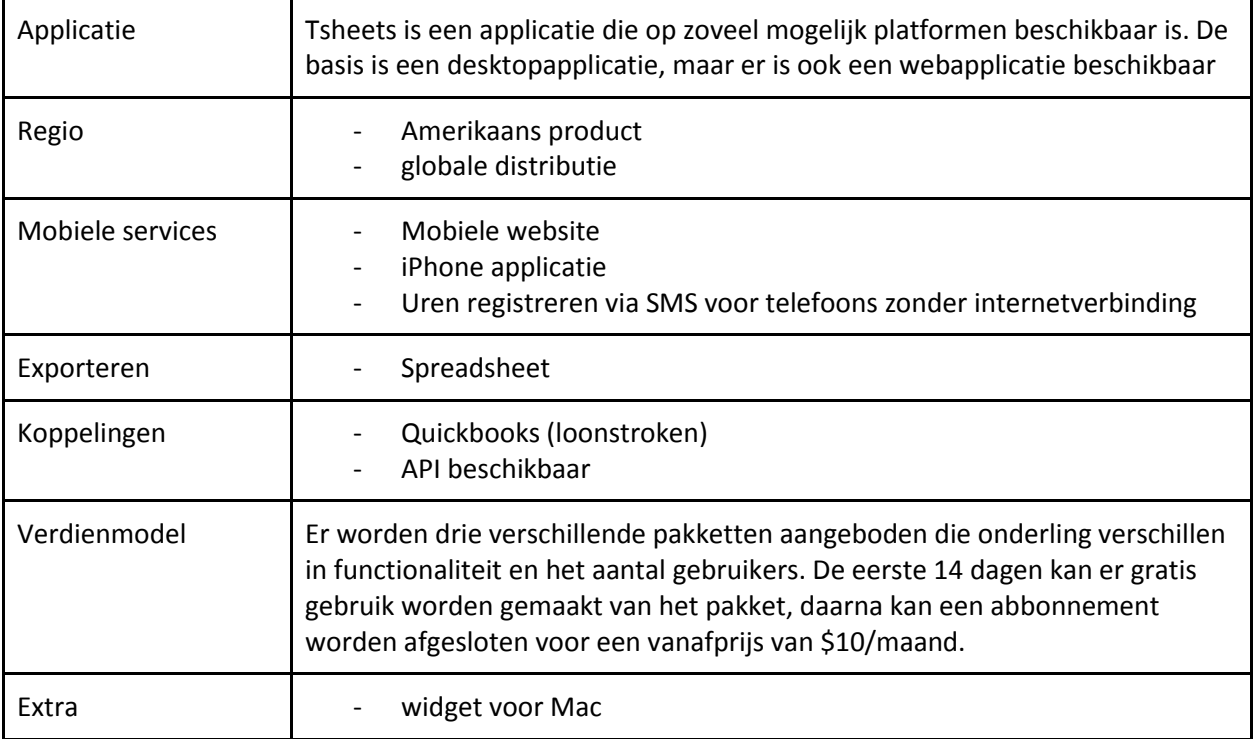

### **Toggl** [www.toggl.com](http://www.google.com/url?q=http%3A%2F%2Fwww.toggl.com&sa=D&sntz=1&usg=AFQjCNGpI-UWVRRto6sxzq9QFmMYDDzO0w)

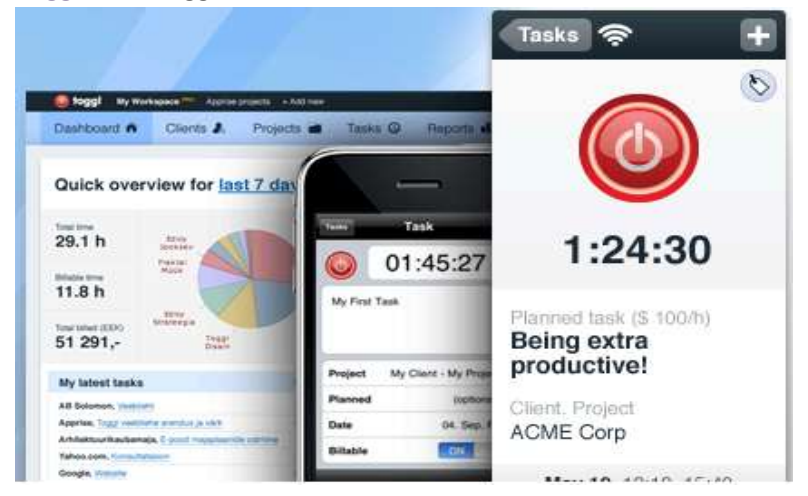

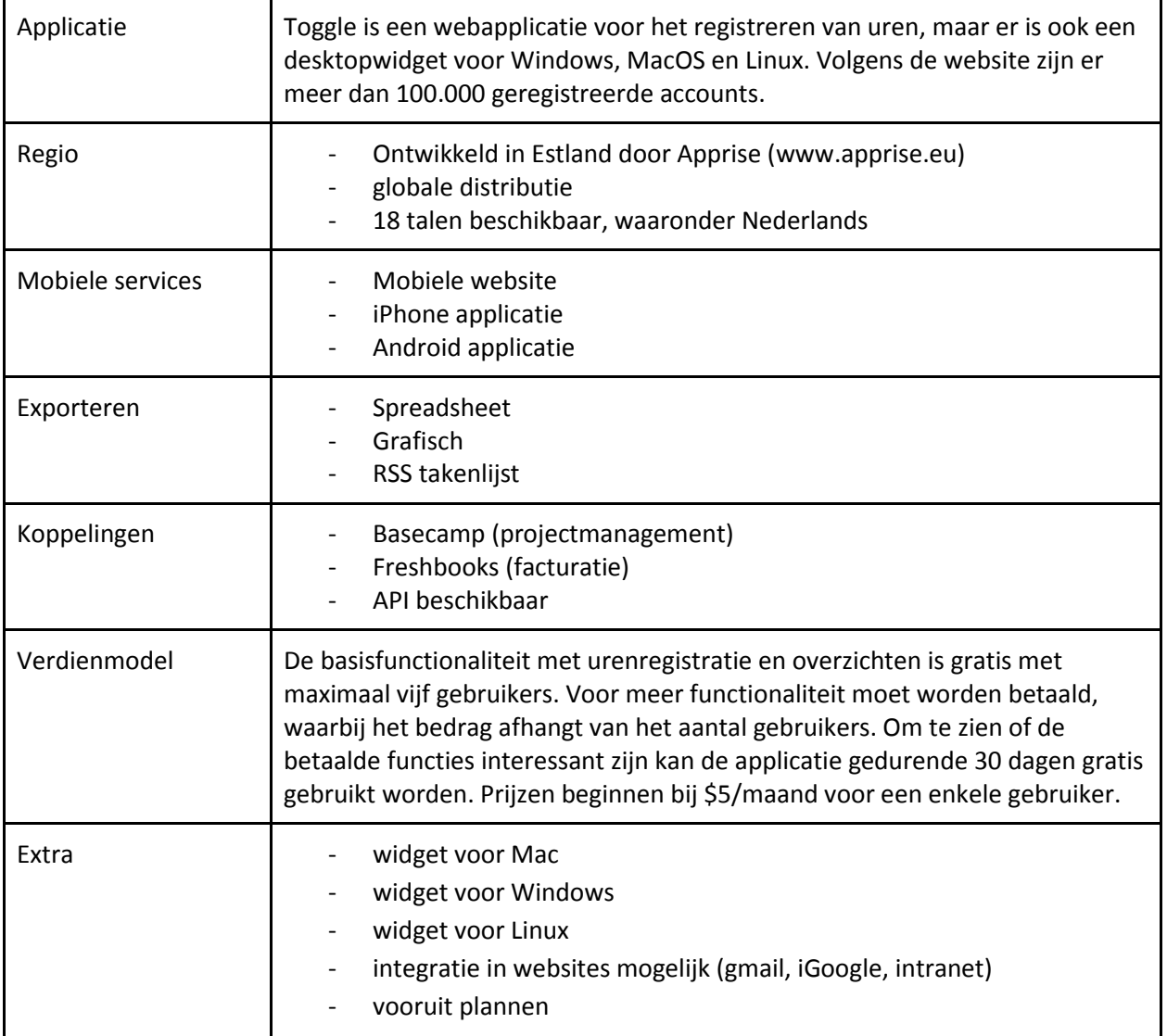

### **Harvest** [www.getharvest.com](http://www.google.com/url?q=http%3A%2F%2Fwww.getharvest.com&sa=D&sntz=1&usg=AFQjCNF21aslOKBCw1Dl8YDK8Ew7YmpvSg)

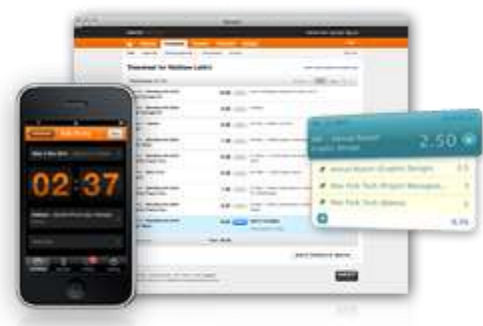

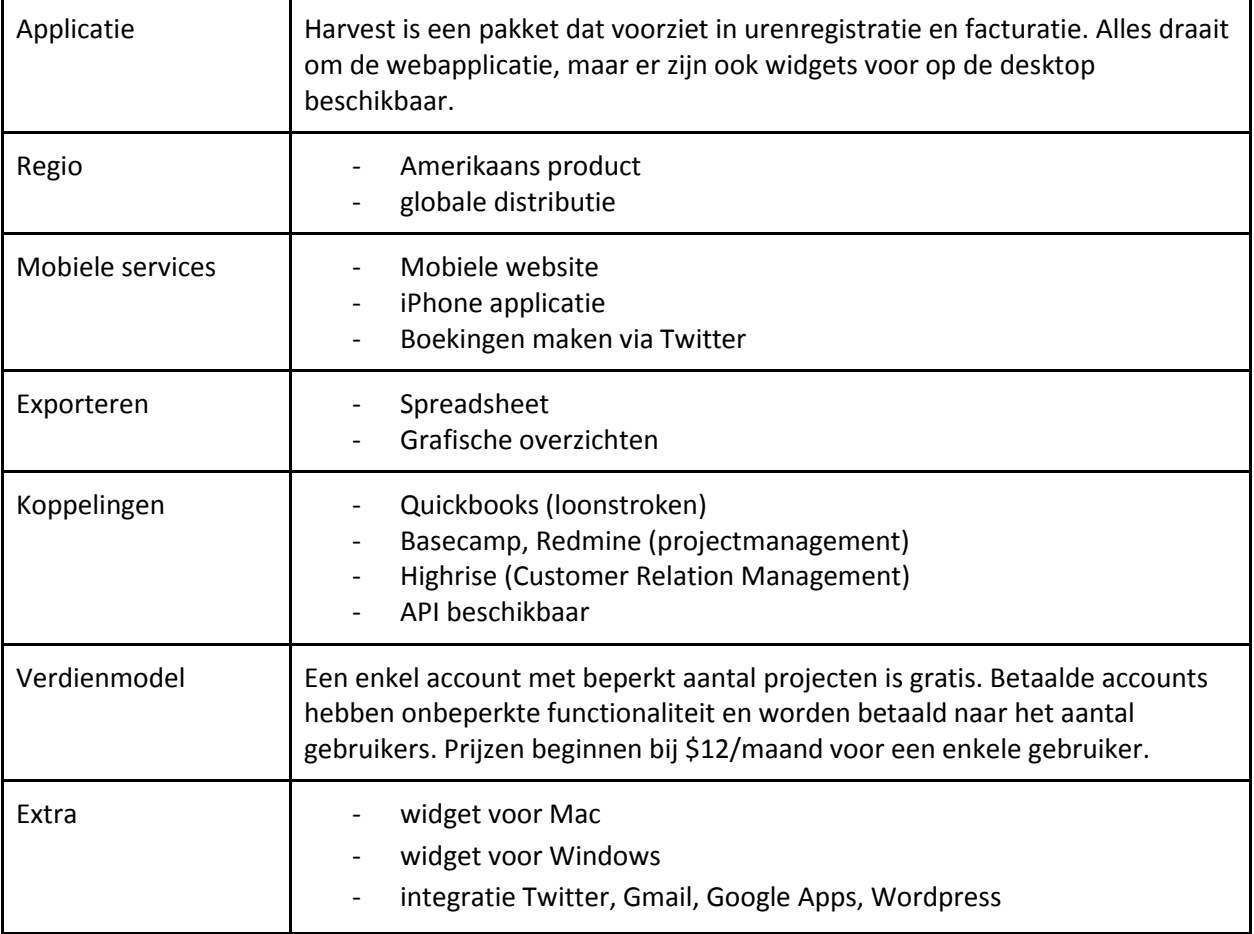

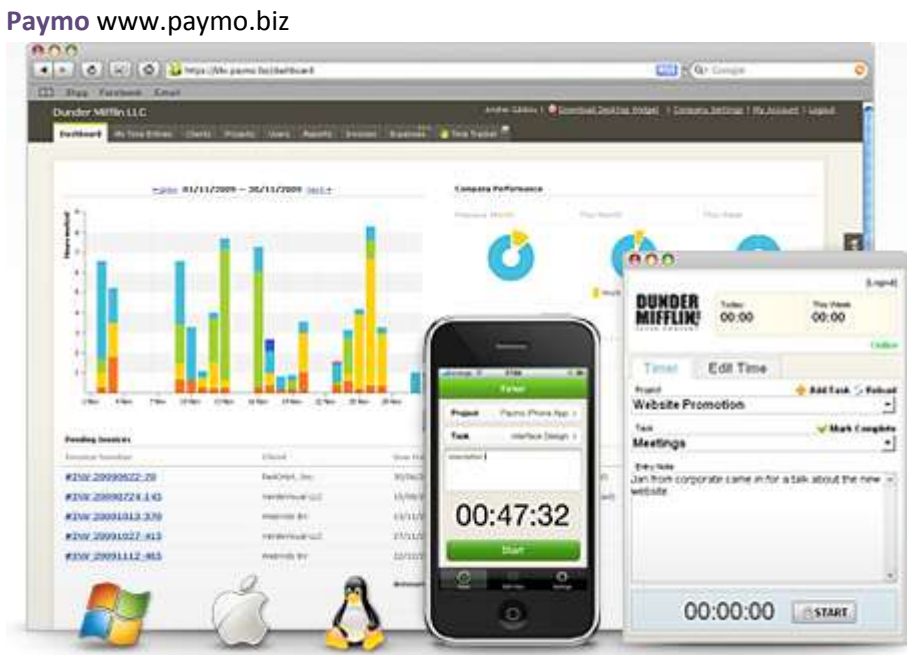

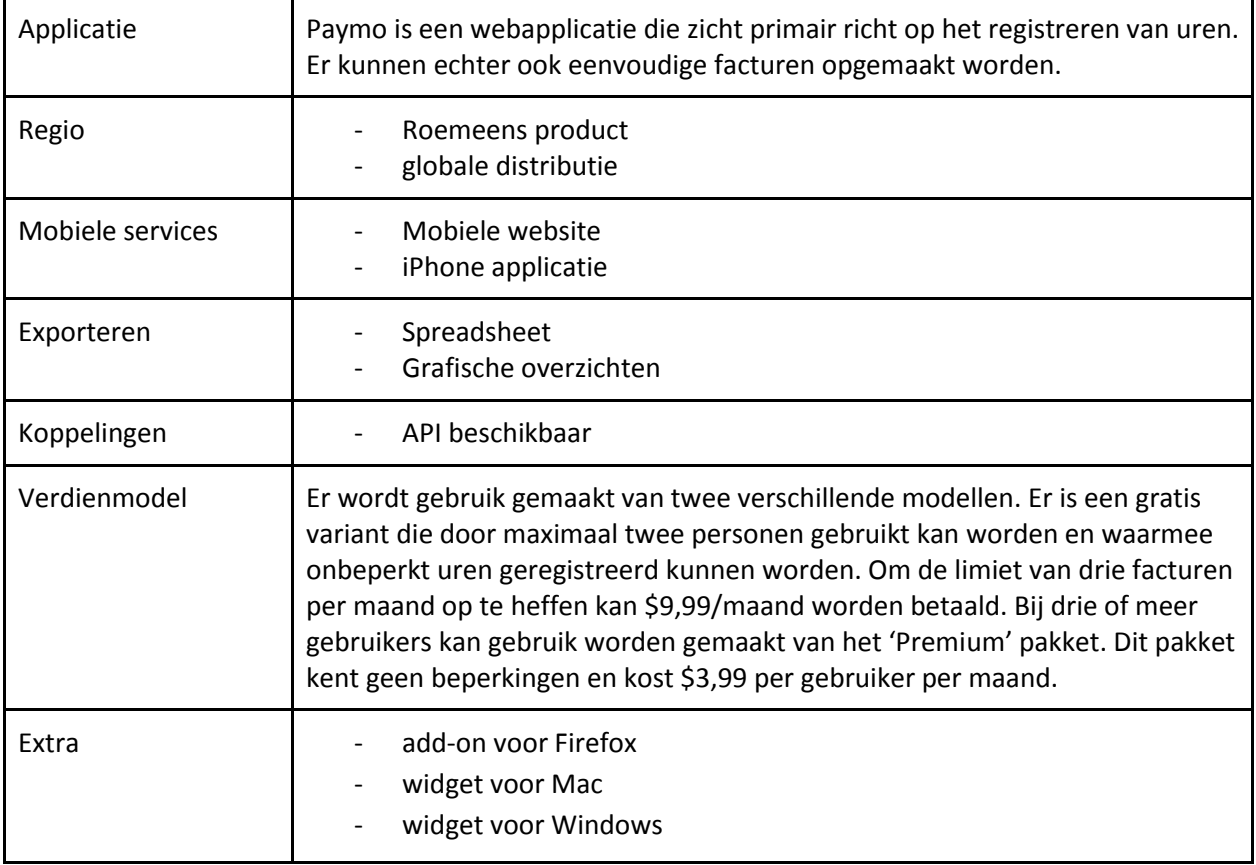

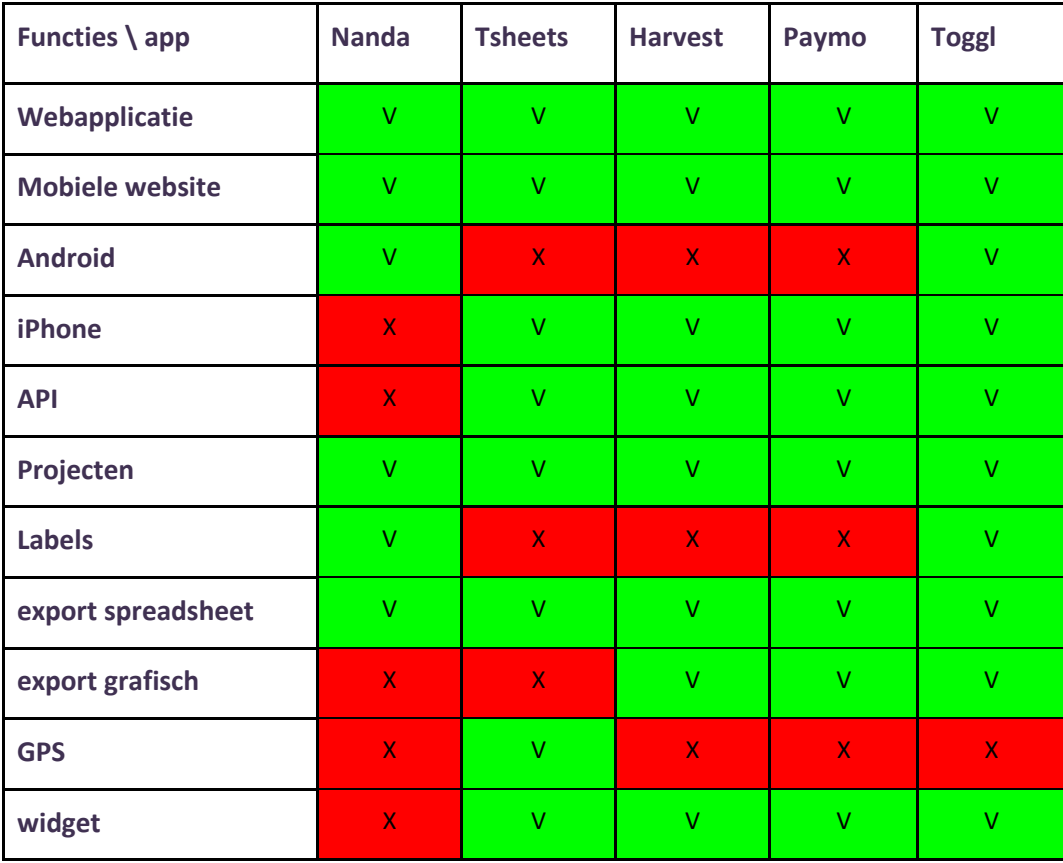

Als alle functionaliteit van de vier applicaties in een tabel gezet worden en Nanda hier tegenover wordt gezet, volgt onderstaand overzicht.

Uit deze tabel kan opgemaakt worden dat, van alle vijf applicaties, Toggl de meeste functionaliteit heeft ingebouwd. Nanda bevat de minste functies, maar vier van de vijf missende functies staan wel op de lijst van toe te voegen functionaliteit.

## <span id="page-66-0"></span>**2.1.7 Toekomst**

Presis heeft plannen om Nanda verder uit te breiden met functionaliteit en koppelingen met andere applicaties. De roadmap voor 2011 ziet er in grote lijnen als volgt uit:

- Android applicatie v1.0
- koppeling met facturatiesoftware van MoneyBird en MoneyMedic
- API ontwikkelen
- iPhone applicatie

De applicatie voor Android is grotendeels klaar en bevindt zich momenteel in betafase. Werknemers van Presis en een aantal fanatieke gebruikers maken gebruik van smartphones met het Android-systeem, zodoende is besloten om dit platform voorrang te geven. Daarnaast is het een relatief toegankelijk

platform om voor te ontwikkelen, wat een extra drijfveer is geweest om dit platform als eerste te voorzien van een mobiele applicatie.

Vervolgens zal er gezorgd worden dat Nanda te koppelen is aan de facturatiesoftware van MoneyBird en MoneyMedic. Deze softwarepakketten worden veel gebruikt door freelancers en ZZP-ers, welke ook binnen de doelgroep van Nanda vallen. Er is eerder al vraag geweest naar een manier om de overzichten van Nanda om te kunnen zetten naar facturen.

De volgende stap is het ontwikkelen van een API. Deze afkorting staat voor *application programming interface* en is een verzameling definities op basis waarvan een computerprogramma kan communiceren met een ander programma of onderdeel. In de praktijk komt het er op neer dat andere ontwikkelaars gebruik kunnen maken van bepaalde functies van de applicatie om hun eigen software ermee te laten communiceren. In dit geval kan een facturatieprogramma uitgebreid worden, zodat het communiceert met het systeem voor tijdregistratie.

Daarna is het tijd voor de ontwikkeling van een applicatie voor de iPhone. Apple heeft strenge regels met betrekking tot het toelaten van applicaties tot de App Store, vandaar dat deze applicatie geen prioriteit heeft gekregen ten opzichte van de andere punten op de roadmap. Er is echter wel een grote groep zakelijke gebruikers die aangesproken kunnen worden met een eigen app.

Er zijn nog meer ideeën, zoals de toevoeging van locaties via GPS, maar deze zijn nog niet opgenomen in de roadmap.

## <span id="page-67-0"></span>**2.1.8 Samenvatting**

Het product waar dit adviesrapport op toegepast zal worden is Nanda, een online applicatie voor urenregistratie. Nanda wordt vertegenwoordigd door een virtuele secretaresse die online haar eigen profiel heeft. Naast een eigen website is Nanda ook actief op Twitter.

Het verdienmodel van Nanda is dat er vanaf de tweede gebruiker betaald wordt. De eerste gebruiker is altijd gratis en heeft dezelfde functionaliteiten ter beschikking als een betalende gebruiker. Er is een profiel van de communicatiedoelgroep opgesteld, maar over de daadwerkelijke gebruikers is weinig tot niets bekend.

Aan de hand van vooraf beredeneerde criteria is een lijst van belangrijke concurrenten opgesteld. Dit zijn er in totaal vier. Een vergelijking tussen deze applicaties leidt tot de conclusie dat Toggl de meeste functionaliteit heeft en dat Nanda wat betreft functionaliteit achterloopt, maar de tekortkomingen op de planning heeft staan. De belangrijkste toekomstige functionaliteiten bestaan uit de toevoeging van mobiele applicaties en een API.

## <span id="page-68-0"></span>**2.2 Social media**

In de onderzoeksvraag vinden we de term social media terug. In deze paragraaf wordt toegelicht hoe het begrip binnen het onderzoek gedefiniëerd wordt. Daarnaast wordt het begrip toegelicht.

## <span id="page-68-1"></span>**2.2.1 Geschiedenis**

De herkomst van de term social media is onduidelijk. Uit een artikel van Forbes<sup>9</sup> blijkt dat er meerdere mensen zijn die beweren de term social media het eerst gebruikt te hebben. De term is vervolgens populair gemaakt door Chris Shipley in 2004. Zij gebruikte de term om aandacht te krijgen voor het BlogOn evenement.

Ook is niet iedereen het eens over waaruit de huidige social media zijn ontstaan. Sommigen zien het massale bloggen als een opmars naar de huidige vorm van social media<sup>10</sup>, terwijl er ook mensen zijn die vinden dat de essentie al gestart is in de tijd van nieuwsgroepen en later de vele internetfora<sup>11</sup>. Deze twee platformen zijn de basis geweest voor het ontstaan van online communities. Mensen verzamelden zich op nieuwsgroepen en fora rond onderwerpen van hun interesse. Eind jaren negentig groeide het gebruik van forums enorm, waarna het vanaf 1999 de beurt was aan de weblogs.

In 1999 werden een aantal blogplatforms gelanceerd, waaronder Livejournal en Blogger.com. Weblogs werden in deze tijd met toenemende mate populair. Waarbij sommige weblogs hetzelfde aantal bezoekers hadden als de traditionele media zoals een krant. In het boek 'What Would Google Do?' van Jeff Jarvis wordt toegelicht hoe weblogs geholpen hebben de consument een stem te geven die invloed heeft. Een goed voorbeeld hiervan is het weblog van Jeff Jarvis<sup>12</sup> zelf, waarop hij in 2005 zijn beklag deed over de service van computerfabrikant Dell. Zijn weblog was een bekend blog op het internet, een open brief aan de directeur van Dell<sup>13</sup> leverde hem binnen korte tijd honderden reacties op van andere ontevreden gebruikers. Zijn klacht werd gehoord en over het internet verspreid door een groot aantal medebloggers en websites. De term 'Dell is hell' onstond en het imago van Dell werd ernstig beschadigd.

Een soortgelijke situatie deed zich voor toen een redacteur van de website [ign.com](http://www.google.com/url?q=http%3A%2F%2Fign.com&sa=D&sntz=1&usg=AFQjCNGzWMS6cnAU57cF_R9G98h2UFIWyw) een televisie van het merk Hitachi kocht. De website [ign.com](http://www.google.com/url?q=http%3A%2F%2Fign.com&sa=D&sntz=1&usg=AFQjCNGzWMS6cnAU57cF_R9G98h2UFIWyw) richt zich op computerspellen en is wereldwijd één van de meest bezochte gamewebsites<sup>14</sup>. De redacteur, Craig Harris, houdt op deze website een blog bij, dat ten tijde van het voorval het op één na meest gelezen blog van de community was. Craig kocht van Hitachi een 42 inch plasmatelevisie, destijds het grootste formaat dat beschikbaar was en zodoende erg duur.

- [http://blogs.forbes.com/jeffbercovici/2010/12/09/who-coined-social-media-web-pioneers-compete-for-credit/](http://www.google.com/url?q=http%3A%2F%2Fblogs.forbes.com%2Fjeffbercovici%2F2010%2F12%2F09%2Fwho-coined-social-media-web-pioneers-compete-for-credit%2F&sa=D&sntz=1&usg=AFQjCNHPKPTzH3fg9EZHGsmzRmXE2ifTnw) <sup>10</sup>Social Network Sites: Definition, History, and Scholarship door Danah M. Boyd van de School of Information
- University of California-Berkeley [http://jcmc.indiana.edu/vol13/issue1/boyd.ellison.html](http://www.google.com/url?q=http%3A%2F%2Fjcmc.indiana.edu%2Fvol13%2Fissue1%2Fboyd.ellison.html&sa=D&sntz=1&usg=AFQjCNFwp9OP1YGF-A2FjRcnyD7eVWmfkQ)

 $\overline{\phantom{a}}$ 

<sup>&</sup>lt;sup>9</sup>Who Coined 'Social Media'? Web Pioneers Compete for Credit -

<sup>&</sup>lt;sup>11</sup>A Brief History Of Social Media - [http://socialmediarockstar.com/history-of-social-media](http://www.google.com/url?q=http%3A%2F%2Fsocialmediarockstar.com%2Fhistory-of-social-media&sa=D&sntz=1&usg=AFQjCNFCC8UlKAHXpuPnuq-HsRU8FrpOIA)

<sup>&</sup>lt;sup>12</sup>BuzzMachine by Jeff Jarvis - [www.buzzmachine.com](http://www.google.com/url?q=http%3A%2F%2Fwww.buzzmachine.com&sa=D&sntz=1&usg=AFQjCNGtMNV2Kv0t6sxs1Xm50FfXM6SA5g)

 $13$ Dear Mr. Dell - [http://www.buzzmachine.com/2005/08/17/dear-mr-dell/](http://www.google.com/url?q=http%3A%2F%2Fwww.buzzmachine.com%2F2005%2F08%2F17%2Fdear-mr-dell%2F&sa=D&sntz=1&usg=AFQjCNGvLnwMQDt1pJNZb6R0PrpzUq3uHA)

<sup>&</sup>lt;sup>14</sup>[http://www.alexa.com/topsites/category/Top/Games/Video\\_Games](http://www.google.com/url?q=http%3A%2F%2Fwww.alexa.com%2Ftopsites%2Fcategory%2FTop%2FGames%2FVideo_Games&sa=D&sntz=1&usg=AFQjCNFVRPhfo717iNnAVAFmVjz5KAMYbw)

Bij installatie bleek de televisie een defect te vertonen en hij claimde garantie. De service van Hitachi liet het helaas afweten en na een jaar van wachten uitte Craig zijn frustraties op zijn blog<sup>15</sup>. Ook verdere ontwikkelingen hield hij bij<sup>16</sup>. Hitachi gaf aan zijn blog te volgen, maar deed hier niets mee. Het gevolg was dat Hitachi een slechte naam kreeg bij de grootste online gaming community ter wereld. Uiteindelijk ging de fabrikant overstag en besloot het volledige bedrag aan Craig terug te betalen<sup>17</sup>. De stroom van negatieve berichten was hiermee echter niet ongedaan gemaakt.

Door dit soort gebeurtenissen gingen bloggers beseffen hoeveel invloed zij konden uitoefenen. In het geval van Jarvis hielp het dat hij als bekend journalist een groot aantal volgers had opgebouwd, maar zelf had hij nooit verwacht dat dit het effect van zijn openlijke klacht zou kunnen zijn. Voor Dell was dit wel het keerpunt voor de manier van service verlenen en uiteindelijk waren zij één van de eerste bedrijven die actief de conversatie startten met gebruikers. Het bloggen heeft het ondertussen, op basis van gebruikersaantallen, afgelegd tegen sociale netwerken, maar zijn nog steeds een krachtig instrument om een conversatie op gang te brengen.

Eind jaren 90 begonnen verschillende online communities met het toevoegen van functies die het sociale aspect versterkten. Er kwamen meer mogelijkheden om te communiceren en online netwerken inzichtelijk te maken.

De ontwikkeling die hierop volgde is het globaliseren van een sociaal netwerk. In 2002 werd vervolgens het eerste grote vriendennetwerk gelanceerd onder de naam Friendster. Een jaar later, in 2003, werden LinkedIn en MySpace wereldwijd gelanceerd. Deze websites waren als eersten primair gericht op het leggen van verbindingen tussen gebruikers. MySpace groeide internationaal uit tot het grootste sociale netwerk. In 2004 werden de eerste stappen gezet naar de ontwikkeling van Facebook. Mark Zuckerberg ontwikkelde dit netwerk voor zijn universiteit en het werd wegens succes verder uitgerold naar andere universiteiten en scholen. Uiteindelijk werd Facebook in 2006 opengesteld voor het grote publiek. Tegenwoordig is Facebook wereldwijd het grootste sociale netwerk met ruim 600 miljoen geregistreerde gebruikers eind 2010 $^{18}$ . In Nederland werd in 2004 Hyves opgericht. Tot op heden is dit het populairste netwerk in Nederland met ruim 10 miljoen geregistreerde gebruikers tegen het einde van het jaar 2010 $^{19}$ .

Het sociale netwerk is altijd al aanwezig geweest, maar diensten als Hyves en Facebook maken het nu ook online inzichtelijk. De diensten evolueren zich gelijk aan de behoefte van de gebruikers om berichten, foto's en video's met vrienden te delen. Daar waar bijvoorbeeld eerst in de beschrijving werd

 $\overline{\phantom{a}}$ 

 $15$ [http://blogs.ign.com/craig-ign/2006/10/14/33712/](http://www.google.com/url?q=http%3A%2F%2Fblogs.ign.com%2Fcraig-ign%2F2006%2F10%2F14%2F33712%2F&sa=D&sntz=1&usg=AFQjCNFzE-gYJ5wcXqYAs4e-CJW5xHgsEA)

 $16$ [http://blogs.ign.com/craig-ign/2006/10/16/33898/](http://www.google.com/url?q=http%3A%2F%2Fblogs.ign.com%2Fcraig-ign%2F2006%2F10%2F16%2F33898%2F&sa=D&sntz=1&usg=AFQjCNGa-Dx5dVQspYQpubuj9qXmPbg_Kg) en [http://blogs.ign.com/craig-ign/2006/10/17/33978/](http://www.google.com/url?q=http%3A%2F%2Fblogs.ign.com%2Fcraig-ign%2F2006%2F10%2F17%2F33978%2F&sa=D&sntz=1&usg=AFQjCNFXGQ_2HhFbkDZZarRbNHLaP2E_Og)

 $17$ [http://blogs.ign.com/craig-ign/](http://www.google.com/url?q=http%3A%2F%2Fblogs.ign.com%2Fcraig-ign%2F2006%2F11%2F26%2F38356%2F&sa=D&sntz=1&usg=AFQjCNGFq7vl4AMXgP_CtsUbNc4evqAjtA)2006/11/26/38356/

<sup>18</sup><http://www.checkfacebook.com/>

<sup>&</sup>lt;sup>19</sup>Hyves passeert grens van tien miljoen leden: [http://www.nu.nl/internet/2227262/hyves-passeert-grens-van-tien](http://www.nu.nl/internet/2227262/hyves-passeert-grens-van-tien-miljoen-leden.html)[miljoen-leden.html](http://www.nu.nl/internet/2227262/hyves-passeert-grens-van-tien-miljoen-leden.html)

aangegeven welke personen op een foto te zien waren, kunnen deze personen nu direct met hun online profiel aan de foto gelinkt worden.

In 2006 werd ook de microblogdienst Twitter opgericht. Met Twitter kunnen korte berichten van maximaal 140 tekens gedeeld worden met de rest van de wereld. Het grote pluspunt van Twitter is dat informatie realtime doorgegeven wordt en ook realtime doorzoekbaar is. De eerste berichten over de vliegtuigramp met het toestel van Turkish Airlines bij Schiphol werden via Twitter de wereld in gestuurd. In het eerste uur was Twitter de voornaamste bron van informatie omtrend deze ramp. Recent gebeurde dit ook in Tunesië, waar al tijden berichten rondgingen over een op handen zijnde opstand tegen de regering. Mede door de realtime zoekresultaten is Google erg geïnteresseerd in een overname, maar dit is tot op heden steeds tegengehouden door de eigenaren van Twitter.

Naast deze grote partijen zijn er nog vele andere initiatieven. Er zijn diensten waarmee gebruikers hun bookmarks (Delicious, Digg, StumbleUpon), video's (Youtube, Vimeo), muziekvoorkeur (Last.fm), televisieprogramma's (GetGlue), locatie (FourSquare, Gowalla, Feest.je) en vele andere interesses kunnen delen. Voor bijna iedere interesse is wel een sociaal medium te vinden waarmee interesses en content gedeeld kunnen worden met vrienden en gelijkgestemden.

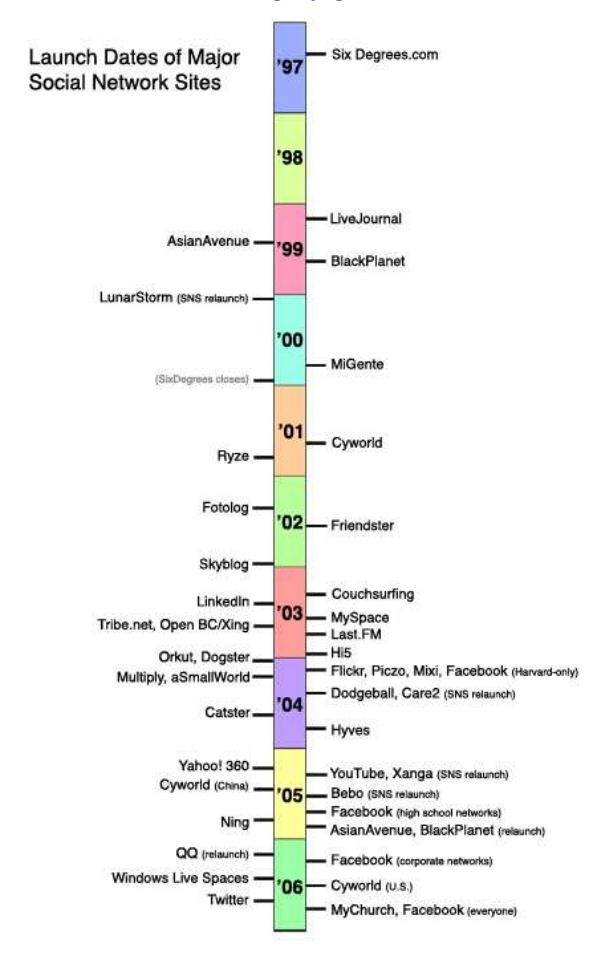

*Figuur 8: overzicht van de oprichting van grote sociale netwerken door de School of Information - University of California-Berkeley*

#### **Conclusie**

Het internet heeft sinds haar ontstaan een enorme ontwikkeling doorgemaakt en social media is daar het meest recente hoofdstuk in. Al sinds de nieuwsgroepen proberen gelijkgestemden met elkaar in contact te komen. Met het populair worden van fora is dit eenvoudiger en meer publiek geworden. Samen met weblogs verkregen zij rond de eeuwwisseling een enorme populariteit. Vele hedendaagse communities zijn ontstaan rond een forum of weblog. Door deze populariteit kreeg hun boodschap een groot bereik. De invloed van deze media werd op een gegeven moment zo groot dat grote bedrijven hun gedrag gingen aanpassen naar aanleiding van berichten op deze media. Een zeer bekend voorbeeld daarvan is het weblog van Jeff Jarvis, die er voor zorgde dat de klantenservice van multinational Dell compleet herzien werd. In de voetsporen van de blogs volgde het ontstaan en de opkomst van andere sociale media. In het begin met veel lokale initiatieven, maar met de groeiende populariteit van onder meer MySpace, Facebook en Twitter werd een globale trend ingezet. Door de opkomst van sociale media heeft de consument meer invloed gekregen doordat hun boodschap een groter publiek bereikt. In het hedendaagse internetlandschap zijn sociale media niet meer weg te denken en is er voor bijna iedere interesse wel een platform te vinden. Ondanks dat social media een relatief jong begrip is, lijkt de invloed dusdanig groot te zijn dat het niet zomaar zal verdwijnen.

### <span id="page-71-0"></span>**2.2.2 Definitie**

Social Media is een relatief nieuw begrip. Zoals bij de geschiedenis beschreven wordt, is er onduidelijkheid over het ontstaan van het begrip, maar ligt de oorsprong in de jaren negentig. Het begrip is vervolgens in 2004 populair gemaakt. Dit maakt het dat dit begrip nu ongeveer 7 jaar regelmatig gebruikt wordt. Omdat dit begrip nog volop in ontwikkeling is, blijkt het niet eenvoudig te zijn om een eenduidige definitie te vinden.

Een eerste oriëntatie op Google met de zoekterm "Definitie Social Media" levert 281,000 hits. Omdat er op dit moment nog geen algemene autoriteit erkend is, is een algemeen geaccepteerde definitie niet te bepalen.

#### **Wat zegt wikipedia?**

 $\overline{\phantom{a}}$ 

Op de Nederlandstalige Wikipedia is de volgende definitie van social media te vinden:

*"Social media is de benaming voor online platformen waar de gebruikers, met geen of weinig tussenkomst van een professionele redactie, de inhoud verzorgen. Tevens is er sprake van interactie en dialoog tussen de gebruikers onderling."<sup>20</sup>*

Deze definitie vertegenwoordigt de kernwaarden van de huidige generatie social media. Enkele voorbeelden die in Nederland bekendheid hebben zijn: Hyves, Facebook, Wikipedia en Twitter.

<sup>&</sup>lt;sup>20</sup> [http://nl.wikipedia.org/wiki/Social\\_media](http://www.google.com/url?q=http%3A%2F%2Fnl.wikipedia.org%2Fwiki%2FSocial_media&sa=D&sntz=1&usg=AFQjCNHKMciDMsGiWD2zor3iB5WquefSjQ)
Andere definities die gebruikt worden voor de term social media zijn:

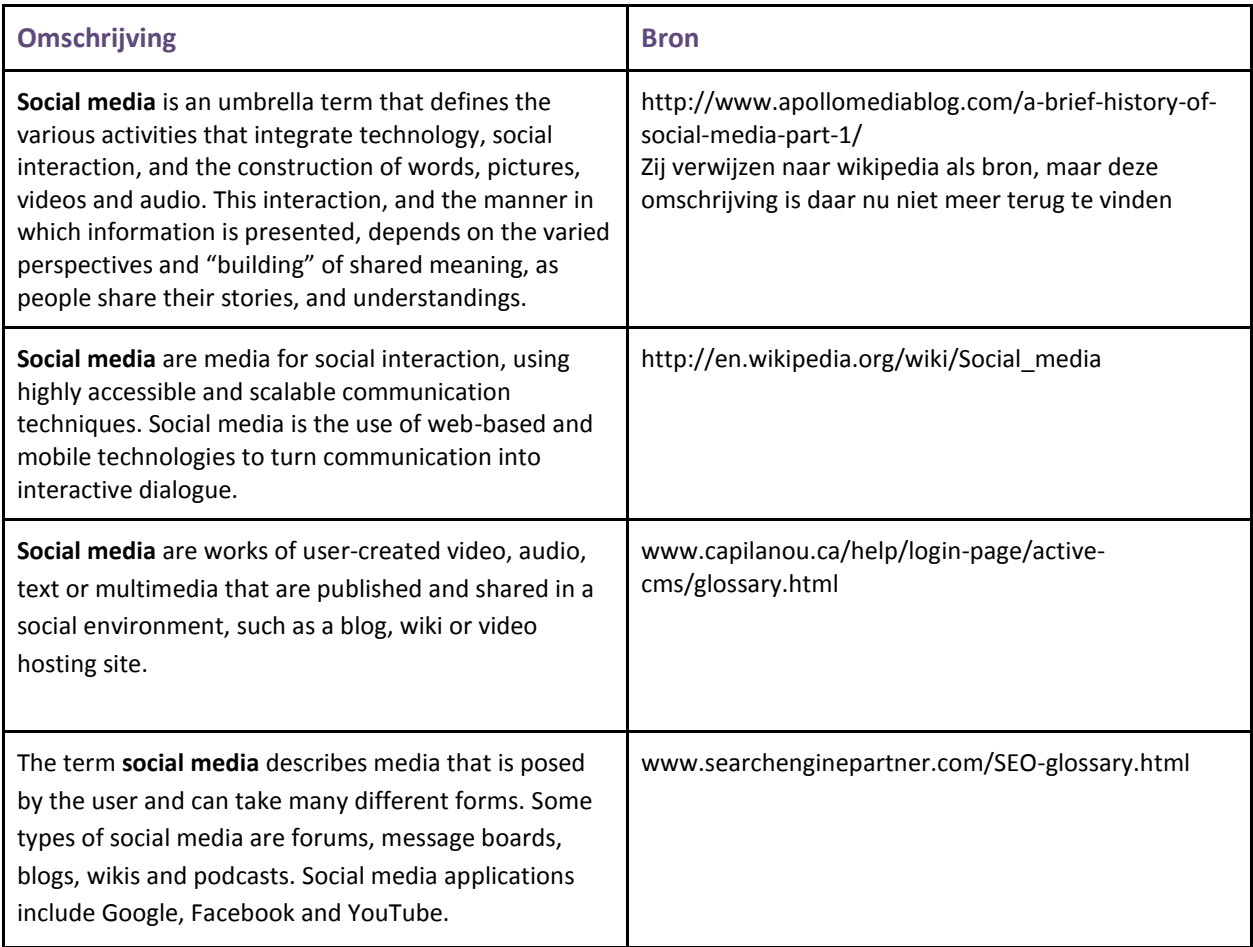

De definitie die in dit rapport gebruikt wordt is die van de Nederlandstalige Wikipedia. Deze definitie is gekozen omdat deze het meest betrekking heeft op de Nederlandse situatie en het product van onderzoek.

Een algemeen geaccepteerde indeling en verdeling van alle verschijningsvormen van social media is de Conversation Prism<sup>21</sup> die opgesteld is door Brian Solis en JESS3.

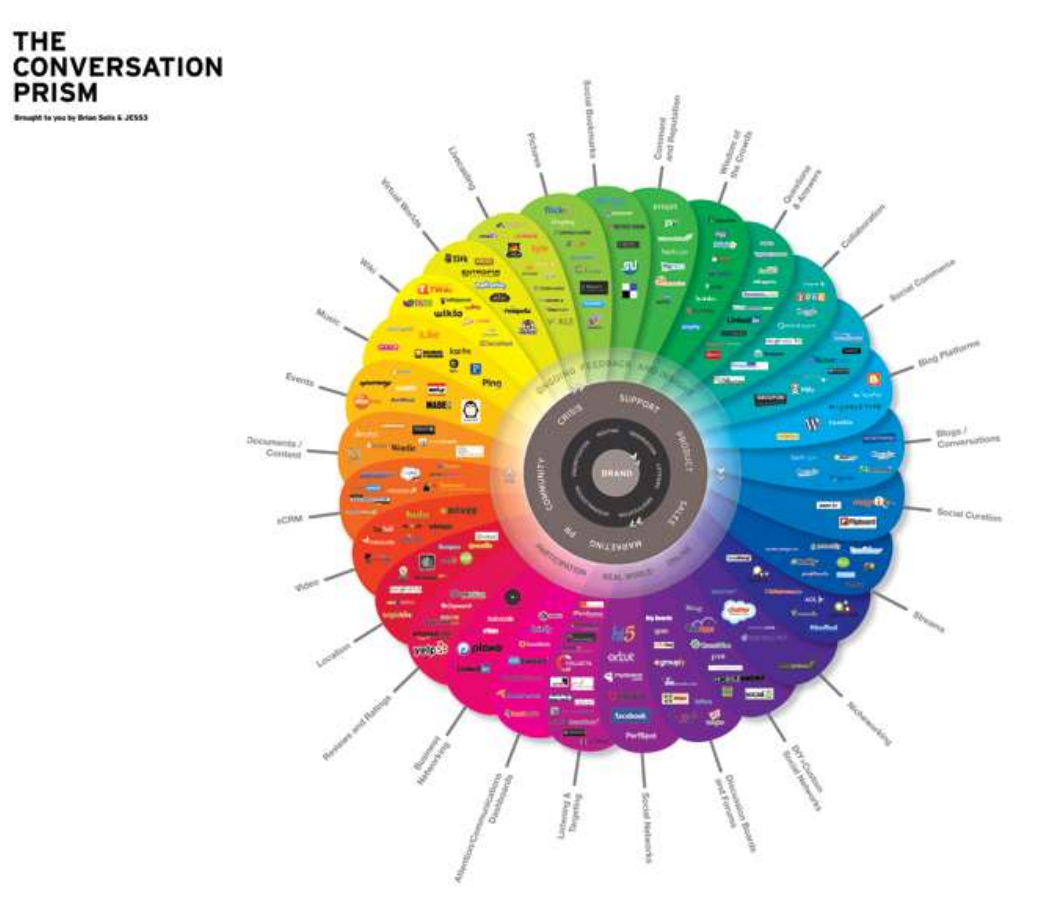

*Figuur 9: De conversation prism biedt een overzicht van de vele social media die er zijn en deelt deze op in categorieën*

 $\overline{\phantom{a}}$ 

<sup>&</sup>lt;sup>21</sup> [http://www.theconversationprism.com](http://www.theconversationprism.com/)

### **2.2.3 Marketing**

Voordat internet en social media populair werden, werd de consument gezien als een geïsoleerd figuur. De consument kon bereikt worden via massamedia en verkopers, meer opties waren er niet. Bekende modellen als het AIDA-model gaan uit van dit principe en waren daarin zeer effectief. Er ontstaat een trechtermodel waar de consument onderaan de trechter overgaat tot aankoop van het product. Om zo min mogelijk mensen te verliezen gedurende dit proces, worden er grote budgetten gehanteerd. Een bekend middel is het regelmatig herhalen van een boodschap. Deze technieken zijn jarenlang met succes gehanteerd, maar beginnen hun effect te verliezen.

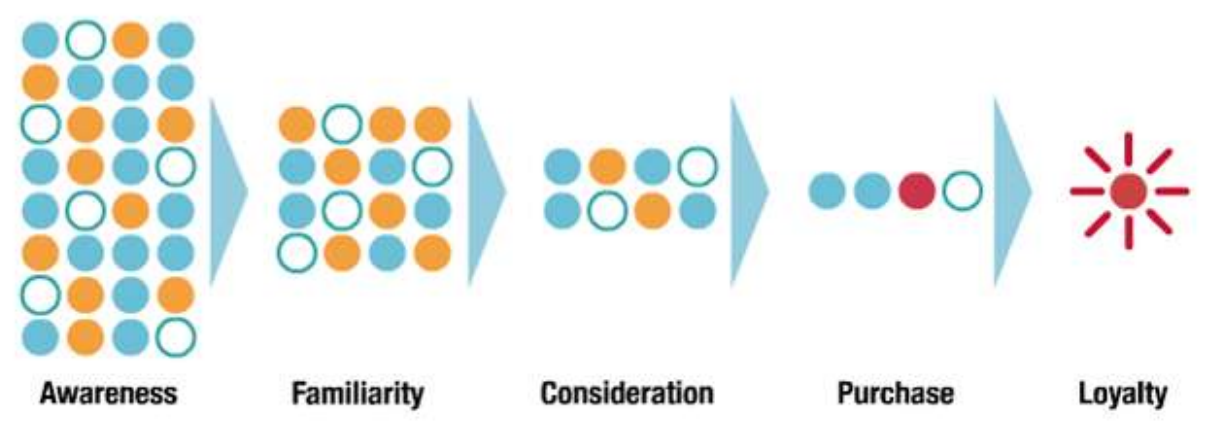

*Figuur 10: De traditionele trechter volgens McKinsey*

De huidige consument is steeds vaker goed geïnformeerd voordat zij tot aankoop overgaan. De technische gegevens van een product worden gevonden via een zoekmachine, ervaringen van andere consumenten worden gelezen op vergelijkingssites. Op basis van deze informatie maakt de consument een overwogen shortlist van producten die verdere aandacht krijgen. De potentiële klant weet dus vaak al een heleboel over het product zodra zij op de verkoper afstappen. Advertenties via massamedia spelen bij de uiteindelijke beslissing een steeds kleinere rol.

Most-influential touch points by stage of consumer decision journey, for competitors and new customers, % of effectiveness<sup>1</sup>

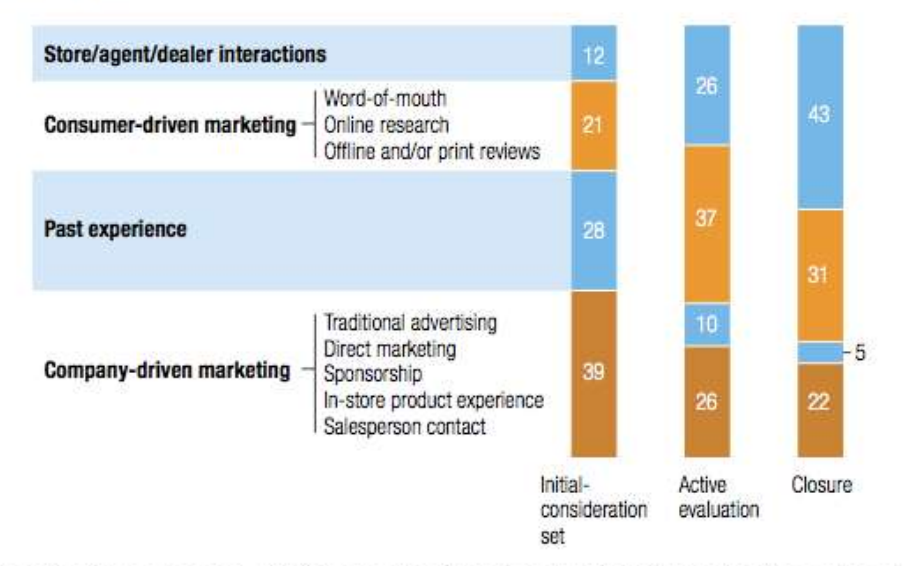

<sup>1</sup>Based on research conducted on German, Japanese, and US consumers in following sectors: for initial consideration-autos, auto insurance, telecom handsets and carriers; for active evaluation-auto insurance, telecom handsets; for closure-autos, auto insurance, skin care, and TVs; figures may not sum to 100%, because of rounding.

*Figuur 11: Invloeden op de keuze van de consument door McKinsey*

In bovenstaande figuur is te zien dat traditionele marketing nog steeds belangrijk kan zijn om op de initiële lijst van mogelijkheden opgenomen te worden. Zodra de consument echter de verschillende mogelijkheden gaat afwegen slinkt deze invloed snel en nemen meningen van vertrouwde bronnen (mensen, websites en magazines) en het contact met de verkopende partij de overhand. Bij het nemen van de uiteindelijke beslissing wordt de communicatie met de verkopende partij door de consument het meest belangrijk gevonden. Het is dus zaak om tijdens de contactmomenten vertrouwen en kunde uit te stralen naar de consument.

Mond-tot-mondreclame (of word-of-mouth) is altijd al de meest invloedrijke informatie geweest, maar beperkte zich tot offline gesprekken op onder andere kantoor, verjaardagen en thuis. Met behulp van social media heeft de consument echter toegang tot de hele online wereld en zijn persoonlijke contacten 24 uur per dag onder handbereik via netwerksites. Waar een slechte ervaring vroeger verteld werd op verjaardagen, gebeurt dit nu ook op Facebook en Twitter. Een bericht dat op Twitter geplaatst wordt kan zich via contacten veel sneller verspreiden dan dat het via normale communicatie zou gaan. Zodoende kan een klacht over een merk zich binnen korte tijd als een olievlek over het internet verspreiden. De klacht is niet veranderd door het internet, de omvang van het publiek echter wel. Een goed voorbeeld hiervan is de actie van Youp van 't Hek, die de klantenservice van T-Mobile aansprak op het gebrek aan service. Door het plaatsen van één negatieve tweet lukte hem wat zijn zoon in uren bellen met de klantenservice niet lukte, het probleem werd opgelost. De klantenservice van T-Mobile sloeg hier echter opnieuw de plank mis, want Youp eiste service voor iedere klant, niet alleen voor de bekende Nederlander. Binnen korte tijd haalde de actie alle media en kwam er zelfs een speciaal

magazine uit, de Help. De massale aandacht had zoveel impact doordat Youp een bekende cabaretier is en zodoende (in februari 2011) meer dan 100.000 volgers heeft op Twitter $^{22}$ .

De heilige graal wat betreft marketing via internet, en social media in het bijzonder, is nog niet gevonden en waarschijnlijk zal blijken dat er ook niet één generieke methode op te stellen is. We hebben namelijk niet meer te maken met een massa, maar met heel veel individuen. In de marketingwereld wordt desondanks nog steeds getracht om deze nieuwe mogelijkheden te vangen in traditionele modellen en strategieën. Steven van Belleghem beschrijft deze verschillen in zijn boek 'De Conversation Manager' als volgt:

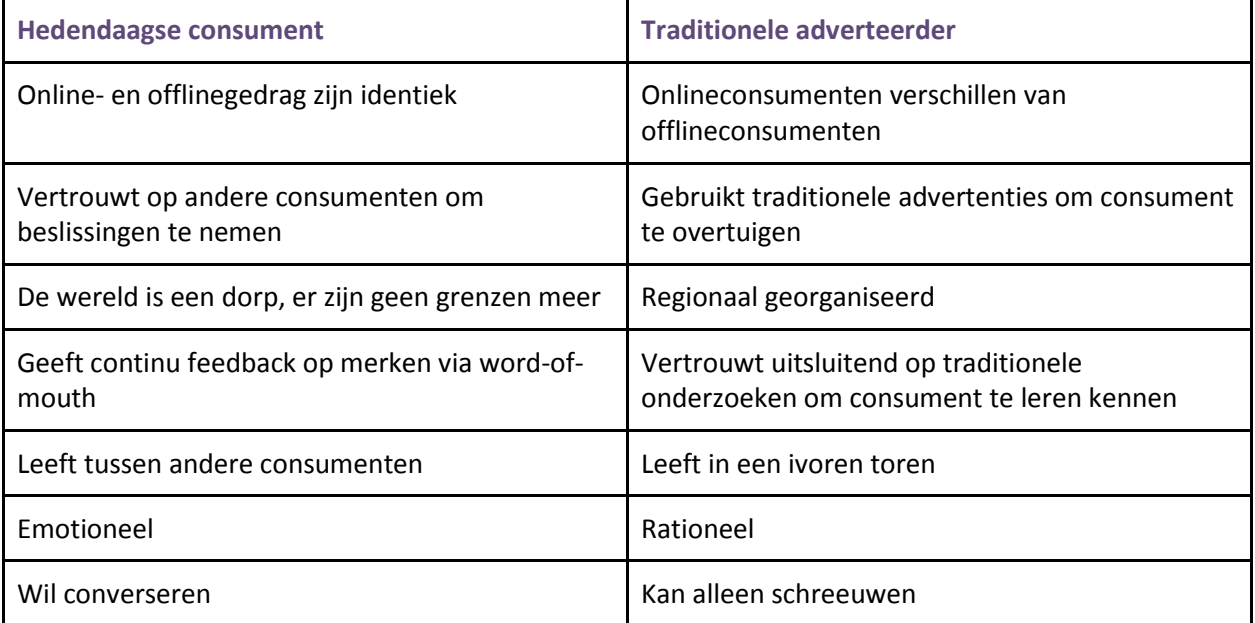

*Bron: De Conversation Manager door Steven van Belleghem.*

Zoals in bovenstaande figuur is te zien, zijn er grote verschillen tussen consument en adverteerder. De adverteerder zal zich moeten aanpassen aan de consument om zijn boodschap goed overgebracht te krijgen, want de consument gaat zich zeker niet aanpassen aan de adverteerder.

 $\overline{\phantom{a}}$ 

<sup>&</sup>lt;sup>22</sup> Twitteraccount van You van 't Hek: <http://twitter.com/#!/youpvanthek>

McKinsey<sup>23</sup>, een internationaal gerenommeerd consultancy bureau heeft zich bezig gehouden met het ontwikkelen van modellen die toepasbaar zijn op de hedendaagse online consument.

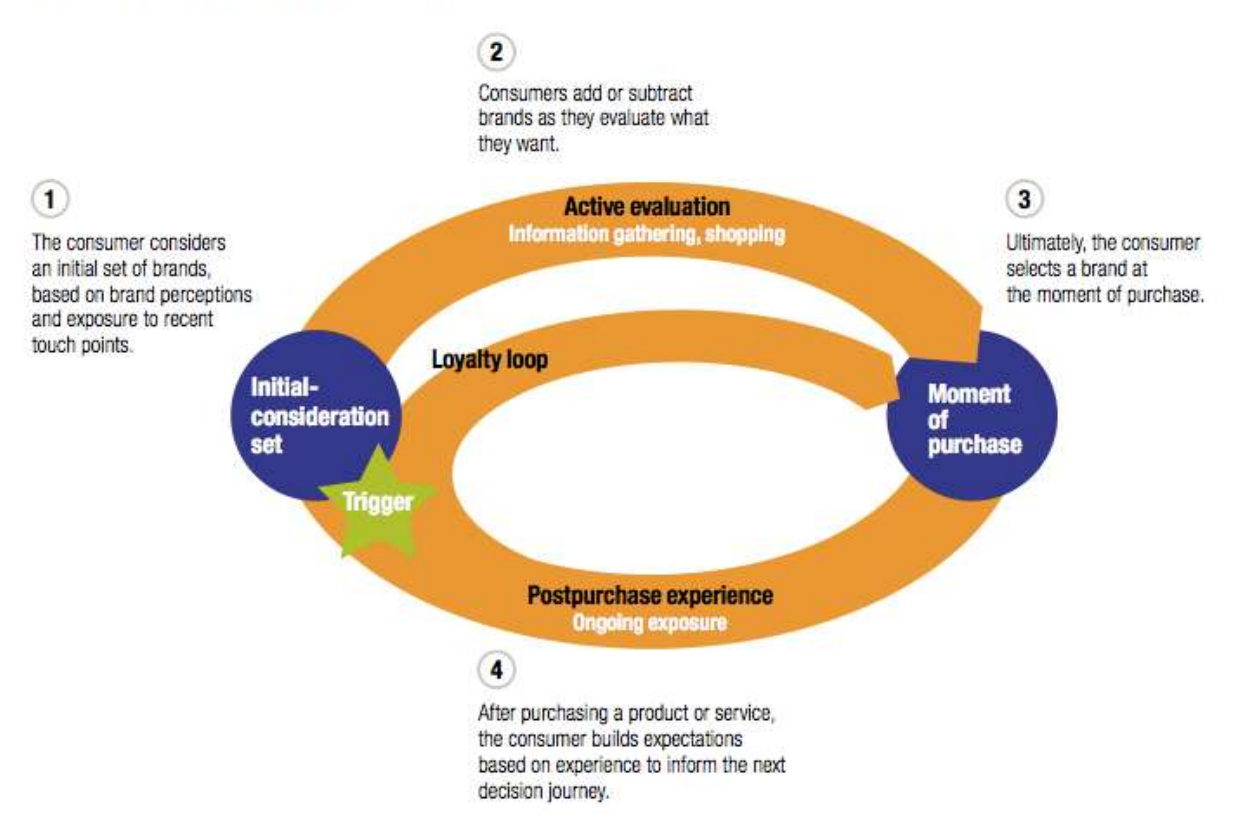

#### The consumer decision journey

*Figuur 12: The consumer decision journey door McKinsey*

In tegenstelling tot het trechtermodel houdt het model na de aankoop niet op. Ook na de aankoop blijft de klant ervaringen opdoen met een product of een merk. Over deze ervaringen blijft de klant praten en schrijven en dit weegt mee in toekomstige aankoopbeslissingen. Doordat de ervaringen van deze klant online staan en voor de hele wereld te lezen zijn, wegen deze ervaringen niet alleen mee in de aankoopbeslissing van deze klant, maar ook in de evaluatie van heel veel andere consumenten.

### **2.2.4 Trends**

De grootste trend in 2010 waren de locatie gebaseerde services. Diensten als Foursquare en Gowalla hebben een enorme groei doorgemaakt, waarbij Foursquare ten opzichte van 2009 zelfs met 3400% groeide<sup>24</sup>. Begin 2011 telde de service wereldwijd meer dan zes miljoen gebruikers. De trend rond locaties nam in 2010 verder toe, doordat Facebook zijn eigen variant aankondigde met Facebook

l

<sup>23</sup> [http://www.mckinsey.com](http://www.mckinsey.com/)

<sup>&</sup>lt;sup>24</sup> So we grew 3400% last year... [http://blog.foursquare.com/2011/01/24/2010infographic/](http://www.google.com/url?q=http%3A%2F%2Fblog.foursquare.com%2F2011%2F01%2F24%2F2010infographic%2F&sa=D&sntz=1&usg=AFQjCNEfifZftpA8TOirzjMIazVLH3Foqw)

Places<sup>25</sup>. Deze service is nog niet overal beschikbaar, maar zal in de eerste helft van 2011 uitgerold worden in Europa.

Begin 2011 kondigden twee grote bedrijven aan om promotionele acties te starten in samenwerking met Foursquare. Heineken beloont check-ins op locaties waar Heineken geschonken wordt met spaarpunten die vervolgens in een speciale webwinkel besteed kunnen worden<sup>26</sup>. Vervolgens kondigt in februari ook Sony aan om een pilot te starten in Europa. Zij gaan Foursquare gebruiken om mensen uit te nodigen in winkels om hun 3d-televisies te bekijken<sup>27</sup>. Deze actie zal een grootschalige promotie later dit jaar gaan ondersteunen.

Als gekeken wordt naar de trends die gerenommeerde websites als ww[w.mashable.com](http://www.google.com/url?q=http%3A%2F%2Fwww.mashable.com&sa=D&sntz=1&usg=AFQjCNEHAqheTlm_weeA0dZwA5sOoNbKnA) en [www.thenextweb.com](http://www.google.com/url?q=http%3A%2F%2Fwww.thenextweb.com&sa=D&sntz=1&usg=AFQjCNELJTq5lIvcNGvunAxrnd1cdC1bxQ) voorspellen, kan er geconcludeerd worden dat in ieder geval geolocatie en mobiel gebruik een grote groei gaat doormaken. Dit zijn geen vreemde voorspellingen omdat dit feitelijk een voortzetting is van de trend in 2010. Verdere verwachtingen zijn dat Facebook en Twitter ook dit jaar zullen groeien. Binnen Nederland is Hyves nog steeds het grootste netwerk, maar Facebook is hierin een enorme inhaalslag aan het maken. In de tweede helft van 2010 liet Facebook in Nederland een groei van maar liefst 48% zien, waar Hyves met 3% gekrompen is in diezelfde periode. In totaal heeft Hyves begin 2011 ruim 10 miljoen geregistreerde accounts, waarvan er ongeveer 9 miljoen van Nederlanders zijn. Facebook heeft ondertussen ruim 3,5 miljoen geregistreerde Nederlandse gebruikers, maar laat dus een enorme groei zien. Ter referentie van deze groeipercentages: LinkedIn groeide in deze periode zelfs met 51% en Twitter met 18%<sup>28</sup>. De verwachting is dat Hyves zeker nog bestaansrecht heeft binnen Nederland, maar dat er een duidelijke verplaatsing richting Facebook zal plaatsvinden.

### **2.2.5 Samenvatting**

 $\overline{a}$ 

Door de opkomst van social media heeft de consument een groot platform gekregen om zijn mening te geven en te vormen. Doordat mond-tot-mondreclame met behulp van social media een groter bereik heeft gekregen is ook de invloed van de consument op de reputatie van een bedrijf gestegen. In 2005 heeft Dell de gevolgen hiervan ondervonden toen een bekend journalist zijn beklag deed op een veelgelezen weblog en daarmee de reputatie van Dell veel schade toebracht.

Door het interactieve karakter van social media werken oude strategieën niet meer. De benadering en de rol van de adverteerders is aan het veranderen. Door het internet en de groei van social media is de consument steeds beter op de hoogte van producten en worden producten constant geëvolueerd. Ervaringen na de initiële aankoop worden constant gedeeld en hebben meer invloed gekregen op loyaliteitsaankopen.

<sup>&</sup>lt;sup>25</sup> Who, What, When, and Now...Where [http://blog.facebook.com/blog.php?post=418175202130](http://www.google.com/url?q=http%3A%2F%2Fblog.facebook.com%2Fblog.php%3Fpost%3D418175202130&sa=D&sntz=1&usg=AFQjCNGhWD-JVJ6Xko3Ctcl7NIQy9rxMvQ)

<sup>&</sup>lt;sup>26</sup> Heineken.nl beloont je Foursquare gedrag [http://www.heineken.nl/e-reports/report/376?tid=-1](http://www.google.com/url?q=http%3A%2F%2Fwww.heineken.nl%2Fe-reports%2Freport%2F376%3Ftid%3D-1&sa=D&sntz=1&usg=AFQjCNFevEnxwivmZVUKhIAjv2D9dKk-LA)

<sup>&</sup>lt;sup>27</sup> Sony announces pilot Foursquare scheme across Europe

[http://](../../AppData/Roaming/Microsoft/Word/http)[presscentre.sony.eu/content/Detail.aspx?ReleaseID=6472&NewsAreaID=2](http://www.google.com/url?q=http%3A%2F%2Fpresscentre.sony.eu%2Fcontent%2FDetail.aspx%3FReleaseID%3D6472%26NewsAreaID%3D2&sa=D&sntz=1&usg=AFQjCNHKDe57mLc7JQh_APTbD3FDoTFAsw)

<sup>&</sup>lt;sup>28</sup> Hyves vs Facebook in Nederland [http://www.dutchcowboys.nl/hyves/21220](http://www.google.com/url?q=http%3A%2F%2Fwww.dutchcowboys.nl%2Fhyves%2F21220&sa=D&sntz=1&usg=AFQjCNFcrRTRyl4IzTb_Cs9Occ5W6EvTjg)

De verwachting voor de nabije toekomst is dat vooral locatie gebaseerde services enorm zullen groeien. Naast bekende initiatieven als FourSquare en Gowalla zet ook Facebook in op het delen van locaties. Het aantal gebruikers van social media neemt ook verder toe, vooral Facebook groeit snel onder Nederlandse gebruikers.

## **2.3 Commerciële inzet van social media**

Het woordenboek geeft de volgende betekenis aan het woord commercieel:

#### *met het doel om geld te verdienen*

In tegenstelling tot andere media is het bij social media bijna onmogelijk om cijfers aan het effect ervan toe te kennen. Bij adverteren op een website kan heel nauwkeurig worden gemeten hoeveel er op een link geklikt wordt of hoe vaak een banner gezien is. Adverteren in een magazine geeft de garantie van het aantal exemplaren dat verspreid wordt. In het geval van social media gaat het echter om reacties en een bepaald sentiment dat deze reacties met zich meedragen. Dit sentiment laat zich niet uitdrukken in cijfers en zodoende is het moeilijk om de ROI (Return on Investment) te berekenen.

Voor dit project moet er dus gewerkt worden met andere gegevens om het resultaat te kunnen meten. Een aantal bepalende gegevens die gemeten kunnen worden:

- het aantal gebruikers
- het aantal betalende gebruikers en daarmee maandelijkse omzet
- toename van het aantal (betalende) gebruikers, oftewel groei

Het idee van Presis is om eerst een vaste gebruikersgroep aan te trekken die als ambassadeur voor het product kan werken. In die gedachte is de omzet dus van minder belang en kan de strategie zich richten op het werven van gebruikers in het algemeen en niet specifiek op betalende gebruikers.

Als er wordt gekeken naar andere bedrijven en de manieren waarop zij social media inzetten om klanten aan zich te binden, kunnen we een aantal veel voorkomende vormen aanduiden. Er is gekozen om de inzet van weblogs, Facebook en Twitter nader te bekijken. Grote platformen als LinkedIn en Hyves worden hiermee bewust niet beschreven. LinkedIn is vooral gericht op het vormen van een professioneel netwerk tussen personen en zodoende is er weinig ruimte voor producten en merken. Hyves wordt overgeslagen, omdat de doelgroep op dit netwerk in mindere mate bereikbaar is vanwege het gebrek aan een zakelijk platform zoals dat op Facebook aanwezig is.

### **2.3.1 Weblogs**

Als eerste zien we dat veel bedrijven op of naast hun bedrijfswebsite een blog onderhouden. Op deze blogs worden aankondigingen van nieuwe producten en updates gedaan, maar is in veel gevallen ook plaats voor inzicht in de interne bedrijfsvoering. Dit wordt gerealiseerd door werknemers bijvoorbeeld te laten vertellen over hun verantwoordelijkheden of een mening te laten geven over ontwikkelingen

binnen de markt. Een goed voorbeeld hiervan is het blog van Dell<sup>29</sup>, waarop regelmatig berichten verschijnen over nieuwe producten, maar ook verhalen over vernieuwingen in markt en hoe Dell hiermee omgaat. Dell is hiermee begonnen na de golf van negatieve informatie die ze in 2005 over zich heen hebben gekregen over het lage niveau van service. Door een plek te creëren waar consumenten meer kunnen vinden over de achtergrond van het bedrijf en de mensen die er werken hebben ze de sympathie en het vertrouwen van de consument teruggewonnen. Dit is samengegaan met de ontwikkeling van een platform voor discussie en interactie tussen medewerkers en consumenten. Dell heeft zichtbaar haar best gedaan om haar reputatie op het gebied van service te verbeteren en is daar duidelijk in geslaagd. In 2007 werden ze door onder andere Computer Shopper uitgeroepen tot het bedrijf met de beste serviceafdeling<sup>30</sup>.

### **2.3.2 Twitter**

Veel bedrijven hebben ondertussen een account op Twitter ingericht. Een bedrijf dat erg actief is op Twitter en andere social media is KLM<sup>31</sup>. Zij zetten Twitter actief in om klanten te helpen en klachten te verhelpen. Hierbij monitoren zij wat er over KLM gezegd wordt en reageren hier op. Gezien de positieve reacties van klanten<sup>32</sup> heeft deze vorm van webcare een positief effect op hoe er over het merk KLM gedacht wordt.

Naast webcare gebruikt KLM Twitter ook als basis voor acties. Onder de titel 'KLM Surprise' verraste KLM klanten op Schiphol met een persoonlijke attentie op basis van hun sociale profiel. Zodra iemand op Twitter meldde dat hij of zij zou gaan vliegen met KLM, werd zo snel mogelijk op social media gezocht naar informatie over deze persoon en op basis daarvan een persoonlijk kado verzorgt. Zo kreeg iemand die naar New York zou vliegen een boekje met tips voor toeristen in New York. Een andere klant plaatste een bericht vanaf zijn iPad en kreeg een tegoedbon waarmee hij applicaties voor zijn iPad kon aanschaffen.

Nu is een dergelijke actie niet iets dat dagelijks georganiseerd kan worden, maar het webcareteam van KLM is wel dagelijks aanwezig. Ook andere bedrijven hebben een webcareteam ingericht. Voorbeelden zijn T-Mobile<sup>33</sup>, ING<sup>34</sup>, TNT Post<sup>35</sup> en het UWV<sup>36</sup>. Opvallend is dat, met uizondering van KLM, ieder bedrijf de namen gebruikt van de medewerkers die berichten plaatsen. T-Mobile gaat zelfs nog een stap verder en plaatst ook foto's bij de namen, waardoor de klant ook een gezicht bij de naam kan plaatsen. Door het gebruik van namen wordt het contact persoonlijker gemaakt.

 $\overline{\phantom{a}}$ 

<sup>&</sup>lt;sup>29</sup> http://en.community.dell.com/dell-blogs/Direct2Dell/b/direct2dell/default.aspx

<sup>30</sup> http://computershopper.com/feature/2007-21st-annual-shoppers-choice-awards-best-overall

<sup>&</sup>lt;sup>31</sup>http://ww[w.t](http://www.google.com/url?q=http%3A%2F%2Fwww.twitter.com%2Fklm&sa=D&sntz=1&usg=AFQjCNFTuBll-gmaV06mBuvdOkfI6kq2Jw)witte[r.c](http://www.google.com/url?q=http%3A%2F%2Fwww.twitter.com%2Fklm&sa=D&sntz=1&usg=AFQjCNFTuBll-gmaV06mBuvdOkfI6kq2Jw)o[m/k](http://www.google.com/url?q=http%3A%2F%2Fwww.twitter.com%2Fklm&sa=D&sntz=1&usg=AFQjCNFTuBll-gmaV06mBuvdOkfI6kq2Jw)lm

<sup>32</sup>[http://janwillemeshuis.nl/2011/03/klm-op-twitter-zo-k](http://www.google.com/url?q=http%3A%2F%2Fjanwillemeshuis.nl%2F2011%2F03%2Fklm-op-twitter-zo-kan-het-ook%2F&sa=D&sntz=1&usg=AFQjCNEEUdkuPRBM67IacJN_VqG9Ty7Gaw)a[n-het-ook/](http://www.google.com/url?q=http%3A%2F%2Fjanwillemeshuis.nl%2F2011%2F03%2Fklm-op-twitter-zo-kan-het-ook%2F&sa=D&sntz=1&usg=AFQjCNEEUdkuPRBM67IacJN_VqG9Ty7Gaw)

<sup>&</sup>lt;sup>33</sup>[http:](http://www.google.com/url?q=http%3A%2F%2Fwww.twitter.com%2Ftmobile_webcare&sa=D&sntz=1&usg=AFQjCNHr7waIN5EEq5U343hREJw1FH-_hA)/[/twitter.com/tmobile\\_webcare](http://www.google.com/url?q=http%3A%2F%2Fwww.twitter.com%2Ftmobile_webcare&sa=D&sntz=1&usg=AFQjCNHr7waIN5EEq5U343hREJw1FH-_hA)

<sup>34</sup>[http://twitter.com/INGnl\\_webcare](http://www.google.com/url?q=http%3A%2F%2Ftwitter.com%2FINGnl_webcare&sa=D&sntz=1&usg=AFQjCNHO_GZbAPdIdDK5vY3ObBz35y-npA)

<sup>35</sup>[http://twitter.com/#!/TNTPostWebcare](http://www.google.com/url?q=http%3A%2F%2Ftwitter.com%2F%23!%2FTNTPostWebcare&sa=D&sntz=1&usg=AFQjCNEQSjAiFYf353nDCT5mZiRnMu3otg)

<sup>&</sup>lt;sup>36</sup>[http://twitter.com/#!/UWV\\_Webcare](http://www.google.com/url?q=http%3A%2F%2Ftwitter.com%2F%23!%2FUWV_Webcare&sa=D&sntz=1&usg=AFQjCNGrsfQHax-eMZch0L5mURMgN_YxKw)

### **2.3.3 Facebook**

Op Facebook is het mogelijk om naast een persoonlijk profiel ook een pagina voor een merk aan te maken. Het verschil met een persoonlijke pagina is dat mensen geen vrienden kunnen worden met het merk, maar wel kunnen aangeven dat ze het merk 'leuk' vinden door op de bijbehorende knop te klikken. Een vermelding van deze actie wordt vervolgens op de persoonlijke pagina van de persoon geplaatst.

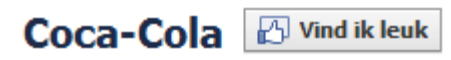

Eten/Dranken

*Figuur 13: De 'vind ik leuk'-button op de fanpagina van Coca-Cola*

Doordat het eenmalig aanklikken van een button laagdrempelig is, doen veel mensen dit zodra ze het onder ogen krijgen. Zo kon het gebeuren dat Coca-Cola momenteel (maart 2011) bijna 23 miljoen fans heeft op Facebook. Halverwege april 2011, iets meer dan een maand later, heeft de fanpagina het aantal van 25 miljoen fans zelfs al gepasseerd.

### 22.938.779

personen vinden dit leuk *Figuur 14: Het aantal fans van Coca-Cola op Facebook op 10 maart 2011*

Het bijzondere aan deze fanpagina is dat de Coca-Cola deze niet zelf heeft opgericht. Het waren namelijk twee fans die deze pagina opgestart hebben. Coca-Cola had vervolgens de pagina kunnen opeisen bij Facebook aangezien zij de beheerder zijn van het merk, maar dit hebben zij niet gedaan. In plaats daarvan hebben zij de twee beheerders benaderd en zijn zij gaan samenwerken met deze mensen. De twee originele oprichters van de fanpagina zijn nu ambassadeurs van het merk Coca-Cola<sup>37</sup>.

### **2.3.4 Samenvatting**

 $\overline{\phantom{a}}$ 

Er zijn verschillende social media kanalen die veelvuldig door bedrijven worden ingezet. Hoewel de kanalen verschillend zijn is de wijze van benadering dit niet. Opvallend is dat via alle kanalen de nadruk ligt op persoonlijk contact met de consument en daarmee het opbouwen van een vertrouwensband. De kanalen worden dan ook veelvuldig gebruikt voor het beantwoorden van vragen van consumenten en het verwijzen naar oplossingen in geval van problemen. Wat Coca-Cola laat zien met haar Facebook pagina is dat een bedrijf niet alles onder eigen beheer hoeft te hebben. Als er al een community rond je merk ontstaan is, zul je je als bedrijf daarbij moeten aansluiten en niet een eigen community willen starten.

De inzet van social media leidt in al deze gevallen niet direct tot een aankoop van de consument, maar vergroot wel het vertrouwen in een merk en zorgt voor een positieve associatie. Social media kunnen

<sup>37</sup>[http://www.facebook.com/cocacola?sk=app\\_132920893413852](http://www.facebook.com/cocacola?sk=app_132920893413852)

dus succesvol ingezet worden voor het verlenen van service en het verstevigen van het vertrouwen in je merk.

## **2.4 Samenvatting**

Het product waar dit adviesrapport op toegepast zal worden is Nanda, een online applicatie voor urenregistratie. Nanda wordt vertegenwoordigd door een virtuele secretaresse die online haar eigen profiel heeft. Naast een eigen website is Nanda ook actief op Twitter. Het verdienmodel van Nanda is dat er vanaf de tweede gebruiker betaald wordt. De eerste gebruiker is altijd gratis en heeft dezelfde functionaliteiten ter beschikking als een betalende gebruiker. Er is een profiel van de communicatiedoelgroep opgesteld, maar over de daadwerkelijke gebruikers is weinig tot niets bekend. Om de eigenschappen en wensen van de gebruikers te inventariseren zal een enquête opgesteld worden. Aan de hand van vooraf beredeneerde criteria is een lijst van belangrijke concurrenten opgesteld. Dit zijn er in totaal vier. Een vergelijking tussen deze applicaties leidt tot de conclusie dat Toggl de meeste functionaliteit heeft en dat Nanda wat betreft functionaliteit achterloopt, maar de tekortkomingen op de planning heeft staan. De belangrijkste toekomstige functionaliteiten bestaan uit de toevoeging van mobiele applicaties en een API.

Door de opkomst van social media heeft de consument een groot platform gekregen om zijn mening te geven en te vormen. Doordat mond-tot-mondreclame met behulp van social media een groter bereik heeft gekregen is ook de invloed van de consument op de reputatie van een bedrijf gestegen. In 2005 heeft Dell de gevolgen hiervan ondervonden toen een bekend journalist zijn beklag deed op een veelgelezen weblog en daarmee de reputatie van Dell veel schade toebracht. Door het interactieve karakter van social media werken oude marketingstrategieën niet meer. De benadering en de rol van de adverteerders is aan het veranderen. Door het internet en de groei van social media is de consument steeds beter op de hoogte van producten en worden producten constant geëvolueerd. Ervaringen na de initiële aankoop worden constant gedeeld en hebben meer invloed gekregen op loyaliteitsaankopen. De verwachting voor de nabije toekomst van social media is dat vooral locatie gebaseerde services enorm zullen groeien. Naast bekende initiatieven als FourSquare en Gowalla zet ook Facebook in op het delen van locaties. Het aantal gebruikers van social media neemt ook verder toe, vooral Facebook groeit snel onder Nederlandse gebruikers.

Er zijn verschillende social media kanalen die veelvuldig door bedrijven worden ingezet. Hoewel de kanalen verschillend zijn is de wijze van benadering dit niet. Opvallend is dat via alle kanalen de nadruk ligt op persoonlijk contact met de consument en daarmee het opbouwen van een vertrouwensband. De kanalen worden dan ook veelvuldig gebruikt voor het beantwoorden van vragen van consumenten en het verwijzen naar oplossingen in geval van problemen. Wat Coca-Cola laat zien met haar Facebook pagina is dat een bedrijf niet alles onder eigen beheer hoeft te hebben. Als er al een community rond je merk ontstaan is, zul je je als bedrijf daarbij moeten aansluiten en niet een eigen community willen starten.

De inzet van social media leidt in al deze gevallen niet direct tot een aankoop van de consument, maar vergroot wel het vertrouwen in een merk en zorgt voor een positieve associatie. Social media kunnen

dus succesvol ingezet worden voor het verlenen van service en het verstevigen van het vertrouwen in je merk.

# **3 Resultaten van de enquête**

Binnen dit hoofdstuk worden de resultaten van de enquête getoond. In de eerste paragraaf wordt de ruwe data getoond en in de tweede paragraaf worden een aantal onderdelen geordend weergegeven.

## **3.1 Uitslag**

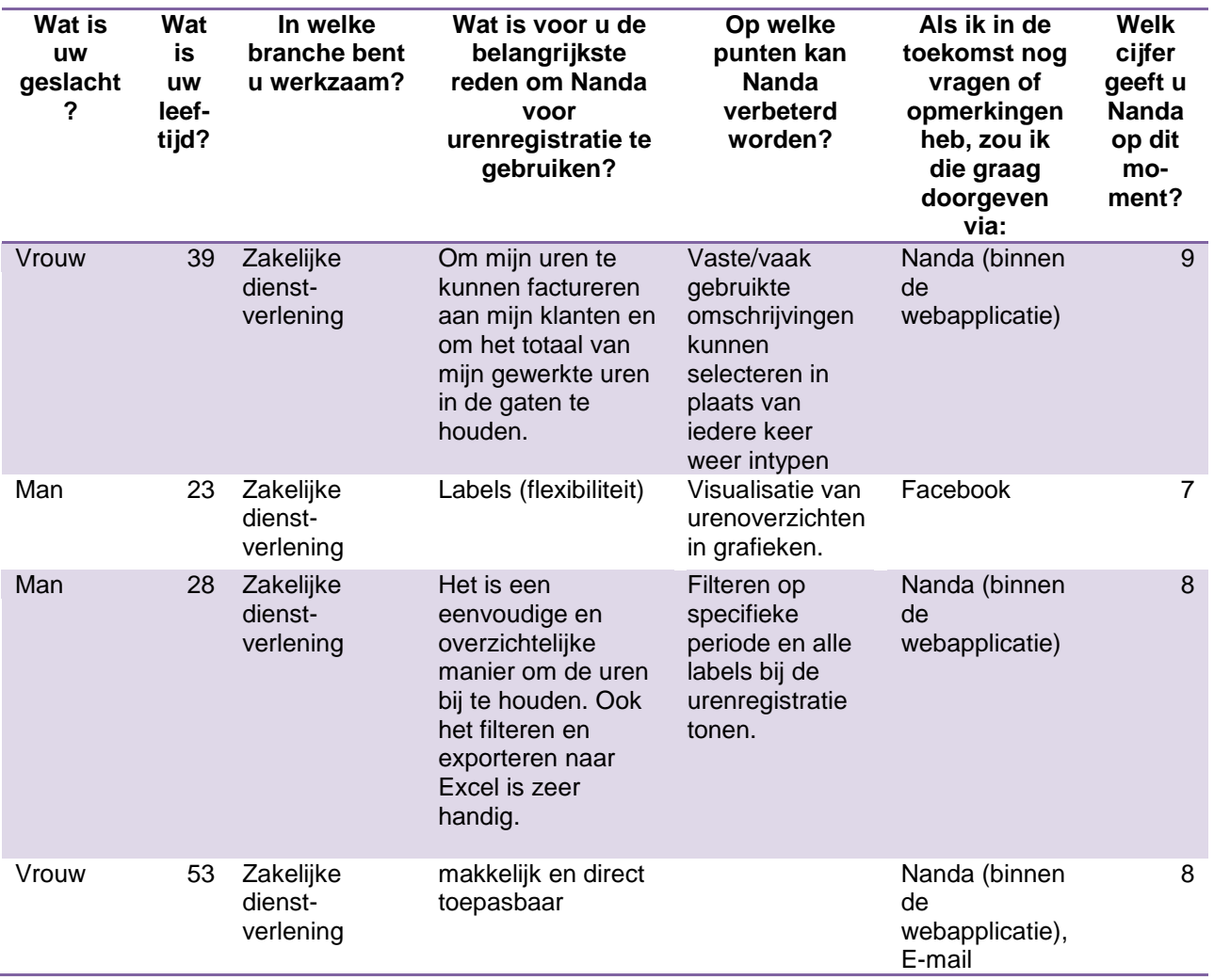

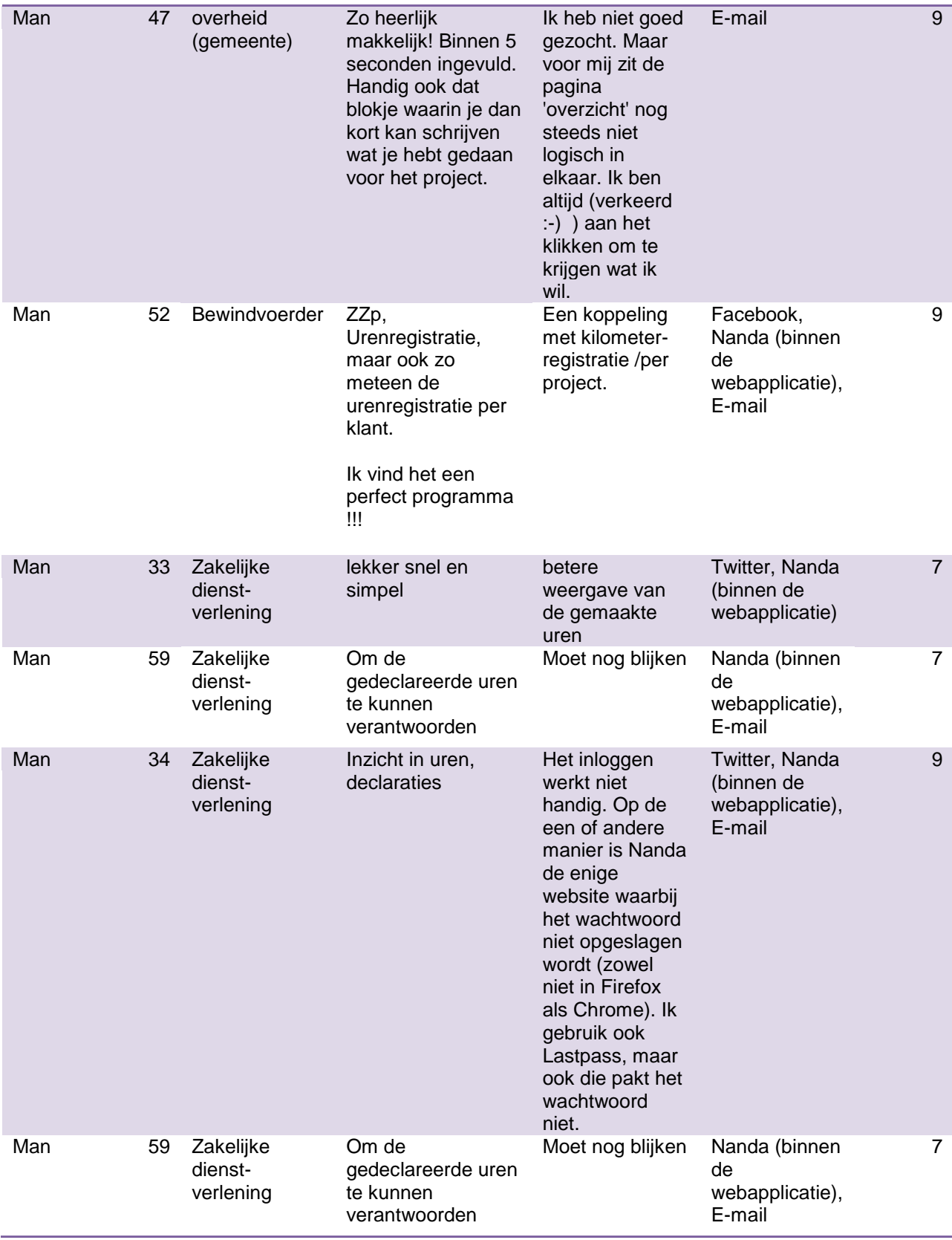

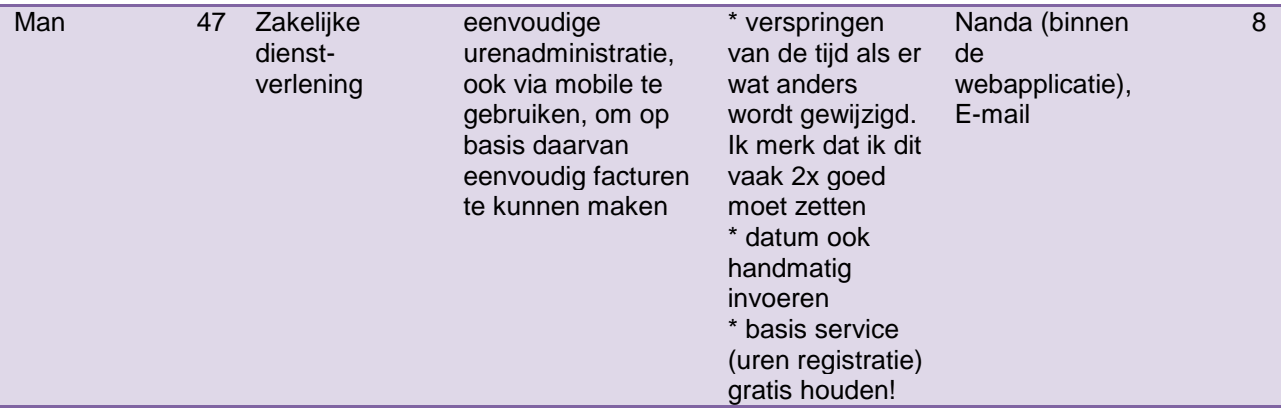

## **3.2 Geordende gegevens**

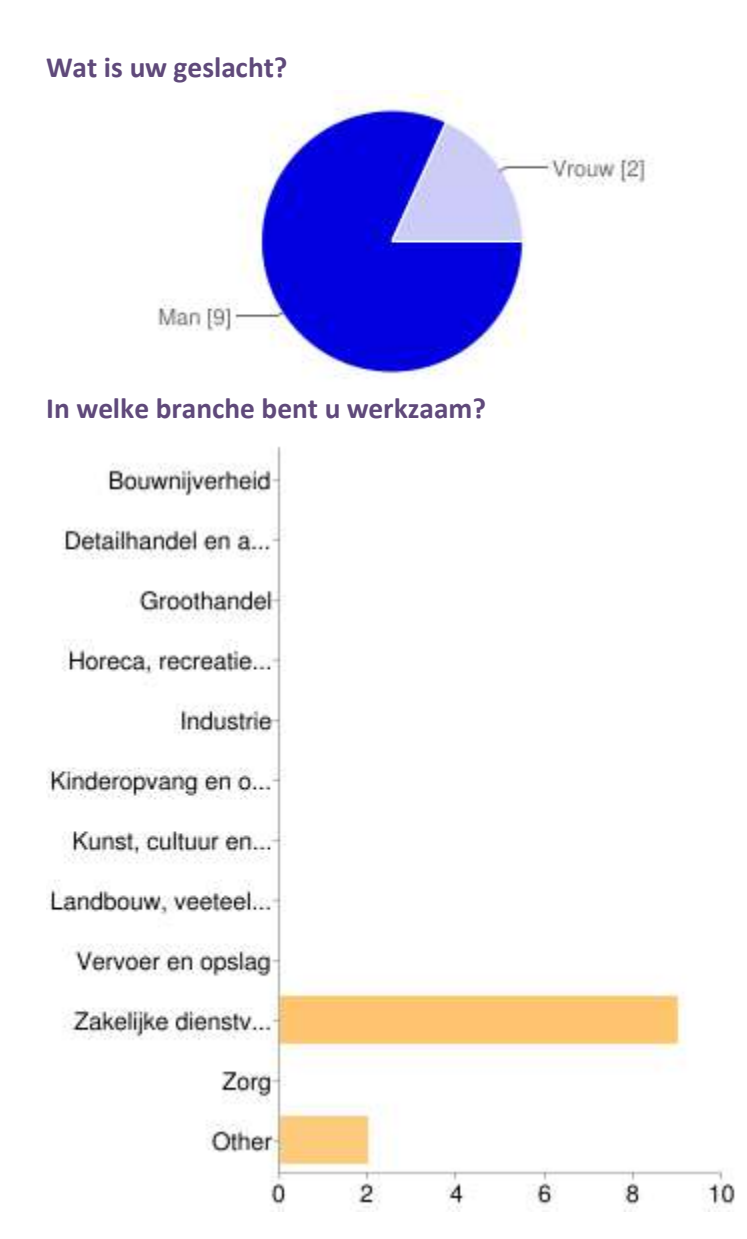

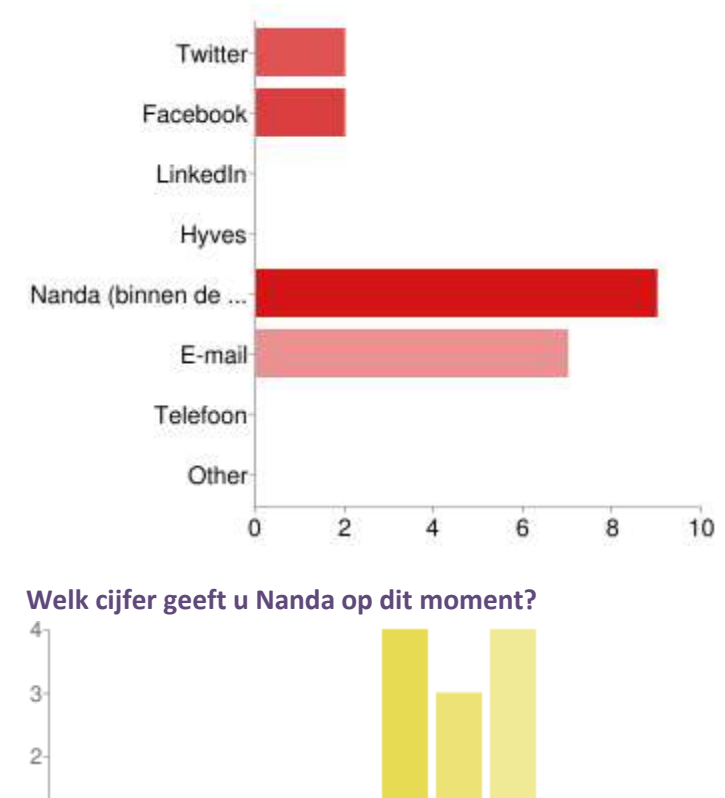

**Als ik in de toekomst nog vragen of opmerkingen heb, zou ik die graag doorgeven via:**

## **3.3 Statistische verantwoording**

5

э

6

Ż ġ ġ

Op het moment van de enquête had Nanda ongeveer 50 actieve gebruikers, hiervan hebben elf mensen de uitgezette enquête ingevuld. Dit komt overeen met ongeveer 20 procent van de actieve gebruikers. Hoewel het responspercentage van de enquête respectabel is, is het absolute aantal respondenten te laag om definitieve conclusies te trekken naar aanleiding van de uitkomsten. Dit wil niet zeggen dat de enquête compleet onbruikbaar is geworden. De antwoorden zijn ingegeven door actieve gebruikers van Nanda en geven ook feedback over het functioneren van de applicatie.

 $10$ 

## **3.4 Samenvatting**

1

0

Uit de antwoorden op de enquête kan opgemaakt worden dat de respondenten redelijk tot zeer tevreden zijn over Nanda en in het geval van vragen of opmerkingen graag gebruik maken van e-mail of van een mogelijkheid binnen de applicatie. Deze antwoorden zullen meegenomen moeten worden in de ontwikkeling van het product. Zoals eerder al werd aangenomen ligt het zwaartepunt van de gebruikersgroep in de sector zakelijke dienstverlening. Van de respondenten geeft 81% aan in deze sector werkzaam te zijn.

Op de vraag welke toevoeging Nanda nog fijner zou maken, worden zeer uiteenlopende antwoorden gegeven. Er komen een aantal extra functies voorbij, zoals een grafische weergave van overzichten of een kilometerregistratie, maar ook worden een aantal (bekende) bugs aangemerkt en maakt een respondent duidelijk dat de overzichten niet eenvoudig genoeg zijn samen te stellen. Het feit dat de opmerkingen zeer uiteenlopen, geeft daarmee wel aan dat er niet een stelselmatig gebrek aan functionaliteit is binnen Nanda. Op de vraag naar de goede eigenschap van Nanda komt een aantal maal de simpele opzet en de eenvoud van uren boeken naar voren. Door Presis wordt dit als het belangrijkste uitgangspunt voor het bestaan van de applicatie gezien, iets dat dus door meerdere gebruikers bevestigd wordt.

# **4 Analyse**

In dit hoofdstuk wordt gekeken naar de resultaten van het onderzoek en hoe deze resultaten geïnterpreteerd kunnen worden.

## **4.1 Product**

Het product Nanda is een duidelijk een applicatie die in ontwikkeling is. Er zijn een aantal vergelijkbare applicaties die als directe concurrenten gezien moeten worden, maar deze bieden ieder meer functionaliteiten dan Nanda. Het enige punt waarop Nanda nog enigszins voorop loopt is de ontwikkeling van een mobiele applicatie voor het Androidplatform. Aangezien de concurrenten allemaal over een iPhone-applicatie beschikken, is het aannemelijk dat zij ook aan een applicatie voor Android werken. Het enige 'unique selling point' dat vervolgens overblijft, is dat Nanda alle basisfunctionaliteit van urenregistratiesoftware op een zeer overzichtelijke en gebruiksvriendelijke manier presenteert. Dit komt voornamelijk door de integratie van labels. Er is slechts één concurrent die ook gebruik maakt van labels, maar daarin werkt het toepassen ervan omslachtig doordat ze later toegevoegd moeten worden nadat ze eerst apart aangemaakt zijn. Binnen Nanda kunnen labels direct toegekend worden door ze in te typen. Als een label niet bestaat, wordt deze dan automatisch aangemaakt.

Als positief punt is aan te merken dat alle onderdelen die nog missen ten opzichte van de concurrentie wel al op de planning staan om in de toekomst toegevoegd te worden.

## **4.2 Social media**

Social media zijn divers en populair, zoveel kan gesteld worden. Sociale media hebben de afgelopen tien jaar een enorme ontwikkeling doorgemaakt en het eindstation is nog lang niet bereikt. Het is een constant veranderende omgeving waarvan de toekomst moeilijk te voorspellen is. Het enige dat wel te voorspellen is dat sociale media dusdanig populair zijn dat deze niet op korte termijn zullen verdwijnen.

Duidelijk is ook dat sociale media duidelijk verschillen van de traditionele media. Vanuit marketingperspectief is een andere benadering vereist. Er wordt massaal gebruik gemaakt van sociale media, maar het zijn geen massamedia. Het grootste verschil is dat massamedia bestaan uit eenrichtingsverkeer van de adverteerder naar de consument, maar dat sociale media de consument nu ook een stem hebben gegeven. De gesprekken die vroeger alleen op een verjaardag of kantoor plaatsvonden, zijn nu ook terug te vinden op internet. Deze conversaties zijn te vinden op bijvoorbeeld blogs, fora, Twitter en sociale netwerksites als Hyves en Facebook. Aan de adverteerder de taak om zich hieraan aan te passen. De manier waarop een merk zich presenteert en profileert op de sociale media blijkt namelijk bepalend te zijn in het beslissingsproces van de consument. Dit was in het oude trechtermodel ook al van invloed, maar zeker bij een herhalingsaankoop is de invloed hiervan veel groter geworden.

## **4.3 Commerciële inzet van social media**

Als gekeken wordt naar andere bedrijven die succesvol gebruik maken van social media, valt vooral op dat de succesvolle cases veelal gebaseerd zijn op het leveren van service. Het beantwoorden van vragen, reageren op klachten en converseren met consumenten. Bij KLM is zelfs een team opgezet dat de hele dag door alle verschillende social media observeert en constant met klanten converseert. Het inzetten van social media draait dus niet om het verkopen van goederen, maar om het converseren met consumenten en het leveren van service. Deze benadering heeft wel degelijk een commercieel voordeel, omdat het vertrouwen in het merk stijgt en daarmee de kans dat een product of dienst afgenomen wordt, maar er is niet direct een waarde aan te geven.

Bij traditionele reclame worden de kosten van de campagne afgezet tegen de extra winst die dit oplevert. Bij social media is dit moeilijk te vertalen, omdat er vooral gewerkt wordt aan een positief sentiment en het versterken van een merk. Uiteindelijk levert dit extra klanten en omzet op, maar dit is niet zuiver te meten.

Kijkend naar de situatie van Nanda kan geconstateerd worden dat er verschillende kanalen zijn ingericht. Een weblog, Twitteraccount en Facebookpagina zijn aanwezig. Door het lage aantal actieve gebruikers van Nanda zijn er ook weinig mensen actief aan het communiceren over Nanda. Zodoende is op de verschillende kanalen weinig activiteit. Het weblog wordt bijgehouden, maar er is geen regelmaat in het plaatsen van berichten. Zodra op één van de kanalen een vraag gesteld wordt, volgt binnen korte tijd een reactie. Dit is mogelijk doordat door verschillende personen binnen de organisatie de kanalen in de gaten worden gehouden.

# **5 Conclusies**

Binnen dit hoofdstuk worden conclusies verbonden aan de resultaten van het onderzoek. Hiermee wordt de onderzoeksvraag beantwoord.

## **5.1 Kan social media commercieel worden ingezet om het product Nanda te vermarkten?**

Uit het onderzoek valt te concluderen dat dit absoluut mogelijk is. Daarbij dienen echter wel een aantal kanttekeningen geplaatst te worden.

Ten eerste is de respons op de enquête erg laag en mogen aan deze uitslag geen definitieve conclusies worden verbonden. Het percentage is op zich goed te noemen, maar het absolute aantal is te laag. Voor een uitgebreider inzicht in de gebruikersgroepen zal een soortgelijke enquête in de toekomst onder een groter aantal gebruikers nogmaals uitgevoerd moeten worden.

Daarnaast moet opgemerkt worden dat er sprake is van een omgeving die constant verandert en zich in een hoog tempo ontwikkelt. Een strategie die op dit moment goed werkt, kan over een jaar achterhaald zijn.

Kijkend naar de manieren waarop andere bedrijven succesvol gebruik maken van social media, zien we dat zij zich vooral richten op service en het versterken van de merknaam. De meest succesvolle cases zijn gebaseerd op een lange termijnstrategie die gericht is op branding in plaats van directe verkoop.

Om succesvol gebruik te maken van social media zal er dus actief gebruik gemaakt moeten worden van de verschillende mogelijkheden om te communiceren. Nu er door consumenten nog weinig gesproken wordt over Nanda, zal Presis actief de conversatie moeten benaderen en op gang moeten brengen. In deze conversaties is het van belang dat er op een authentieke manier wordt gereageerd. Berichten hebben meer effect als duidelijk is dat zij door een persoon geplaatst worden. Communicatie via social media is te vergelijken met communicatie via e-mail of telefoon, er wordt gecommuniceerd met personen, niet met een logo of merknaam.

## **5.2 Deelvragen**

In deze paragraaf worden de drie deelvragen per stuk beantwoord.

### **5.2.1 Wat zijn de 'unique selling points' van Nanda?**

Afgezet tegen de concurrentie valt te concluderen dat Nanda qua functionaliteit nog achter loopt. Een positief punt is dat Presis voorop loopt met de ontwikkeling van een Android-applicatie, maar de

verwachting is dat ook de concurrentie hier al mee bezig is, aangezien zij allemaal al over een iPhoneapplicatie beschikken.

Daarmee blijft alleen het gebruik van labels en een zeer gebruiksvriendelijke interface over. Alle functionaliteit die nodig is om uren te kunnen boeken is ventraal verzameld binnen één scherm. Om projecten of labels aan te maken, hoeven deze alleen ingetypt te worden. Bij de concurrenten moeten deze eerst in een ander scherm aangemaakt worden, voordat zij te selecteren zijn.

### **5.2.2 Wanneer is social media commercieel in te zetten?**

Uit de cases blijkt dat de meest succesvolle manier van commerciële inzet gebaseerd is op contact met de consument en het verlenen van informatie en service. Het gaat hierbij vooral om het opbouwen van een relatie met de consument en niet om directe verkopen. Als social media hetzelfde benaderd worden als traditionele massamedia wordt niet het gewenste effect bereikt. De consument verwacht op social media een dialoog en geen eenrichtingsverkeer. Het opbouwen van een sterke merknaam en het verlenen van service is dus de voornaamste reden om social media in te zetten en zodoende moet uitgegaan worden van een lange termijnstrategie.

### **5.2.3 Wanneer is het vermarkten van het product Nanda succesvol?**

Vanwege het nu nog lage actieve gebruikersaantal van Nanda zal het niet lonend zijn om constant met de inzet van social media bezig te zijn. Daarbij komt dat Presis op dit moment ook niet de middelen heeft om hier constant mee bezig te zijn. Als gebruik wordt gemaakt van slimme manieren om social media te monitoren, bijvoorbeeld door het volgen van bepaalde zoekwoorden op twitter en emailoverzichten van de Facebookpagina, kan op dit moment met weinig tijd toch een gewenste inzet bereikt worden.

Uitgaande van een modaal bruto jaarinkomen van €33.000 zouden de kosten bij de inzet van één manuur per dag uitkomen op €334 per maand. Bij de huidige prijs van €5 per gebruiker per maand zijn er zodoende minimaal 67 betalende gebruikers nodig om alleen de personeelskosten te dekken. Hierin zijn de overige kosten nog niet meegenomen. Op dit moment is de inzet van vijf manuren per week meer dan voldoende om alle gebruikte kanalen bij te houden. Als in de toekomst meer mensen gebruik gaan maken van Nanda, zal ook de benodigde tijd voor het monitoren van deze kanalen toenemen, maar aangenomen mag worden dat dan ook het aantal betalende klanten toeneemt.

# **6 Aanbevelingen**

In dit hoofdstuk worden de conclusies van het onderzoek voorzien van een passend advies. Vervolgens zullen een aantal aanbevelingen gedaan worden op basis van verdere observaties.

## **6.1 Nanda**

Nanda is een product dat duidelijk nog in ontwikkeling is. De basisfunctionaliteit is aanwezig en deze werkt zo goed als vlekkeloos. Het sterkste punt van Nanda is de gebruiksvriendelijke interface en het feit dat uren binnen één scherm geregistreerd kunnen worden. Uit de respons van de enquête blijkt ook dat de eenvoud als een pluspunt wordt gezien. Het is dus belangrijk om deze eigenschap ook voor de toekomst te behouden.

## **6.2 Mobiel**

Waar de concurrentie massaal heeft ingezet op het iPhone-platform doet Presis er goed aan om zich te richten op de ontwikkeling van een Android-applicatie. Recente verkoopcijfers hebben aangetoond dat er steeds meer telefoons met Androidsoftware worden verkocht en er komen ook steeds meer verschillende modellen voor steeds lagere prijzen. De verwachting van velen is dat Android zeer binnenkort de iPhone voorbij zal gaan in aantallen.

Dit wil niet zeggen dat de iPhone vergeten moet worden, want de iPhone heeft nog steeds een sterk imago en bezitters van een iPhone maken veelvuldig gebruik van passende applicaties. Zonder een iPhone-applicatie zullen de bezitters van een iPhone terughoudend zijn om voor Nanda te kiezen als een concurrent wel over een dergelijke applicatie beschikt.

## **6.3 API**

Alle concurrenten van Nanda hebben de beschikking over een API en veelal bieden ze ook een koppeling aan naar veelgebruikte webapplicaties die voorzien in facturatie. Presis heeft contact gehad met een aantal Nederlandse initiatieven op dit gebied, zoals MoneyBird en Moneymedic. Deze twee webapplicaties hebben al een grote groep gebruikers opgebouwd en het zou verstandig zijn om hierbij aan te sluiten. Door een koppeling met deze pakketten aan te bieden wordt een meerwaarde geboden voor de gebruikers van beide platformen. Het grootste voordeel voor Nanda is dat een grote groep mensen, die op basis van uren factureren, in contact worden gebracht met de applicatie. Voor gebruikers van Nanda is het voordelig, omdat zij dan eenvoudig hun overzichten kunnen exporteren naar een factuur.

Voor de toekomst is het aan te raden om een API op te stellen, zodat externe applicaties kunnen communiceren met de applicatie. Op dit moment is Nanda als product echter nog niet groot genoeg en is het verstandiger om de middelen te concentreren op een koppeling met andere applicaties die wel al een grote gebruikersgroep hebben.

## **6.4 Verdienmodel**

Het aantal actieve gebruikers van Nanda is nu nog niet erg hoog en bestaat voor slechts een klein deel uit betalende gebruikers. Om in de toekomst ook de zelfstandige zakelijke gebruikers te kunnen verleiden gebruik te maken van de betaalde versie van Nanda, zal er in het verdienmodel iets moeten veranderen. Onder de groep die gebruik maakt van de gratis versie bevinden zich echter wel personen die zeer enthousiast zijn over de applicatie en hier regelmatig over berichten op onder andere Twitter. Het bieden van een gratis functionele versie moet dus niet zomaar overboord gegooid worden. Uit het onderzoek is namelijk gebleken dat de invloed van mond-tot-mondreclame zeer groot is in het beslissingsproces van de consument.

Een manier om het gratis model met een meer profitabel model te combineren is om gewilde functies in de betaalde versie te verwerken. Bij functionaliteit kan hierbij gedacht worden aan de voorgestelde koppeling met een facturatieprogramma. Daarnaast kan een functionele mobiele applicatie in de betaalde versie verwerkt worden. Om potentiële klanten te laten ruiken aan de betaalde functionaliteit zou vervolgens een proefperiode van 30 dagen ingesteld kunnen worden.

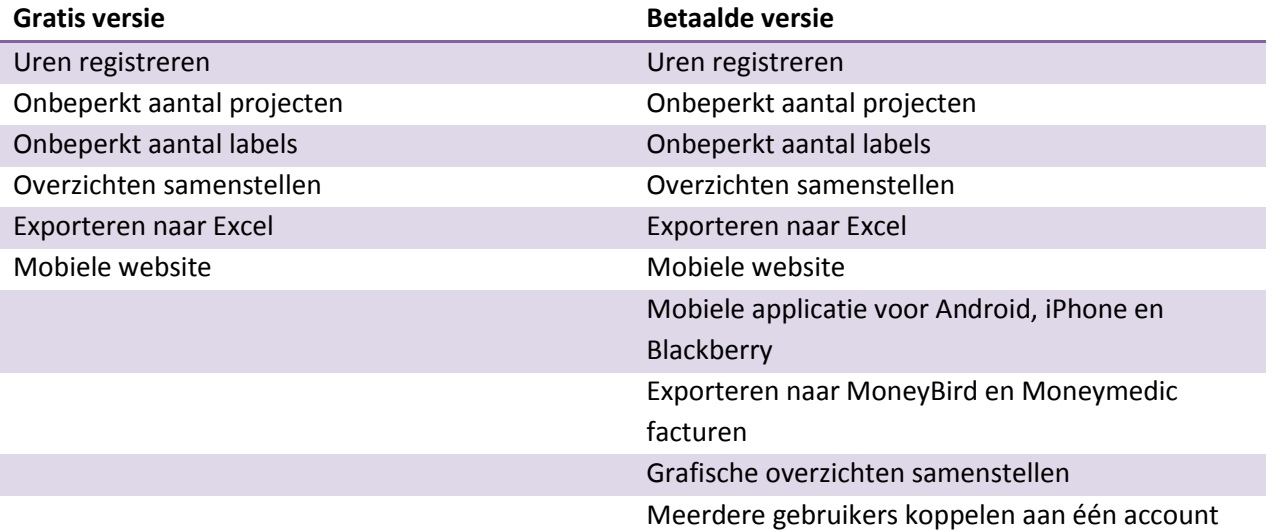

Een model zou er dan als volgt uit kunnen gaan zien, waarbij een nieuwe klant de eerste 30 dagen beschikking heeft over de volledige functionaliteit van de betaalde versie.

Op dit moment is het toevoegen van meerdere gebruikers het enige voordeel van de betaalde variant en de zelfstandige ondernemer heeft dus geen voordeel aan een betaalde versie. Met model op basis van functionaliteit kan het ook voor deze zelfstandige ondernemer interessant zijn om te betalen voor Nanda, zodat hij gebruik kan maken van een mobiele applicatie en Nanda kan koppelen aan zijn factureringsapplicatie.

## **6.5 Communicatie**

Gelijktijdig aan dit onderzoek is er gebruik gemaakt van social media om te communiceren over Nanda. Ten behoeve hiervan is een fanpagina op Facebook opgestart en is het weblog actiever ingezet. Via gegevens over het aantal aanmelding bij Nanda is duidelijk geworden dat de mate van communicatie invloed heeft op het aantal aanmeldingen. In de periode dat wekelijks een nieuwe blogpost werd gedaan, waren er duidelijk meer aanmeldingen dan in de perioden er voor en na waarin nauwelijks werd gecommuniceerd. Het is dus belangrijk dat er over Nanda wordt gesproken. Nu is uit het onderzoek gebleken dat eenrichtingsverkeer niet de gewenste uitwerking heeft, dus het is af te raden om regelmatig te verkondigen hoe goed Nanda is of personen direct te benaderen op basis van een tweet. Het ongevraagd benaderen op sociale media wordt net als ongewenste e-mail gezien als spam.

Een manier om niet direct over Nanda te praten, maar toch de conversatie te voeden is het bijhouden van een weblog met daarop blogposts over onderwerpen met raakvlakken. Voorbeelden van onderwerpen zijn het nieuwe werken, het werken in de cloud en mobiele applicaties. Al deze onderwerpen hebben een relatie met het product, maar bieden tevens basis voor een dialoog met de consument en dat is nu precies waar social media om draait. Een goed gebruik hierbij is om de blogpost met een vraag te eindigen. Er kan gevraagd worden naar de mening van lezers of naar aanvullingen op punten die in het artikel worden genoemd.

Tevens kunnen artikelen geplaatst worden over technologische ontwikkelingen die interessant kunnen zijn voor de gebruikers van Nanda. Daarnaast is het een ideale plaats om trouwe lezers en gebruikers een kijkje achter de schermen te geven door bijvoorbeeld een artikel te plaatsen over een toekomstige versie of functionaliteit. Op deze manier kan over één ontwikkeling meerdere keren geschreven worden, maar weten ook (potentiële) gebruikers wat zij in de toekomst van de applicatie mogen verwachten.

## **6.6 Overige aanbevelingen**

Door niet alleen over het eigen product te praten maar ook over andere onderwerpen en ontwikkelingen blijft het voor de lezer interessant, maar ook bouwt het team achter de applicatie autoriteit op. In dit geval bouwt Presis dus autoriteit op en dit is gunstig voor de toekomst. Het opbouwen van autoriteit is een strategie die lonend is op de lange termijn. Aangezien Presis niet de middelen heeft om op korte termijn grote promotionele acties op te zetten, maar wel manuren kan investeren en de benodigde kennis en contacten in huis heeft om een dergelijke autoriteit op te bouwen, is dit voor Presis de beste manier om social media te gebruiken.

Als netwerker, spreker en organisator van workshops en trainingen heeft directeur Kees-Jan Diepstraten al een autoriteit opgebouwd. Deze autoriteit kan hij overdragen naar het weblog. Het is in dit geval wel aan te raden om niet alleen gebruik te maken van het blog op de website van Nanda, maar dit vaker op het bedrijfsblog van de Presis te doen. Ten eerste kan er over veel meer onderwerpen geschreven worden en ten tweede kan er dan gelinkt worden naar alle producten van Presis in plaats van alleen

naar Nanda. Tijdens zijn optredens kan hij vervolgens verwijzen naar het weblog van Presis voor meer tips, trucs en informatie. Indirect komt de bezoeker hierdoor in aanraking met de diensten van Presis.

Twitter en Facebook zijn kanalen die voor Presis vooral dienst zullen moeten doen voor de contacten met klanten, informatievoorziening en het verlenen van service. Een goed gebruik is om een vermelding te maken van de persoon die een bericht plaatst. Voor de lezer geeft dit meer vertrouwen doordat zij een gezicht kunnen plaatsen bij het bericht. De band wordt daardoor persoonlijker, waardoor het vertrouwen toeneemt. Een vergelijking die hierbij goed past is het voeren van een telefoongesprek met een helpdesk. Hoeveel vertrouwen zou u hebben in een antwoord als de persoon aan de andere kant van de lijn zich verschuilt achter een merknaam en zijn naam niet wil prijsgeven?

# **7 Bronnen**

#### **Boeken**

**What would Google Do?**, *Jeff Jarvis*, 2009, ISBN 9780061709715 **Engage!**, *Brian Solis*, 2010, ISBN 9780470571095 **Connect!**, *Menno Lanting,* 2010, ISBN 9789047003069 **De Conversation Manager**, *Steven van Belleghem*, 2010, ISBN 9789081516327

#### **Internetartikelen**

**Wetgeving omtrend spam**: [https://www.spamklacht.nl/](http://www.google.com/url?q=https%3A%2F%2Fwww.spamklacht.nl%2F&sa=D&sntz=1&usg=AFQjCNGrhLpFJI5yOeJ1M9UxmmNV74J9hQ) **De nieuwe wetgeving rond e-mailcommunicatie**: [http://www.frankwatching.com/archive/2009/05/18/de-nieuwe-wetgeving-rond-e-mailcommunicatie/](http://www.google.com/url?q=http%3A%2F%2Fwww.frankwatching.com%2Farchive%2F2009%2F05%2F18%2Fde-nieuwe-wetgeving-rond-e-mailcommunicatie%2F&sa=D&sntz=1&usg=AFQjCNEf7zVOzKiaoZ4k_LhjxD-_4ZyFow) **Who Coined 'Social Media'? Web Pioneers Compete for Credit** [http://blogs.forbes.com/jeffbercovici/2010/12/09/who-coined-social-media-web-pioneers-compete](http://www.google.com/url?q=http%3A%2F%2Fblogs.forbes.com%2Fjeffbercovici%2F2010%2F12%2F09%2Fwho-coined-social-media-web-pioneers-compete-for-credit%2F&sa=D&sntz=1&usg=AFQjCNHPKPTzH3fg9EZHGsmzRmXE2ifTnw)[for-credit/](http://www.google.com/url?q=http%3A%2F%2Fblogs.forbes.com%2Fjeffbercovici%2F2010%2F12%2F09%2Fwho-coined-social-media-web-pioneers-compete-for-credit%2F&sa=D&sntz=1&usg=AFQjCNHPKPTzH3fg9EZHGsmzRmXE2ifTnw) **Social Network Sites: Definition, History, and Scholarship door Danah M. Boyd van de School of Information University of California-Berkeley** [http://jcmc.indiana.edu/vol13/issue1/boyd.ellison.html](http://www.google.com/url?q=http%3A%2F%2Fjcmc.indiana.edu%2Fvol13%2Fissue1%2Fboyd.ellison.html&sa=D&sntz=1&usg=AFQjCNFwp9OP1YGF-A2FjRcnyD7eVWmfkQ) **A Brief History Of Social Media** - [http://socialmediarockstar.com/history-of-social-media](http://www.google.com/url?q=http%3A%2F%2Fsocialmediarockstar.com%2Fhistory-of-social-media&sa=D&sntz=1&usg=AFQjCNFCC8UlKAHXpuPnuq-HsRU8FrpOIA) **BuzzMachine by Jeff Jarvis** - [www.buzzmachine.com](http://www.google.com/url?q=http%3A%2F%2Fwww.buzzmachine.com&sa=D&sntz=1&usg=AFQjCNGtMNV2Kv0t6sxs1Xm50FfXM6SA5g) **Dear Mr. Dell** - [http://www.buzzmachine.com/2005/08/17/dear-mr-dell/](http://www.google.com/url?q=http%3A%2F%2Fwww.buzzmachine.com%2F2005%2F08%2F17%2Fdear-mr-dell%2F&sa=D&sntz=1&usg=AFQjCNGvLnwMQDt1pJNZb6R0PrpzUq3uHA) **Hyves passeert grens van tien miljoen leden**: [http://www.nu.nl/internet/2227262/hyves-passeert](http://www.nu.nl/internet/2227262/hyves-passeert-grens-van-tien-miljoen-leden.html)[grens-van-tien-miljoen-leden.html](http://www.nu.nl/internet/2227262/hyves-passeert-grens-van-tien-miljoen-leden.html) **Who, What, When, and Now...Where**[: http://blog.facebook.com/blog.php?post=418175202130](http://www.google.com/url?q=http%3A%2F%2Fblog.facebook.com%2Fblog.php%3Fpost%3D418175202130&sa=D&sntz=1&usg=AFQjCNGhWD-JVJ6Xko3Ctcl7NIQy9rxMvQ) **Heineken.nl beloont je Foursquare gedrag**[: http://www.heineken.nl/e-reports/report/376?tid=-1](http://www.google.com/url?q=http%3A%2F%2Fwww.heineken.nl%2Fe-reports%2Freport%2F376%3Ftid%3D-1&sa=D&sntz=1&usg=AFQjCNFevEnxwivmZVUKhIAjv2D9dKk-LA) **Sony announces pilot Foursquare scheme across Europe**: [http://](../../AppData/Roaming/Microsoft/Word/http)[presscentre.sony.eu/content/Detail.aspx?ReleaseID=6472&NewsAreaID=2](http://www.google.com/url?q=http%3A%2F%2Fpresscentre.sony.eu%2Fcontent%2FDetail.aspx%3FReleaseID%3D6472%26NewsAreaID%3D2&sa=D&sntz=1&usg=AFQjCNHKDe57mLc7JQh_APTbD3FDoTFAsw) **Hyves vs Facebook in Nederland**[: http://www.dutchcowboys.nl/hyves/21220](http://www.google.com/url?q=http%3A%2F%2Fwww.dutchcowboys.nl%2Fhyves%2F21220&sa=D&sntz=1&usg=AFQjCNFcrRTRyl4IzTb_Cs9Occ5W6EvTjg) **2007: 21st annual shoppers choice award**: http://computershopper.com/feature/2007-21st-annualshoppers-choice-awards-best-overall

# **Bijlage A: Enquête**

#### **Introductie**

Om een beter beeld te krijgen van onze gebruikers en u ook in de toekomst zo goed mogelijk van dienst te kunnen zijn, willen wij u graag een aantal vragen stellen.

De vragen met een asterisk (\*) zijn verplicht.

#### **Enquête**

- **\*** Wat is uw geslacht?
	- Man
	- Vrouw
- \* Wat is uw leeftijd?
	- [box 2 cijfers]
	- \* In welke branche bent u werkzaam? *Voor meer informatie, zie ook:* 
		- *[http://www.antwoordvoorbedrijven.nl/branches](http://www.google.com/url?q=http%3A%2F%2Fwww.antwoordvoorbedrijven.nl%2Fbranches&sa=D&sntz=1&usg=AFQjCNEC6W7b6Gxs-waPjDsSPrGHndVVPQ)*
			- Bouwnijverheid
			- Detailhandel en ambachten
			- Groothandel
			- Horeca, recreatie en catering
			- Industrie
			- Kinderopvang en onderwijs
			- Kunst, cultuur en Amusement
			- Landbouw, veeteelt en visserij
			- Vervoer en opslag
			- Zakelijke dienstverlening
			- Zorg
			- Anders: [tekstvak 1 regel ]
- Wat is voor u de belangrijkste reden om Nanda voor urenregistratie te gebruiken? *Wij willen graag weten wat u belangrijk vindt, zodat we dit mee kunnen nemen in toekomstige ontwikkelingen*
	- [tekstvak meerdere regels]
- Op welke punten kan Nanda verbeterd worden? *Welke functies zou u in de toekomst graag in Nanda terug zien? Welke functies werken nog niet zoals u dat graag zou zien?*
	- [tekstvak meerdere regels]
- Als ik in de toekomst nog vragen of opmerkingen heb, zou ik die graag doorgeven via: *Selecteer welk medium u wenst te gebruiken, er kunnen meerdere antwoorden aangevinkt worden.*
	- ■[ ] Twitter
	- ■[ ] Facebook
	- ■[ ] LinkedIn
	- ■[ ] Hyves
- ■[ ] Nanda (de webapplicatie)
- ■[ ] E-mail
- ■[ ] Telefoon
- ■[ ] Anders, namelijk: [tekstvak 1 regel]
- \* Welk cijfer geeft u Nanda op dit moment?
	- Schaal van 1 tot 10